## REPUBLIQUE ALGERIENNE DEMOCRATIQUE ET POPULAIRE Ministère de l'Enseignement Supérieur et de la Recherche Scientifique

N° Série : ………/2022

# Université Kasdi Merbah Ouargla

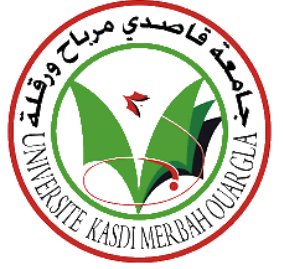

Faculté des Hydrocarbures, Energies Renouvelables et Science de la Terre et de l'Univers

**Département de Production des Hydrocarbures**

# **MÉMOIRE**

**Pour obtenir le Diplôme de Master**

**Option : Production Professionnel**

Présenté Par :

**Rouag Wahid, Choukchou braham salim djelouat abdeldjalil**

-THEME-

La récupération Améliorée par L'injection EGR et la séquestration du co2 dans le champs kahlouche bassin de Raggane

Soutenue le : 08/06 /2022

Président : DADEN AbdelGhafour MAA Univ . K.M Ouargla

**Examinateur :** CHETTI Djamel Eddine MAA Univ . K.M Ouargla

**Encadreur :** SID ROUHOU H Med MAA Univ . K.M Ouargla

**Co-encadrant :** ZEBBOUDJ Fayçal Ingénieur

Année Universitaire 2021/2022

# *Remerciements*

<span id="page-2-0"></span>*Nous remercions en premier lieu Allah le tout puissant de nous avoir accordé la puissance et la volonté pour achever ce travail.*

*Nous tenons à exprimer tout notre respect et reconnaissance à notre encadrant Mr. Sid Rouhou H Med pour ses conseils, ses remarques et pour le temps qu'il nous a accordé le long de cette période.*

*Nous tenons ainsi à remercier chaleureusement nos co-encadrant Mr. Zeboudj Faycal , ce fut un honneur de travailler avec vous, nous apprécions votre soutien et votre présence malgré vos obligations professionnelles.*

*Nous adressons nos sincères remerciements aux membres du jury monsieur le précédent Mr .Daden Abdelghafour et le examinateur monsieur Mr .Chetti Djamel Eddine pour avoir accepté d'examiner et d'évaluer ce travail. Nous tenons également à remercier tous nos enseignants du département Production des Hydrocarbures qui nous ont assuré une solide formation en ingénierie pétrolière.*

*Nous tenons à saisir cette occasion pour adresser nos profonds remerciements à nos familles et nos amis qui par leurs encouragements, nous avons pu surmonter tous les obstacles.*

*Enfin, nous remercions toutes les personnes qui ont participé de près ou de loin à la réalisation de ce travail.*

 *Wahid , Salim et Abdel djalil*

## *Dédicaces*

<span id="page-3-0"></span>*À mes chers parents, pour tous leurs sacrifices, leurs amour, leurs tendresse, leurs soutien leurs prières tout au long de mes études, À ma chère sœur et à mes chers frères, pour leurs encouragements permanents, et leur soutien moral. À mon petit frère, Mouatez. À tous mes amis, Amine, Anis, Lakhder, Salim, Yanel, Djalil Akrem, A .et à tous ceux dont je n'ai pas cité le nom. Merci d'être toujours là pour moi.*

#### *Rouag Wahid*

*Je dédie ce travail à :*

*Mes chers parents*

*Mon frère et ma sœur*

*Mes neveux sidi Mohamed et Shahine*

*Mon cousin Abd Elaziz*

*Mes amis d'enfance Rafik, Jalel, Aymen, Sami, Moh, Djamel, Ilies*

*Mes camarades Wahid et Djalil*

#### *Choukchou Braham Salim*

*Aux deux êtres les plus précieux au monde Ma MERE et mon PERE A ceux qui m'ont entouré et soutenu Mes frères Mon adorable GRAND –PERE que dieu me le protège Toute ma famille*

*djelouat abdeldjalil*

## <span id="page-4-0"></span>**Résumé**

 Ce projet de fin d'études a pour but d'élaborer un plan de développement grâce a l'injection EGR du co2 au niveau du champ de kahlouche située dans la partie Nord du bassin de Reggane . Nous disposons du modèle statique du réservoir ainsi que les données de production d'une période de trois ans. Le travail consiste en premier lieu d'initialiser le modèle statique pour le rendre dynamique, puis par la suite intégrer les données enregistrées pour ajuster le modèle selon l'historique de production. Une fois le modèle calibré, nous procédons à la conception de différents scénarios de production sur une période de trois ans où le meilleur scénario est choisi selon une évaluation technico-économique.

 **Mots clés:** modèle statique, modèle dynamique, calibrage du modèle, scénarios de production, évaluation technico-économique.

## **Abstract**

 This final year project aims to elaborate a development plan using EGR co2 injection for the kahlouche field located in the northern part of the Reggane basin. We dispose of a static model of the reservoir as well as production data for a period of three years. The work consists first of initializing the static model to turn it into a dynamic model, and then integrating the recorded data to adjust the model according to the production history. Once the model is calibrated, we proceed to the design of different production scenarios over a period of Three years where the best scenario is chosen according to a technical-economic evaluation.

 **Keywords:** static model, dynamic model, model calibration, production scenarios, technical-economic evaluation

#### **ملخص**

تهدف مذكرة التخرج هذه إلى إعداد خطة تطوير بإستخدام حقن ثاني أوكسيد الكربون لحقل '' كحلوش '' الذي يقع في الجزء الشمالي لحوض رقان . نتوفر على الهيكل الثابت للمكمن باإلضافة إلى بيانات اإلنتاج لمدة ثالث سنوات. يتمثل هذا العمل أولا في تهيئة الهيكل الثابت لجعله ديناميكيا، ثم بعد ذلك دمج البيانات المسجلة لضبط النموذج وفقَ ا لسجل الإنتاج. بمجرد معايرة النموذج، ننتقل إلى تصميم سيناريوهات اإلنتاج المختلفة على مدى ثالث سنوات حيث يتم اختيار أفضل سيناريو وفقَ ا لتقييم تقني - اقتصادي.

**الكلمات المفتاحية** : الهيكل الثابت ، الهيكل الديناميكي ، اختبار النموذج ، سيناريوهات اإلنتاج ، تقييم تقني- اقتصادي

# <span id="page-5-0"></span>Table des Matières

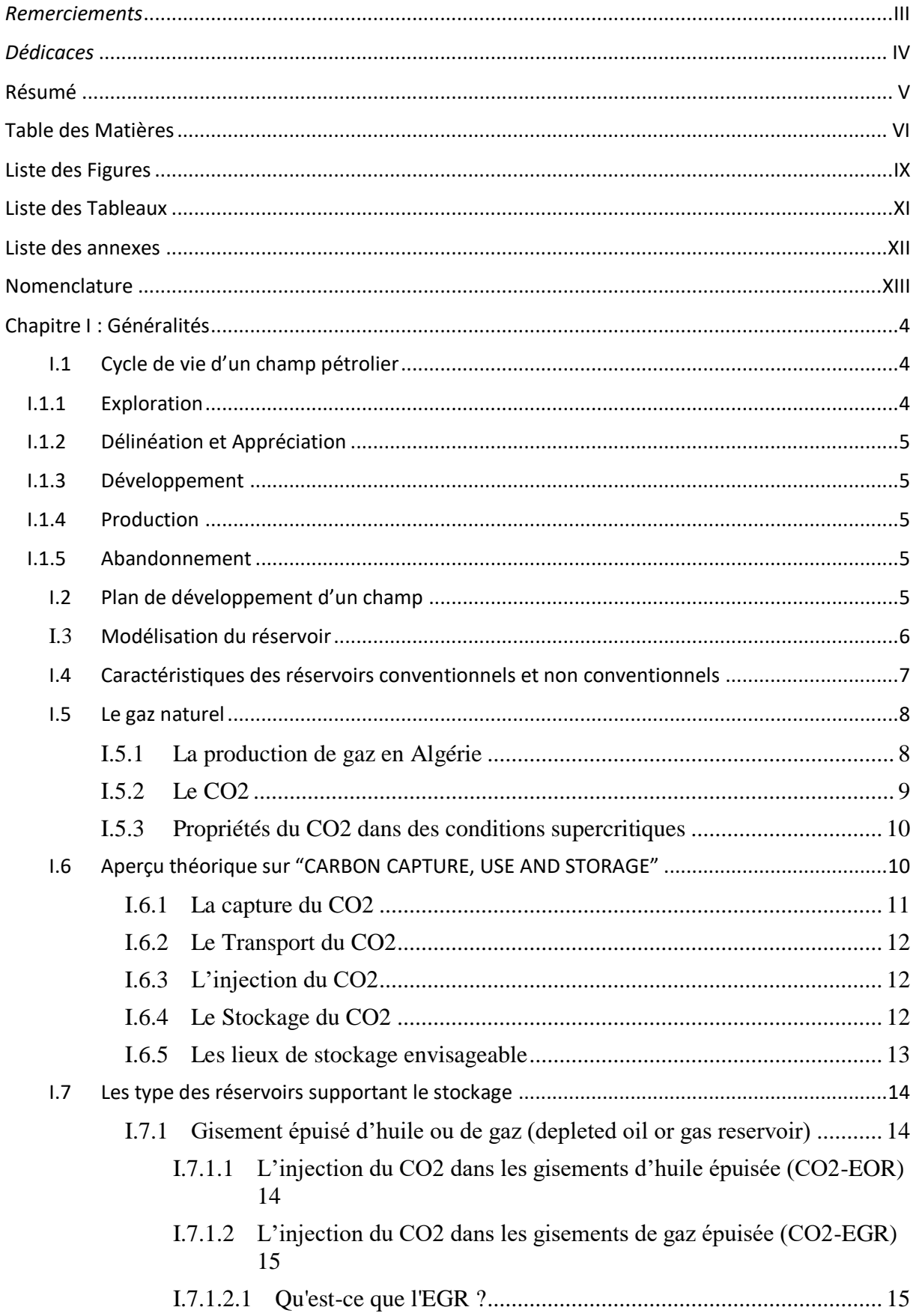

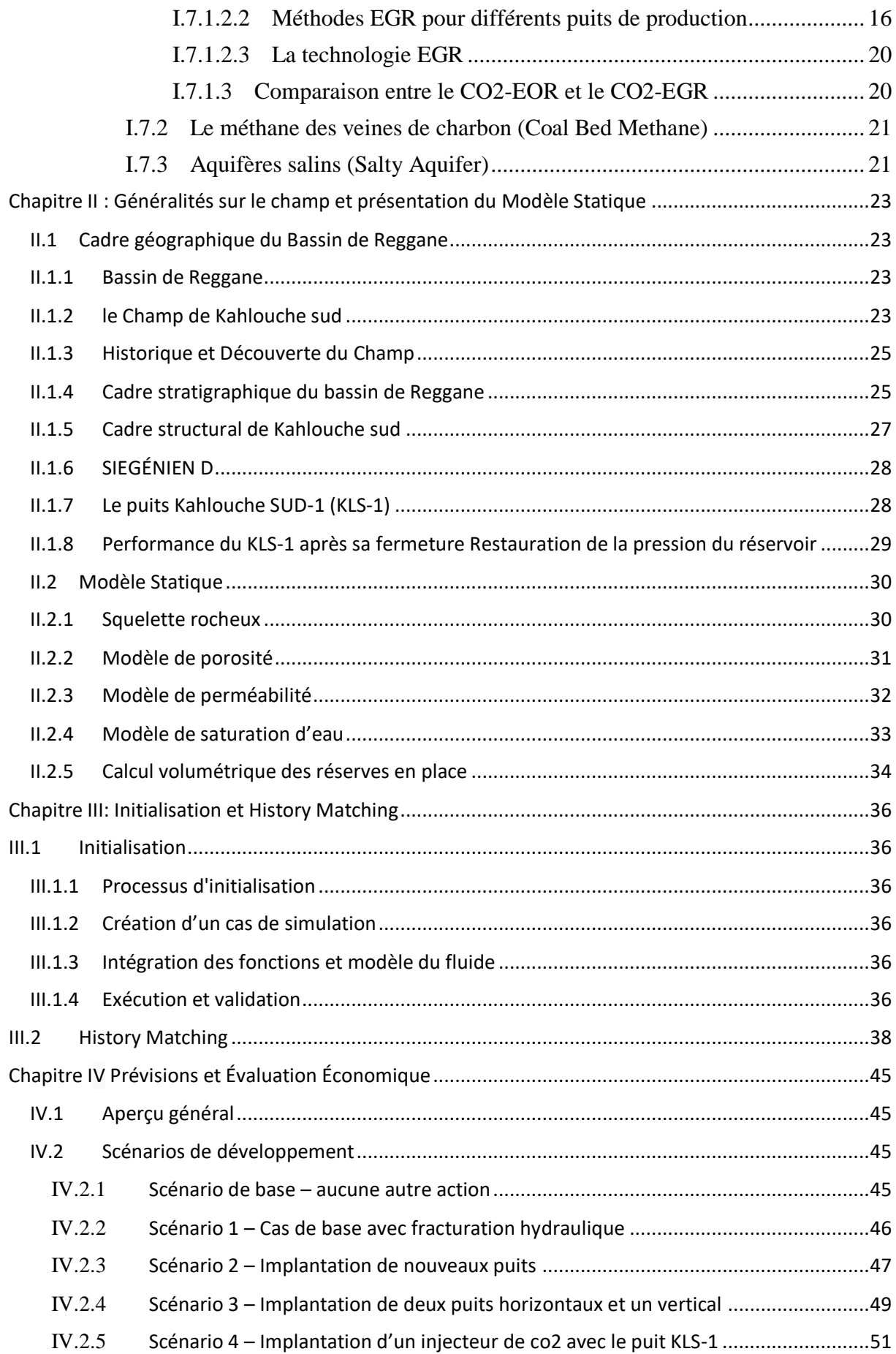

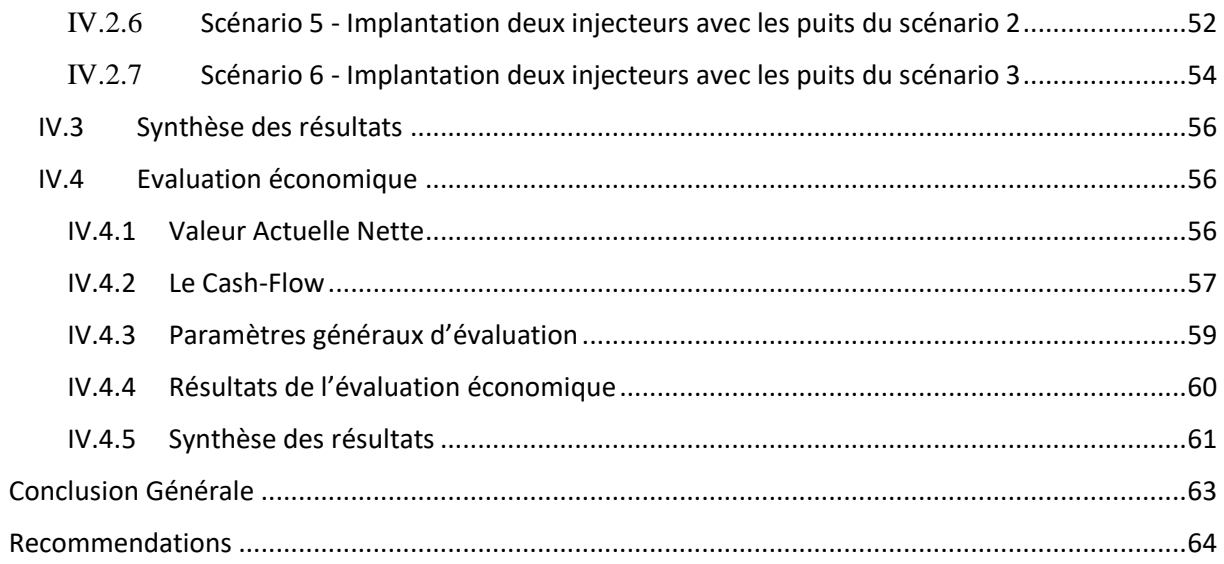

# <span id="page-8-0"></span>**Liste des Figures**

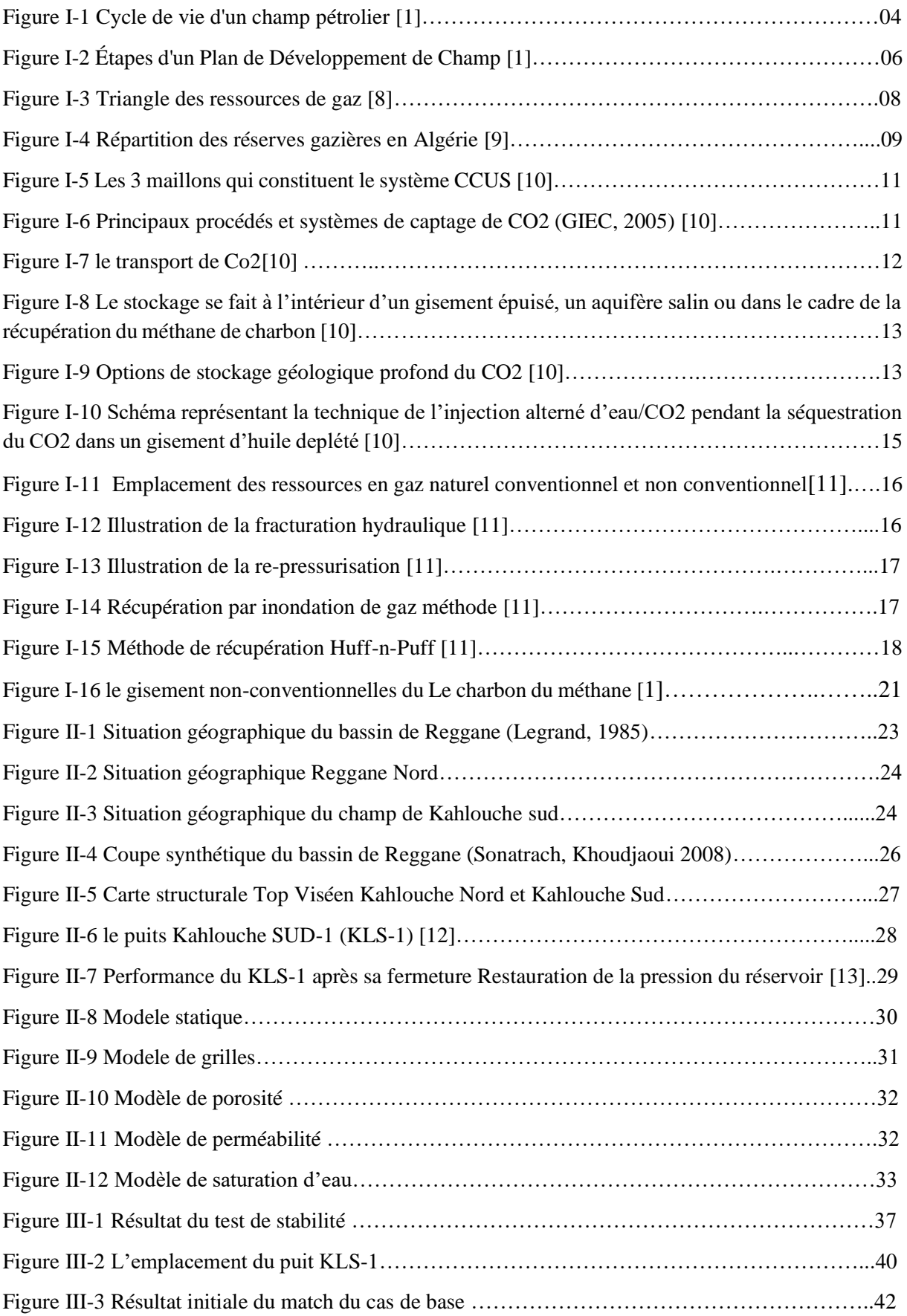

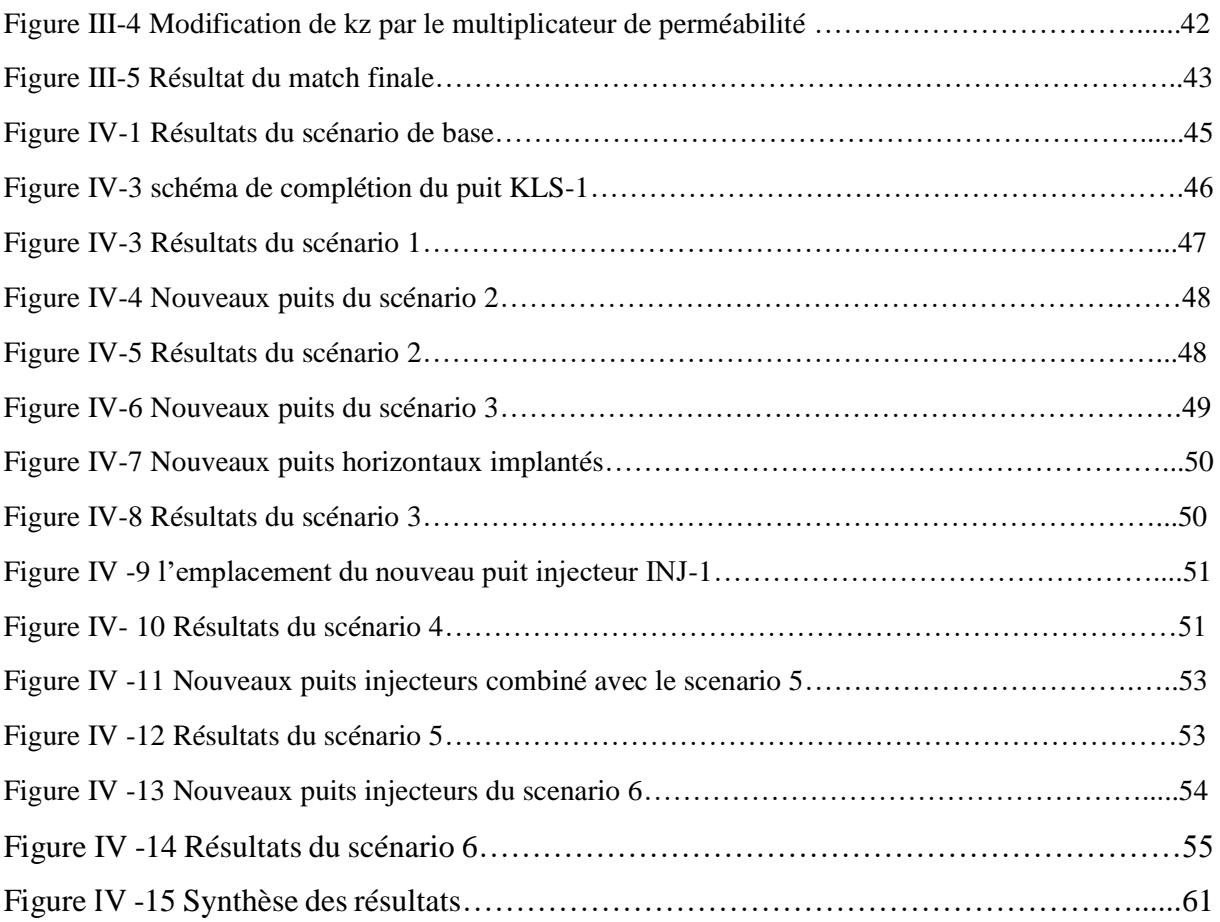

# <span id="page-10-0"></span>**Liste des Tableaux**

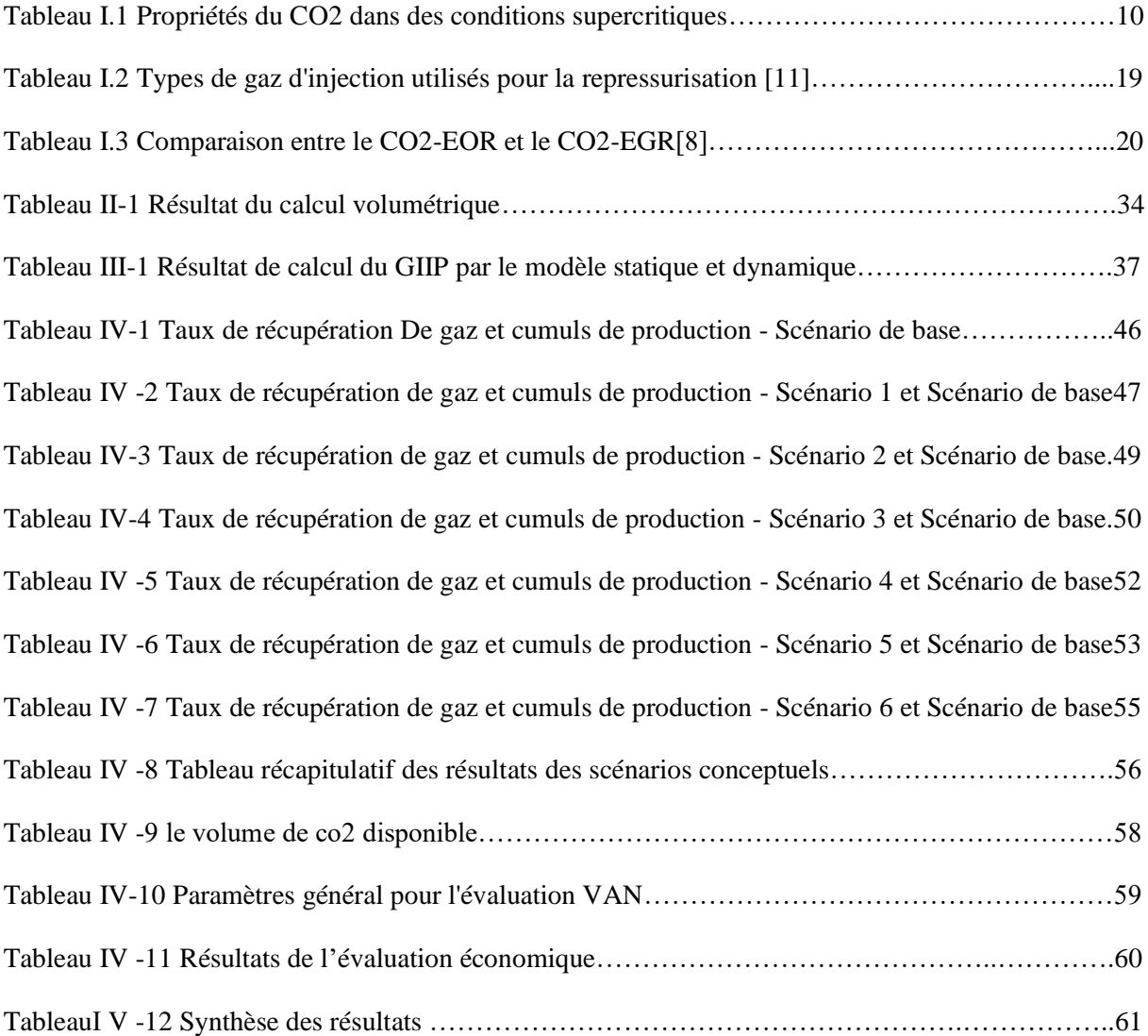

# <span id="page-11-0"></span>**Liste des annexes**

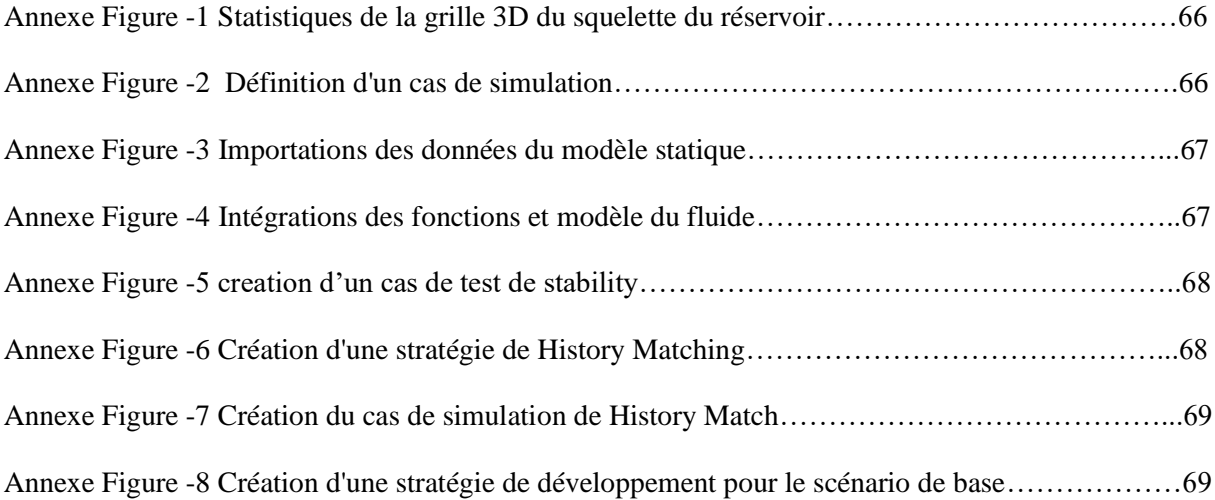

# <span id="page-12-0"></span>**Nomenclature**

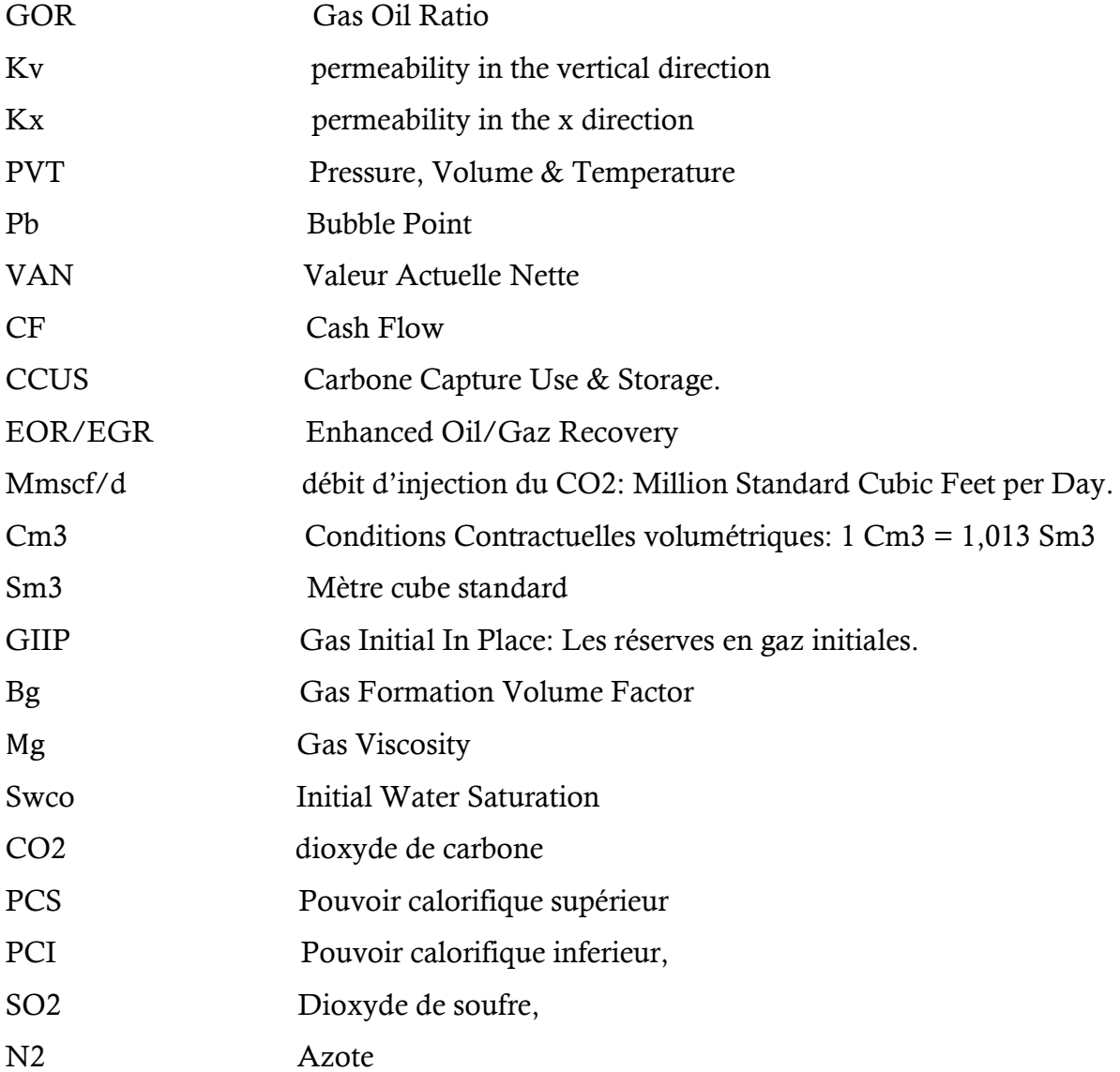

# Introduction Générale $\bullet \blacklozenge$

## **Introduction Générale**

Depuis l'avènement de la technologie informatique, l'industrie pétrolière a été pionnière dans l'utilisation de simulations numériques dans pratiquement tous les aspects de la prise de décision. Les compagnies pétrolières, à leur tour, cherchent à développer des stratégies efficaces pour garder une place prépondérante dans ce marché industriel concurrentiel.

Le plan de développement d'un champ est l'un des plus grands axes de décision dans le secteur pétrolier et gazier, qui permet de réaliser une évaluation complète des réservoirs souterrains et de concevoir minutieusement les équipements de surface nécessaires. Il implique généralement un investissement en capital de plusieurs centaines de millions de dollars, et le risque associé aux stratégies de développement et de production sélectionnées doit être évalué et minimisé.

Ce risque comprend des facteurs importants tels que les complexités du réservoir pétrolier et des fluides qui le remplissent, des mécanismes de récupération des hydrocarbures et l'applicabilité des méthodes prédictives. Ces complexités peuvent être prises en compte dans la simulation de réservoir grâce aux données introduites dans le modèle de simulation. Cette applicabilité peut être estimée grâce à de bonnes pratiques d'ingénierie et à une simulation précise du réservoir.

Dans l'industrie pétrolière, l'un des plus importants défis consiste à déterminer la meilleure stratégie de développement et de production d'un gisement pétrolier. C'est là où un plan de développement de champ intervient pour fournir le support nécessaire, y compris toutes les activités et tous les processus requis pour développer un champ d'une façon optimale.

plusieurs techniques de récupération assistée d'huile (EOR) ou gaz (EGR) ont été largement utilisées afin d'augmenter la récupération d'huile ou du gaz piégé dans le réservoir, par l'amélioration de l'efficacité du balayage et du déplacement. L'utilisation des techniques de La récupération Améliorer du par L'injection EGR et la sueqetrastion du co2 est considérée comme un moyen très intéressant pour répondre aux besoins d'amélioration de la récupération de gaz car le taux de récupération des gaz augmenté et le co2 émissions sont réduites.

Dans ce contexte, notre projet de fin d'études consiste à faire **« L'élaboration d'un Plan de Développement par l'injection du co2 au niveau du Champ de kahlouche sud** » située dans la partie Nord du bassin de Reggane

Afin d'atteindre notre objectif, nous avons établi un plan de travail qui s'articule autour des cinq chapitres suivants :

Le premier chapitre consacré aux généralités, contenant une revue de littérature sur le cycle de vie d'un champ pétrolier, les concepts du développement des champs et de la simulation, ainsi qu'un aperçu sur les différentes réserves et mécanismes de drainages et L'injection EGR et la sueqetrastion du co2 le théorique sur « LA CAPTURE, L'UTILISATION ET LE STOCKAGE DU CARBONE » et la récupération améliorée des gaz " EGR "

Le deuxième chapitre, subdivisé en deux parties, dédié à la présentation du champ de Kahlouche sud sur deux volets. La première partie consiste à décrire la situation géographique, l'historique géologique et de découverte, l'aspect structural , litho stratigraphique du champ et Performance du KLS-1 après sa fermeture Restauration de la pression du réservoir. La deuxième partie, quant à elle, consiste à présenter le modèle statique du champ et ses différents compartiments (modèle de porosité, perméabilité et saturation)

Le troisième chapitre Initialisation et History Matching , consiste au premier lieu de présenter les Processus d'initialisation et de les intégré par la suite dans le modèle statique afin d'initialiser le modèle dynamique , traitant l'History Matching, a pour but d'effectuer des ajustements sur les différents paramètres du modèle dynamique afin d'assurer une adaptation optimale de ce dernier au modèle réel.

le quatrième chapitre, et dernier chapitre abordera les scénarios de prédiction conçus pour le développement du champ de kahlouch sud . Cette étude sera ensuite suivie d'une évaluation économique de chaque cas afin d'obtenir une conception optimale en termes technicoéconomique

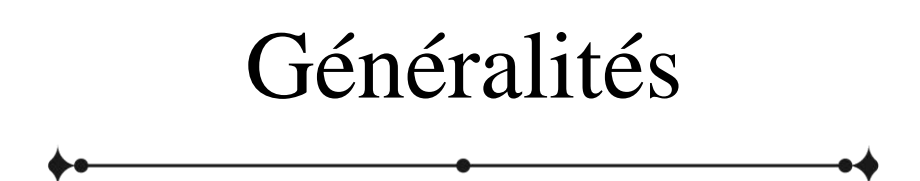

# <span id="page-17-0"></span>**Chapitre I : Généralités**

### <span id="page-17-1"></span>**I.1 Cycle de vie d'un champ pétrolier**

Un réservoir de pétrole et de gaz passe par différentes étapes tout au long de son cycle de vie les tâches impliquées à chaque étape étant extrêmement complexes soumises à de nombreuses contraintes techniques économiques et juridiques.

Le cycle de vie typique d'un réservoir comprend l'exploration, la découverte, la délinéation, le développement, la production et l'abandon. Les différentes étapes du cycle de vie du réservoir sont illustrées à la Fig.I-1 [1]

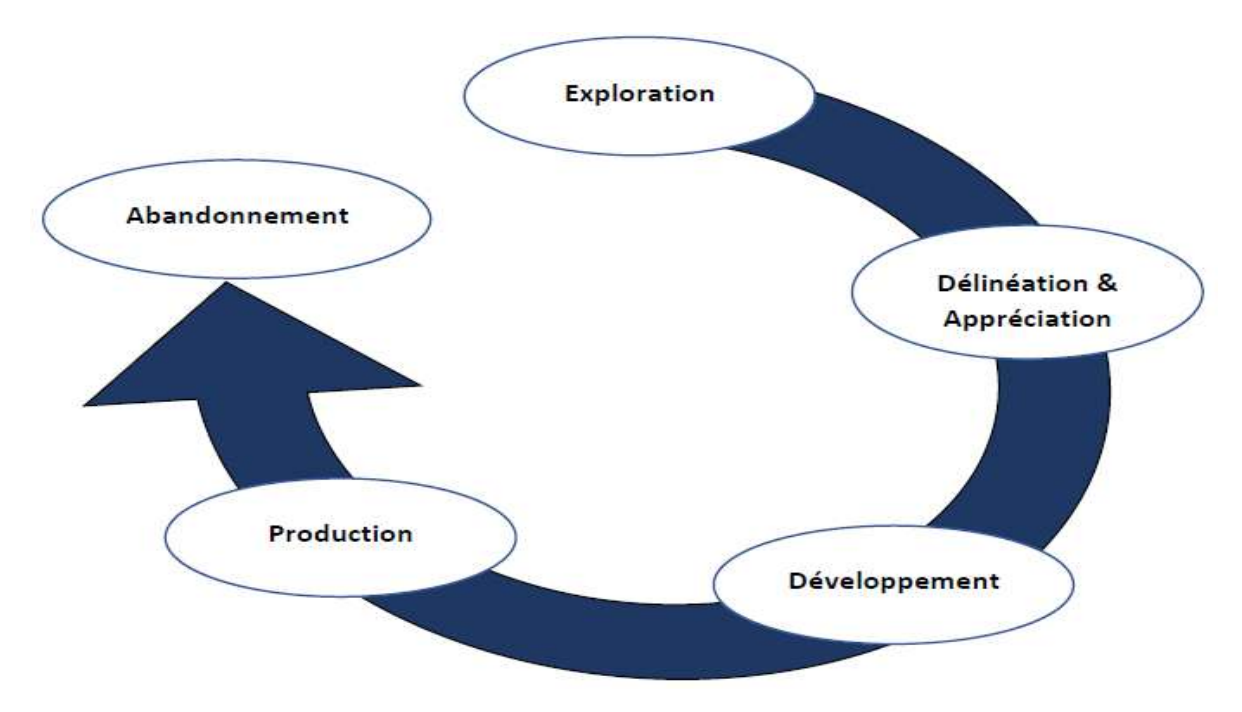

**Figure I-1 Cycle de vie d'un champ pétrolier [1]**

#### <span id="page-17-2"></span>**I.1.1 Exploration**

Les activités d'exploration principalement basées sur des études géologiques et géophysiques visent à fournir une description du réservoir. Ceux-ci incluent la profondeur la structure la stratigraphie la taille les failles les failles les systèmes aquifères et l'emplacement des réservoirs potentiels.

l'exploration pétrolière commence par un Play une structure géologique avec des caractéristiques reconnaissables qui indique la capacité de stocker et de piéger le pétrole et le gaz. [1]

#### <span id="page-18-0"></span>**I.1.2 Délinéation et Appréciation**

L'objectif de cette étape est de déterminer la taille et la qualité du réservoir par le forage de puits supplémentaires (puits de délinéation et d'appréciation) où toutes les complexités géologiques pertinentes peuvent être clarifiées à ce stade. Cette section vise à améliorer la description du terrain en réduisant l'incertitude grâce à la collecte de nouvelles données. [2]

#### <span id="page-18-1"></span>**I.1.3Développement**

Après une appréciation réussie, et avant d'entamer la production, intervient la phase de développement où les opérations clés sont la formulation d'un plan conceptuel de développement (pour développer le champ de pétrole et de gaz, préparer les plans des puits de production, déterminer les installations de surface et souterraines prévues, et définir les principes d'exploitation et de maintenance) et la construction des infrastructures et des unités de production . [2]

#### <span id="page-18-2"></span>**I.1.4 Production**

Les puits qui existent déjà sont mis en production tandis que de nouveaux puits sont forés conformément au plan de développement du réservoir, ce qui fait que la production du réservoir chevauche le développement.

En général, la production s'effectue en plusieurs stades, basés sur les processus de récupération primaire, secondaire et tertiaires (EOR) / (EGR) [1].

#### <span id="page-18-3"></span>**I.1.5 Abandonnement**

 Lorsque les champs de pétrole ou de gaz ne peuvent plus être récupérés de manière économique, ils sont abandonnés. Le taux de production des puits, l'emplacement du réservoir (sur terre ou en mer), les coûts d'exploitation, les conditions du marché, les restrictions environnementales et d'autres facteurs peuvent tous jouer un rôle critique pour déterminer si un réservoir doit être abandonné ou non . [1]

#### <span id="page-18-4"></span>**I.2 Plan de développement d'un champ**

Le plan de développement de champ fait référence aux stratégies qui commencent par la phase d'exploration et d'évaluation des puits et se terminent par la phase d'abandon d'un gisement particulier afin d'établir un plan à suivre tout au long de la durée de vie productive de l'actif, dont l'objectif principal est de maximiser le profit. [3]

La stratégie de développement d'un gisement est basée sur des études de simulation de réservoir qui exécute un grand nombre de scénarios de simulation en termes d'incertitudes du gisement, d'emplacement des puits et de conception, où la stratégie la plus appropriée est adoptée pour développer le champ [1]

La figure suivante montre les différentes étapes d'un plan de développement de champ :

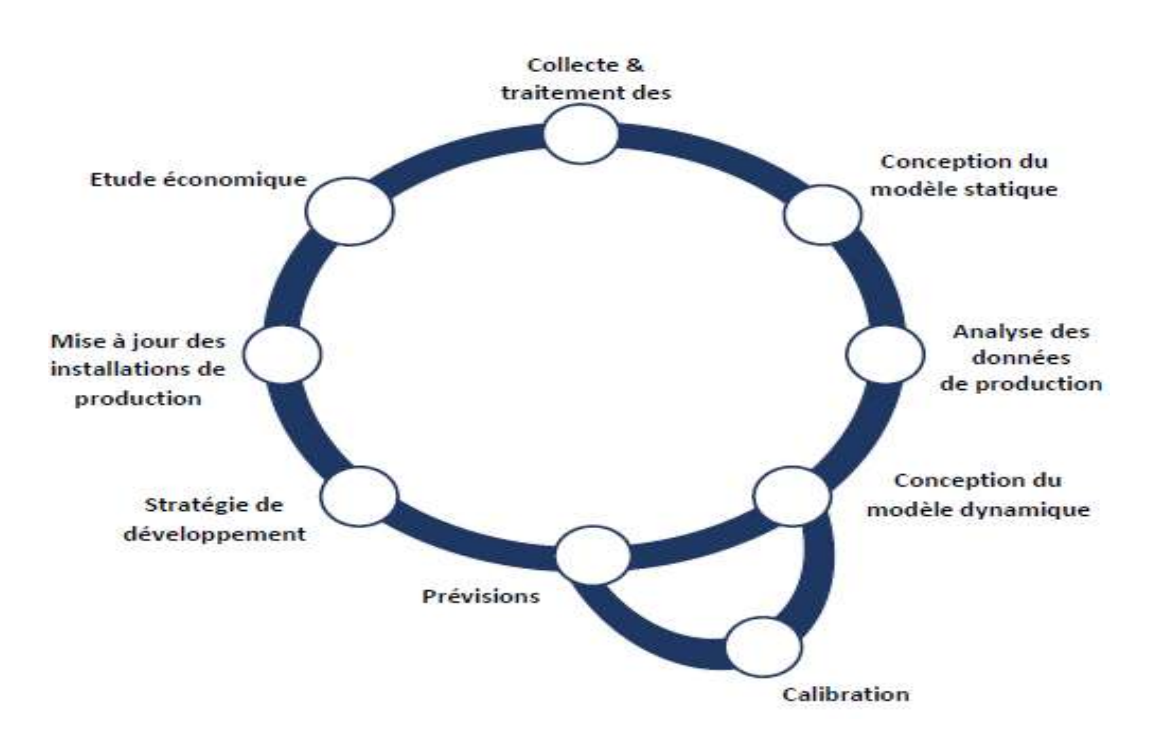

**Figure I-2 Étapes d'un Plan de Développement de Champ**

#### <span id="page-19-0"></span>**I.3 Modélisation du réservoir**

La modélisation de réservoir consiste à construire un modèle numérique pour représenter un réservoir à hydrocarbures, dans le but d'estimer les réserves, élaborer des plans de développement des champs, prédire la production future, placer les puits et évaluer la gestion du réservoir. Le modèle est constitué d'un ensemble de cellules discrètes disposées sous forme de grilles en 3D et remplies de divers attributs tels que la porosité, la perméabilité et la saturation en eau. Les modèles géologiques sont des représentations statiques du réservoir ou du champ, tandis que les modèles dynamiques utilisent des méthodes de différences finies pour simuler l'écoulement des fluides pendant la production.

La modélisation de réservoir présente un grand défi, car les données disponibles pour construire un modèle représentatif sont généralement soit des données de puits dispersées, soit des données sismiques mal résolues. Le modèle résultant dépend de la complexité structurale, du modèle de dépôt, des données disponibles et des objectifs du projet. La construction d'un modèle de réservoir est toujours un compromis, l'objectif est de représenter le réservoir et non à le reproduire [4]

#### <span id="page-20-0"></span>**I.4 Caractéristiques des réservoirs conventionnels et non conventionnels**

Le gaz peut être trouvé dans des réservoirs conventionnels de grès et de carbonate ainsi que dans des ressources non conventionnelles comme le schiste, les sables compacts et les veines de charbon. D'un point de vue minéralogique, les grès se caractérisent par présence d'argiles et d'un pourcentage élevé de quartz avec une très petite quantité de carbonates. Quantité de carbonates. Alors que les réservoirs carbonatés ont une forte teneur en calcite et en dolomite (>97%). [8]

Les réservoirs non conventionnels contiennent d'énormes réserves qui pourraient dépasser les ressources conventionnelles. Les quantités de réserves détenues dans les sources de gaz de schiste dépassent de plusieurs fois celles des réservoirs conventionnels (figureI-3). L'Administration américaine d'information sur l'énergie (EIA) évalue les réserves universelles de gaz conventionnel à environ huit mille trillions de pieds cubes. En revanche, l'EIA estime que les réserves mondiales de gaz de schiste s'élèvent à 35 000 trillions de pieds cubes. Soit environ cinq fois plus que les réserves conventionnelles.

Les réservoirs de schiste contiennent divers minéraux tels que les argiles ainsi que des matières organiques, qui peuvent stocker d'énormes quantités à leur surface. Le carbone organique total (COT) est un indicateur de la quantité de matière organique contenue dans un schiste. Les formations de schiste sont considérées comme économiquement valables si le COT est supérieur à 2 %. [8]

Le gaz de réservoir compact est stocké dans des formations à très faible perméabilité (inférieure à 0,1 mD), ce qui rend très difficile la migration du gaz entre les pores connectés. Le méthane de charbon est un gaz naturel piégé à la surface des charbons à faible profondeur (<1 km). La perméabilité des veines de charbon diminue à mesure que la profondeur augmente.

De nombreuses technologies ont été mises en œuvre pour améliorer la récupération du gaz dans les réservoirs conventionnels et non conventionnels. Comme la fracturation hydraulique en plusieurs étapes et le forage horizontal. [8]

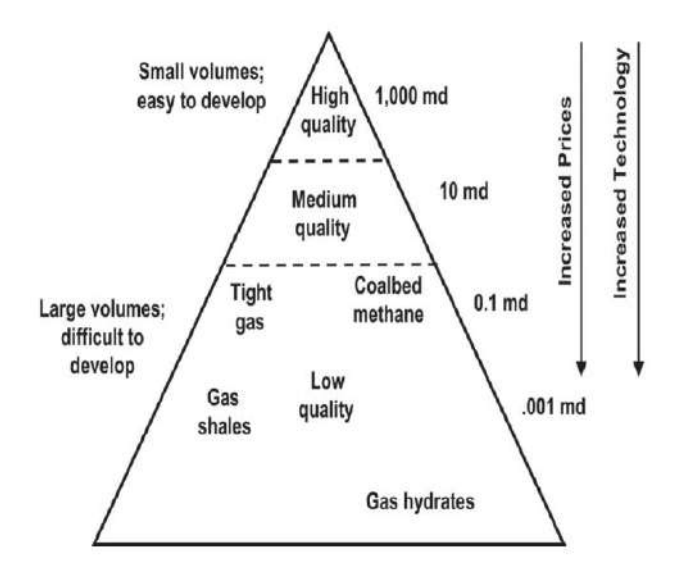

**Figure I-3 Triangle des ressources de gaz [8]**

Cependant, le CO2-EGR présente l'avantage de pouvoir simultanément d'améliorer la récupération du gaz et de piéger le CO2. Le processus de CO2-EGR et de séquestration est complexe en raison de la variété des types de réservoirs de gaz ainsi que des différentes propriétés des gaz non conventionnels et des gaz à effet de serre. ainsi que des propriétés différentes des roches de retenue conventionnelles et non conventionnelles. [8]

#### <span id="page-21-0"></span>**I.5 Le gaz naturel**

#### <span id="page-21-1"></span>**I.5.1 La production de gaz en Algérie**

L'Algérie est un pays traditionnellement fournisseur de gaz naturel à l'Europe depuis 1964, d'abord en Angleterre, puis en France, à travers les flux de GNL. Sonatrach joue un Rôle important dans l'économie algérienne.

La Sonatrach est classée comme étant la treizième compagnie pétrolière mondiale, Deuxième exportateur en GNL et GPL, troisième en gaz naturel et premier exportateur de Condensat. En 1973, presque 85 % de la production était constituée de pétrole brut. La part De pétrole brut représente actuellement à peine 25 % des exportations, le reste étant réalisé Par le gaz naturel sous forme GNL, c'est-à-dire liquéfié, ou par gazoduc, le GPL, le condensat et les produits raffinés [9]

En 2003 l'Algérie a assuré une production brute de gaz naturel de 85 Milliards, y compris la consommation nationale ; en 2010 le volume des exportations sera de 85 Milliards de mètre cube et comme il y a des besoins de gaz en réinjection et en consommation locale, il y aura donc une production de 117 milliards de mètres cubes et en 2020 de 172 milliards de mètres cubes [9]

L'Algérie a exporté la majorité de son gaz, soit un volume de 53 milliards de mètres cubes vers l'Europe en 2003, essentiellement vers l'Espagne, 26%, l'Italie, 45 %, et la France 17 %, et il y a bien sûr les autres pays tels que la Belgique, le Portugal, la Grèce, sans parler aussi de la Turquie, de la Slovénie, de la Tunisie et des États-Unis d'Amérique. Actuellement l'Algérie exporte 62 milliards de m3/ans de gaz naturel dont la moitié environs sous forme de GNL. A le horion 2010, l'Algérie compte porter ses exportations totales de gaz à 82 milliards de m3, et davantage encore vers 2012 avec l'entrée en service de deux importants projets de production de GNL avec une capacité de 4,5 millions chacun [9]

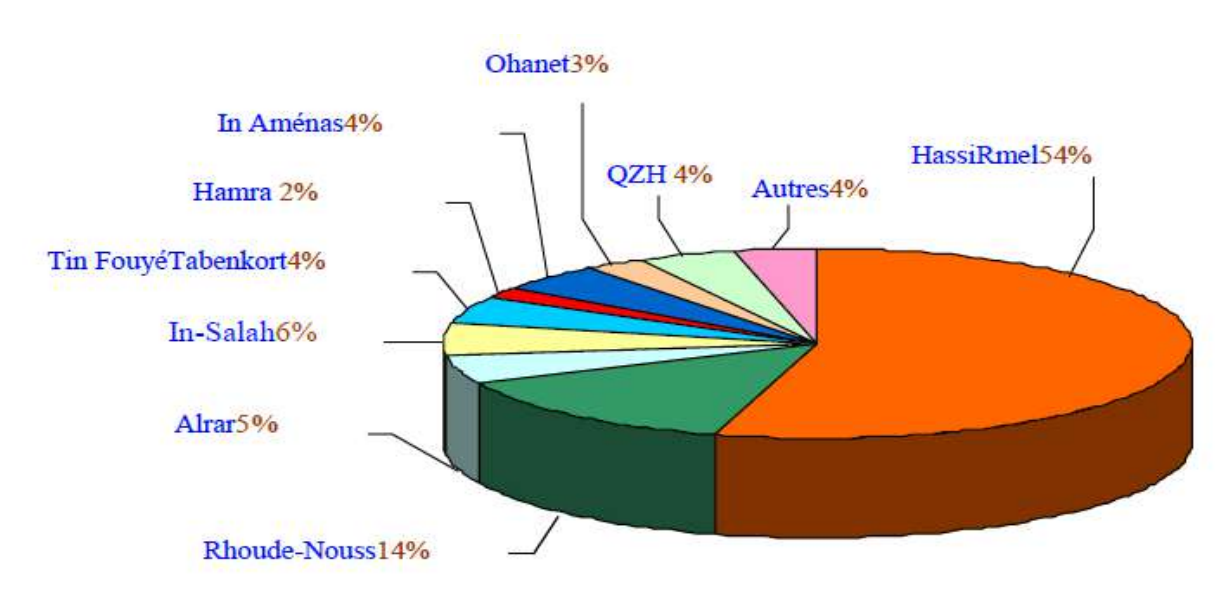

**Figure I-4 Répartition des réserves gazières en Algérie [9]**

#### <span id="page-22-0"></span>**I.5.2 Le CO2**

est un gaz sans couleur, inodore, inerte, et non-combustible. Le poids moléculaire aux conditions standard est 44.010 g/mol. Le Dioxyde de Carbone : Le dioxyde de carbone (ou gaz carbonique) est un des principaux gaz à effet de serre contribuant au réchauffement climatique mondial, est un gaz incolore et inodore.

#### **Les formes de CO2**

**Sous forme Gazeux:** Composant pétillant dans les boissons gazeuses.

**Sous forme Liquide:** Sous forme liquide, il est utilisé comme :

-réfrigérant pour congeler certains aliments.

-réfrigérant dans l'industrie électronique.

**Sous forme Solide:** en granules (de la taille d'un grain de riz de 3 mm de diamètre) : essentiellement pour le nettoyage et le décapage

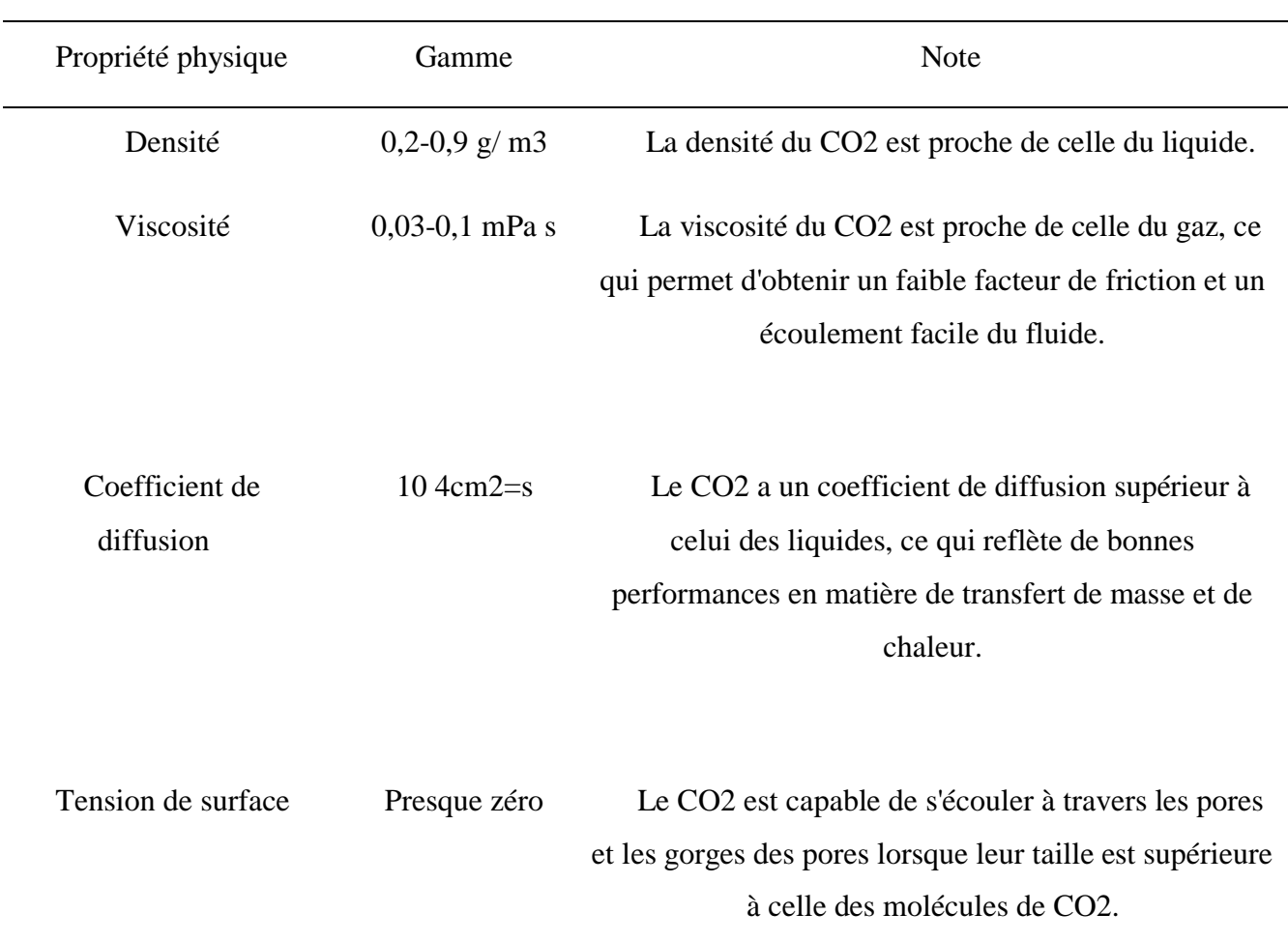

# <span id="page-23-0"></span>**I.5.3 Propriétés du CO2 dans des conditions supercritiques Le tableau I.1 Propriétés du CO2 dans des conditions supercritiques**

# <span id="page-23-1"></span>**I.6 Aperçu théorique sur "CARBON CAPTURE, USE AND STORAGE" La chaine de la Capture et Stockage du CO2 (CCUS chain) :**

La technologie du CCUS se construit sur la mise en oeuvre d'une succession de processus qui permettent le captage du CO2 à partir des émissions de l'installation industrielle, sa compression et son transport vers les points d'injections, puis son introduction sous sa forme supercritique pour son stockage et l'utilisation dans un réservoir naturel sous-terrain via des puits injecteurs, là où, théoriquement, il est sensé y resté piégé pour des centaines voire des milliers d'années (figure I-5 ). [10]

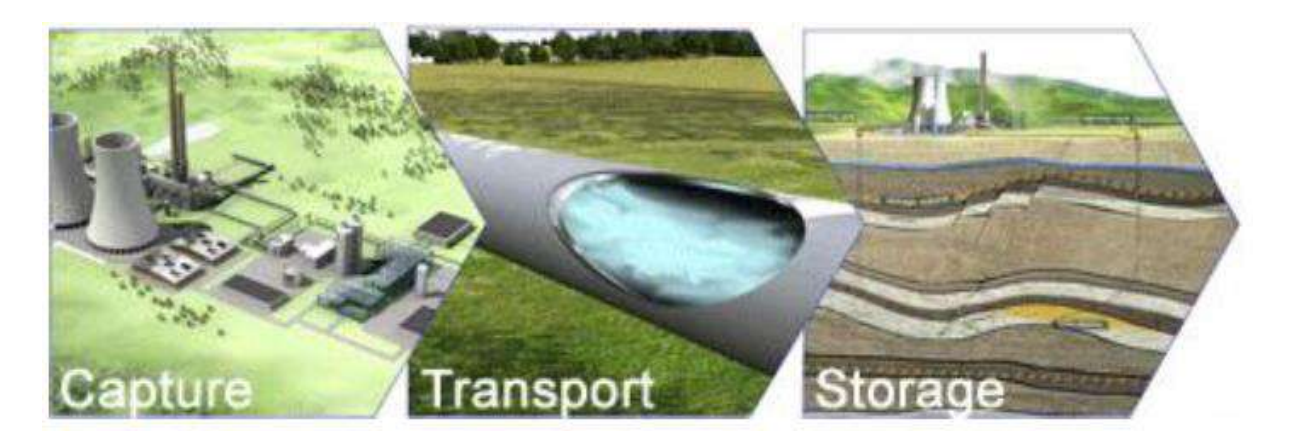

**Figure I-5 Les 3 maillons qui constituent le système CCUS [10]**

#### <span id="page-24-0"></span>**I.6.1 La capture du CO2**

Le premier chaînon de la filière CCUS est le captage du CO2 à la sortie des industries fortement émettrices : centrales électriques, centrales thermiques à combustibles fossiles (charbon, pétrole, gaz), cimenteries, raffineries, etc. Le procédé utilisé pour le captage est important pour la suite de la filière. Trois principaux procédés de captage sont actuellement à l'étude :

La postcombustion.

L'oxycombustion.

La précombustion (Figure 10 ci contre). [10]

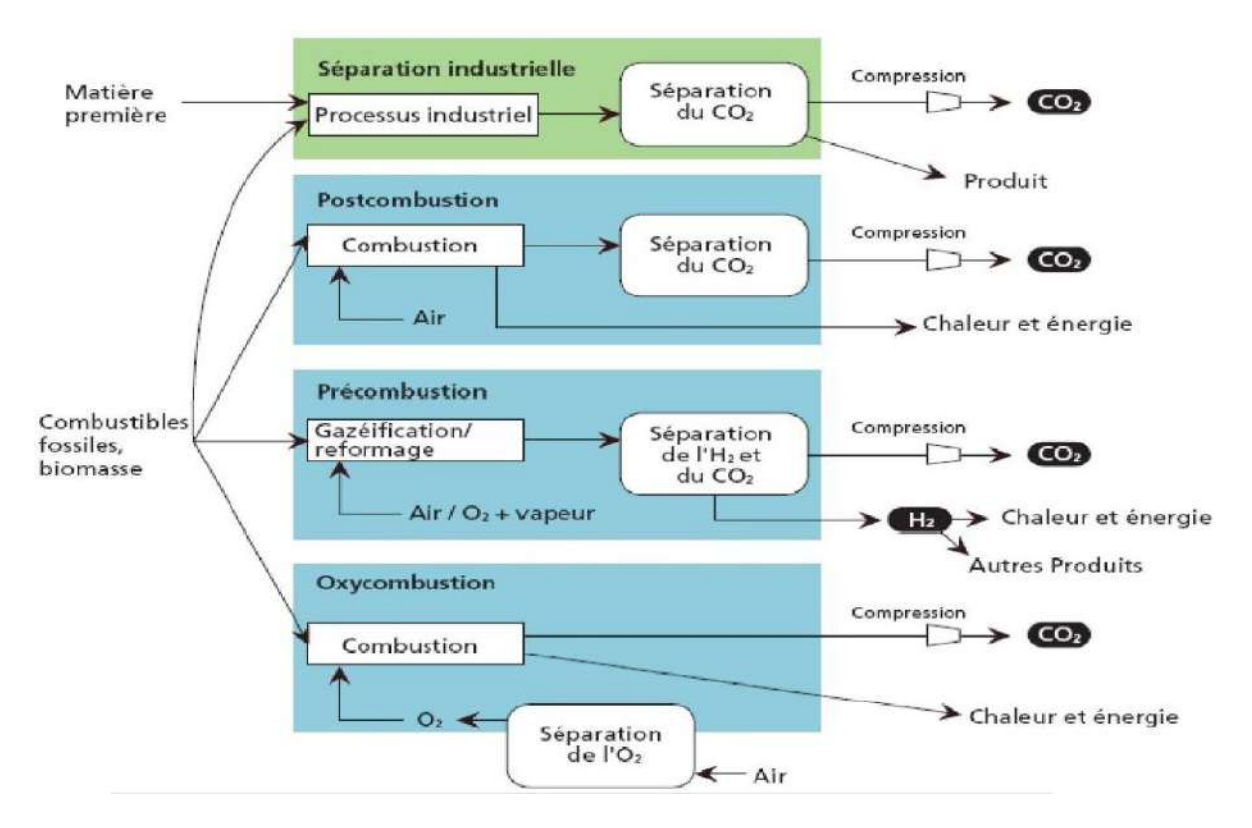

**Figure I-6 Principaux procédés et systèmes de captage de CO2 (GIEC, 2005) [10]**

#### <span id="page-25-0"></span>**I.6.2 Le Transport du CO2**

Le CO2 est transporté sous sa forme supercritique (figure I-7 ); à fin de minimiser les pertes de charges (moins visqueux que le CO2 liquide) via des pipelines (pour des faibles quantités de CO2 on peut utiliser des camions ou des navires pour transporter du CO2 liquide de l'installation émettrice jusqu'au site de stockage). [10]

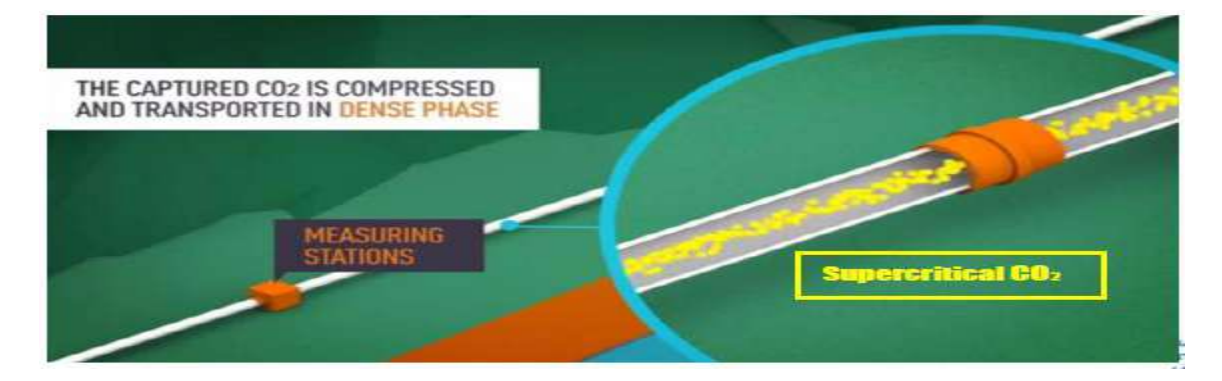

**Figure I-7 le transport de Co2 [10]**

#### <span id="page-25-1"></span>**I.6.3 L'injection du CO2**

Contrairement aux systèmes de captage et de transport, le système d'injection jouera un rôle important au cours de toutes les périodes de vie de la filière : sa fonction première est bien entendu d'injecter le CO2 en période d'exploitation mais, une fois fermé et comblé, il demeurera présent à long terme. Comme nous le verrons ultérieurement, il aura même un rôle particulier en termes d'analyse des risques, puisqu'il traverse la couverture et sera soumis à la corrosion. L'injection du CO2 est probablement l'opération la plus critique de la filière CCUS au plan de la sécurité. Elle s'appuiera sur des techniques pétrolières relativement éprouvées, cependant l'utilisation de ces techniques dans le contexte du stockage de CO2 nécessitera vraisemblablement des adaptations du fait des spécificités de ce fluide (état supercritique, acidité, fort pouvoir solvant, etc.). [10]

#### <span id="page-25-2"></span>**I.6.4 Le Stockage du CO2**

La dernière étape de la chaine CCUS, est le Stockage (The storage), le CO2 est d'abord comprimé puis introduit dans le réservoir par l'intermédiaire d'un ou de plusieurs puits injecteurs. Le stockage est le dernier maillon de la filière CCUS, c'est celui-ci qui est conçu pour durer le plus longtemps. Du fait de sa durée (de l'ordre des milliers d'années), le stockage représentera la phase la plus délicate à gérer et nécessitera un cahier des charges très strict. Pourtant, c'est la phase sur laquelle le retour d'expérience est le moins important puisque le plus ancien site de stockage géologique de CO2, celui de Sleipner en Norvège, n'est en fonctionnement que depuis 1996. [10]

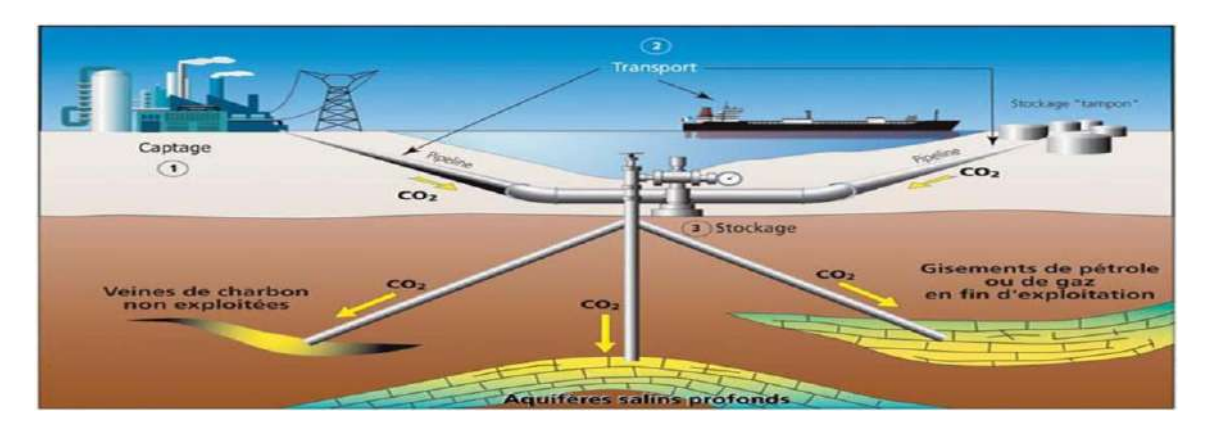

**Figure I-08 Le stockage se fait à l'intérieur d'un gisement épuisé, un aquifère salin ou dans le cadre de la récupération du méthane de charbon. [10]**

#### <span id="page-26-0"></span>**I.6.5 Les lieux de stockage envisageable**

L'étude des réservoirs naturels du CO2 (des couches géologiques qui contiennent du CO2 naturellement) et des réservoirs de gaz naturel nous a appris que dans certaines conditions favorables du gaz peut se trouver naturellement piégé pendant des périodes de plusieurs millions d'années. Ces réservoirs naturels de CO2 peuvent être vus comme des « analogues naturels » au stockage de CO2, la différence majeure étant que dans ce cas, le CO2 n'est pas produit par l'activité humaine superficielle mais provient d'une activité naturelle profonde d'origine volcanique, magmatique ou hydrothermale.

Plusieurs milieux géologiques sont envisagés pour le stockage du CO2 (Figure I-9) :

- Les aquifères salins profonds, susceptibles de pouvoir accueillir à eux seuls jusqu'à 10.000 Gt CO2 soit (en théorie) plus que la totalité du CO2 qui doit disparaître du cycle atmosphérique au cours du XXIe siècle.

- Les gisements d'hydrocarbures épuisés (jusqu'à 900 Gt CO2).
- Les veines de charbons inexploitées (jusqu'à 200 Gt CO2).
- Les roches basiques et ultrabasiques (potentiel non encore quantifié). [10]

| Geological Storage Options for CO.<br>Depleted oil and gas reservoirs<br>Use of CO, in enhanced oil recovery<br>Doep unmineable cost assms<br>×<br>m.<br>$\overline{a}$ | Deep unused saline water-saturated reservoir rocks<br>Use of CO <sub>2</sub> in enhanced coal bed methane recovery<br>Other suggested options (baselts, of studes, cavities) | ------------------ | Froduced oil or gas<br>Injected CO <sub>2</sub><br>Shoped CO. |
|----------------------------------------------------------------------------------------------------|----------------------------------------------------------------------------------------------------|--------------------|---------------------------------------------------------------|
|                                                                                                    |                                                                                                    |                    |                                                               |
|                                                                                                    |                                                                                                    |                    |                                                               |
| <b>1km</b>                                                                                                    |                                                                                                    |                    |                                                               |
|                                                                                                    |                                                                                                    |                    |                                                               |

**Figure I-9 Options de stockage géologique profond du CO2. [10]**

#### <span id="page-27-0"></span>**I.7 Les type des réservoirs supportant le stockage**

Le stockage du CO2 se fait au niveau de plusieurs types de réservoirs naturels :

#### <span id="page-27-1"></span>**I.7.1 Gisement épuisé d'huile ou de gaz (depleted oil or gas reservoir)**

Les gisements d'hydrocarbures épuisés qui ne produisent plus sont des candidats souvent cités pour y accueillir du CO2, car par leurs natures ces gisements ont déjà prouvé leurs capacités de stockage à long terme en conservant pendant des millions d'années des quantités énormes de pétrole et de gaz. Le CO2 séquestré dans des réservoirs épuisés remplace l'espace poreux libéré par les hydrocarbures déjà extraits. Une fois injecté, le CO2 sous forme de fluide dense (supercritique) y reste piégé principalement grâce au piégeage structurel, car tout comme les hydrocarbures, la couche couverture imperméable sert de barrière étanche piégeant efficacement le CO2. On site aussi le piégeage résiduel d'une infime partie du CO2 injecté qui reste piégé et immobilisée dans les pores coincé entre les grains de la roche. L'utilisation des gisements de gaz et d'huile pour y stocker du CO2 est une option avantageuse pour le fait que ces gisements ont prouvé leurs capacités de séquestration mais aussi parce qu'un grand nombre de ces réservoirs dans la mer du nord serait bientôt abandonné. A noter que la notion du réservoir épuisé n'est pas synonyme d'un réservoir complètement vide, on fait, ce sont de gisements en arrêt de production pour des raisons technico-économiques reliées a la difficulté d'extraction de quantités supplémentaires d'hydrocarbures.

#### <span id="page-27-2"></span>**I.7.1.1L'injection du CO2 dans les gisements d'huile épuisée (CO2-EOR)**

Parmi les différentes méthodes de la récupération tertiaire, il y a l'injection du CO2 pour améliorer le taux de récupération, on utilise souvent la technique du WAG (Water Alternatif Gas) (figure I-10), c'est est à dire qu'au niveau des puits injecteurs on alterne eau et CO2 de telle manière à pouvoir déloger l'huile piégée. Le CO2 est sensé se dissoudre dans l'huile, on provocant ainsi sont gonflement, l'huile mélangée avec du CO2 a tendance à occuper un volume plus important, une partie sera donc chassée

des pores et pompée au niveau des puits producteurs. Le CO2 dissout dans l'huile améliore aussi sa mobilité au réduisant sa viscosité, l'huile s'écoule plus facilement. L'injection du CO2 dans un gisement d'huile déplété est une option très avantageuse d'un point de vu où elle permet de rapporter des bénéfices au améliorant le taux de récupération et au même de séquestrer durablement le CO2 sous terre. [10]

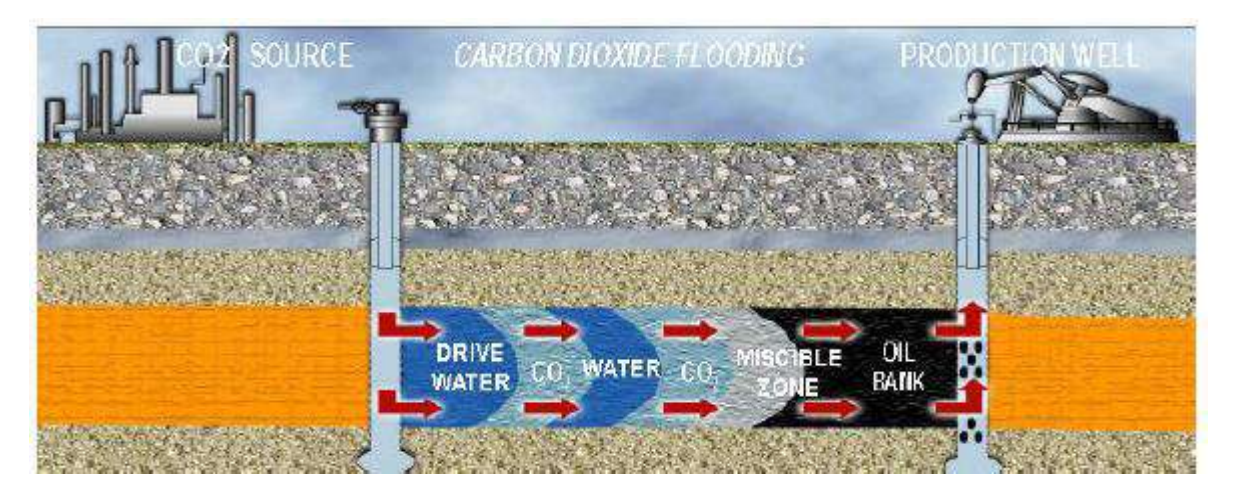

**Figure I-10 Schéma représentant la technique de l'injection alterné d'eau/CO2 pendant la séquestration du CO2 dans un gisement d'huile deplété. [10]**

# <span id="page-28-0"></span>**I.7.1.2 L'injection du CO2 dans les gisements de gaz épuisée (CO2-EGR) I.7.1.2.1 Qu'est-ce que l'EGR ?**

<span id="page-28-1"></span>(Enhanced Gas Recovery )La récupération améliorée de gaz désigne les technologies, les approches et les procédés appliqués pour améliorer les facteurs de récupération du gaz dans les réservoirs qui sont difficiles à atteindre par des moyens conventionnels. Il s'agit notamment du gaz naturel contenu dans des sables gazeux étanches, des schistes et des filons de charbon.

Ces méthodes doivent tenir compte des conditions économiques et technologiques actuelles.

**L'EGR** vise à exploiter les ressources non conventionnelles telles que réservoirs à très faible perméabilité, notamment les schistes et les systèmes de gaz de réservoir étanche.

- Les systèmes de récupération conventionnels s'avèrent insuffisants dans

Les systèmes de récupération conventionnels s'avèrent insuffisants dans ces cas et ont conduit au développement de procédures alternatives et de techniques d'amélioration pour permettre une récupération efficace et économique.

- Le défi : Les méthodes de description de la distribution du gaz résiduel présent dans les réservoirs sont peu développées par rapport à celles de la récupération assistée du pétrole en raison de la complexité accrue des réservoirs de gaz. [11]

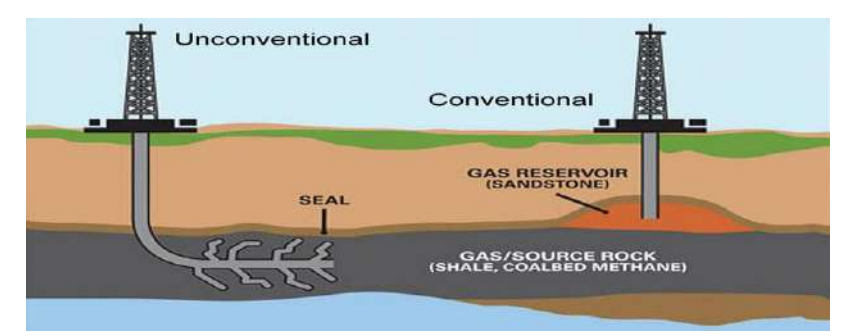

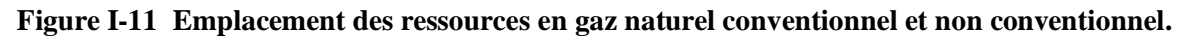

## <span id="page-29-0"></span>**I.7.1.2.2 Méthodes EGR pour différents puits de production Méthode 1 : Réfracturation**

Le processus de fracturation hydraulique d'un puits après l'opération initiale de fracturation et la période de production .

- La fracturation hydraulique est un processus de stimulation qui consiste à

induit des fractures hydrauliques artificielles dans la formation afin de fournir des voies d'écoulement hautement conductrices pour le fluide du réservoir vers le puits de forage. [11]

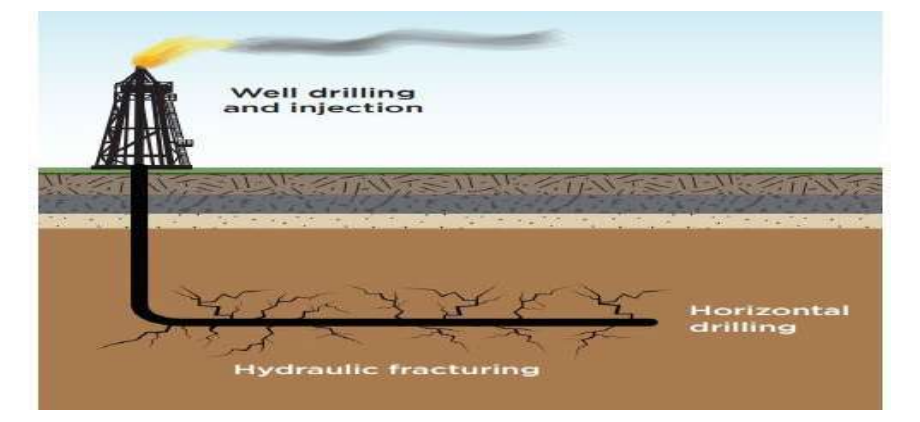

**Figure I-12 Illustration de la fracturation hydraulique**

Dans ce processus, le fluide de fracturation est pompé dans la formation à une pression et un taux calculés qui ont tendance à créer des fractures dans un réservoir à très faible perméabilité. et un taux qui a tendance à créer des fractures dans un réservoir à très faible perméabilité.

- Première année de production : Baisse de 60 à 80 % du rendement en gaz naturel.

- Le traitement de réfraction peut améliorer la production en amenant le puits jusqu'à 76% du taux de production initial.

- Avantages de la réfracturation : Des économies monétaires en offrant une alternative au forage d'un nouveau puits et une réduction de l'impact environnemental négatif généré par le forage d'un nouveau puits en réutilisant un puits existant. [11]

#### **Méthode 2 : Re-pressurisation**

Le gaz est injecté à partir d'un puits d'injection, situé à une certaine distance du le puits de production, pour remettre sous pression le puits épuisé et puits épuisé afin d'améliorer la production de méthane. [11]

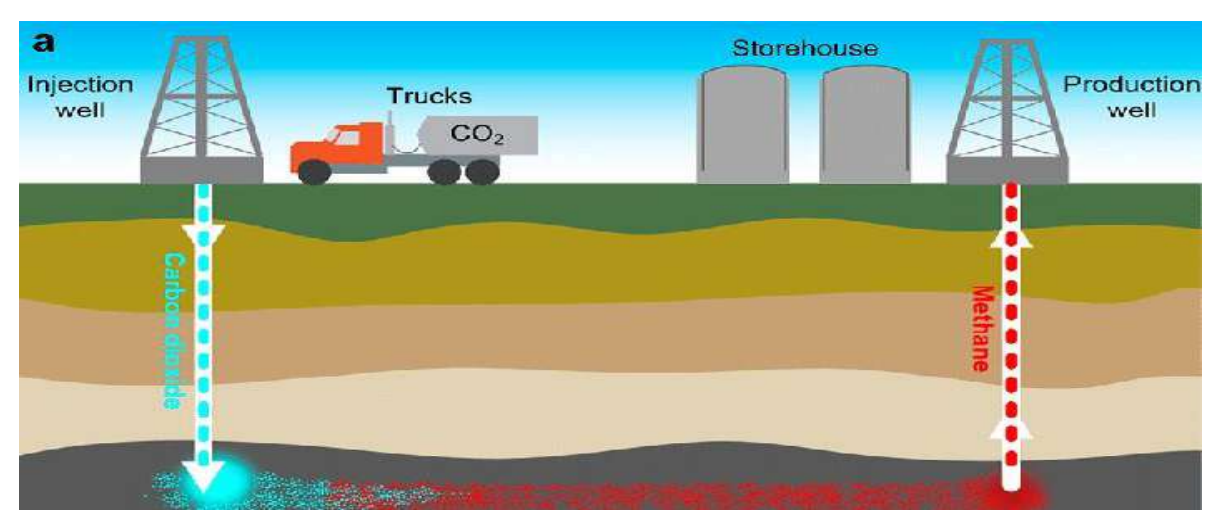

**Figure I-13 Illustration de la re-pressurisation [11]** 

#### **Inondation de gaz**

Deux puits produisent initialement du gaz naturel. Un puits est converti en injecteur de gaz tandis que le méthane est produit en continu du premier puits**.** [11]

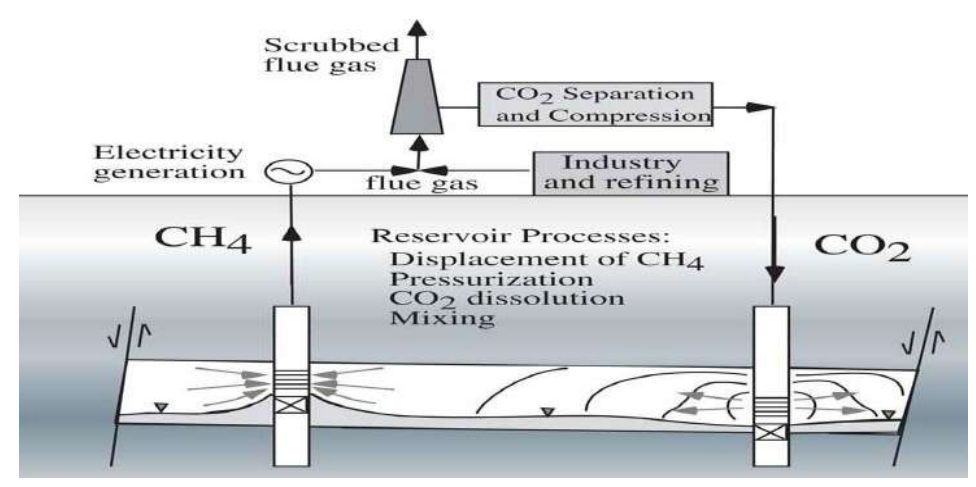

**Figure I-14 Récupération par inondation de gaz méthode[11]** 

### **Huff-n-Puff/Cyclique**

Un puits horizontal est converti en injecteur de gaz pendant une certaine période de temps, après quoi le puits est fermé pour permettre une période d'imprégnation du gaz.

Le puits est ensuite remis en production. [11]

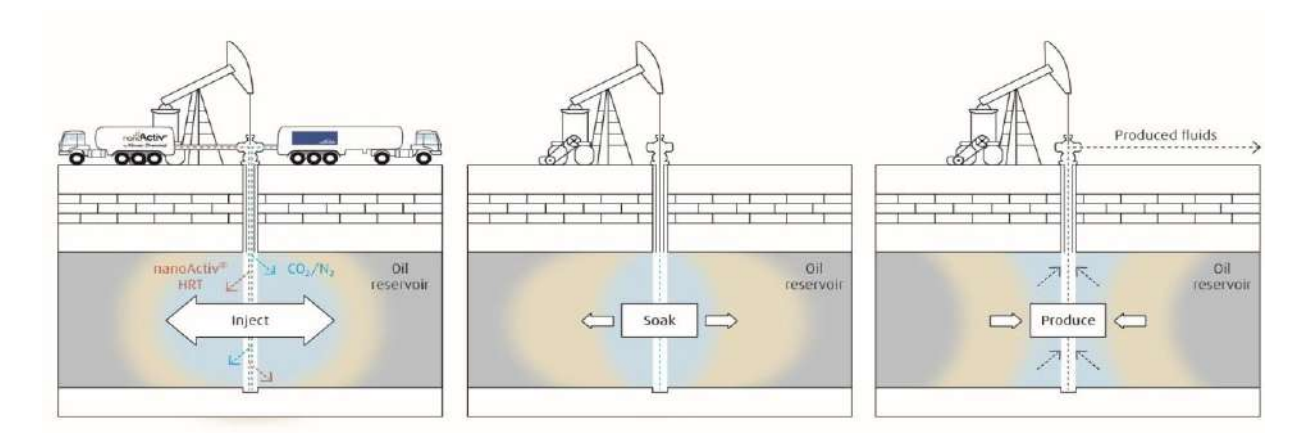

**Figure I-15 Méthode de récupération Huff-n-Puff [11]** 

## **Types de gaz d'injection utilisés pour la repressurisation**

# **Le tableau I.2 Types de gaz d'injection utilisés pour la repressurisation [11]**

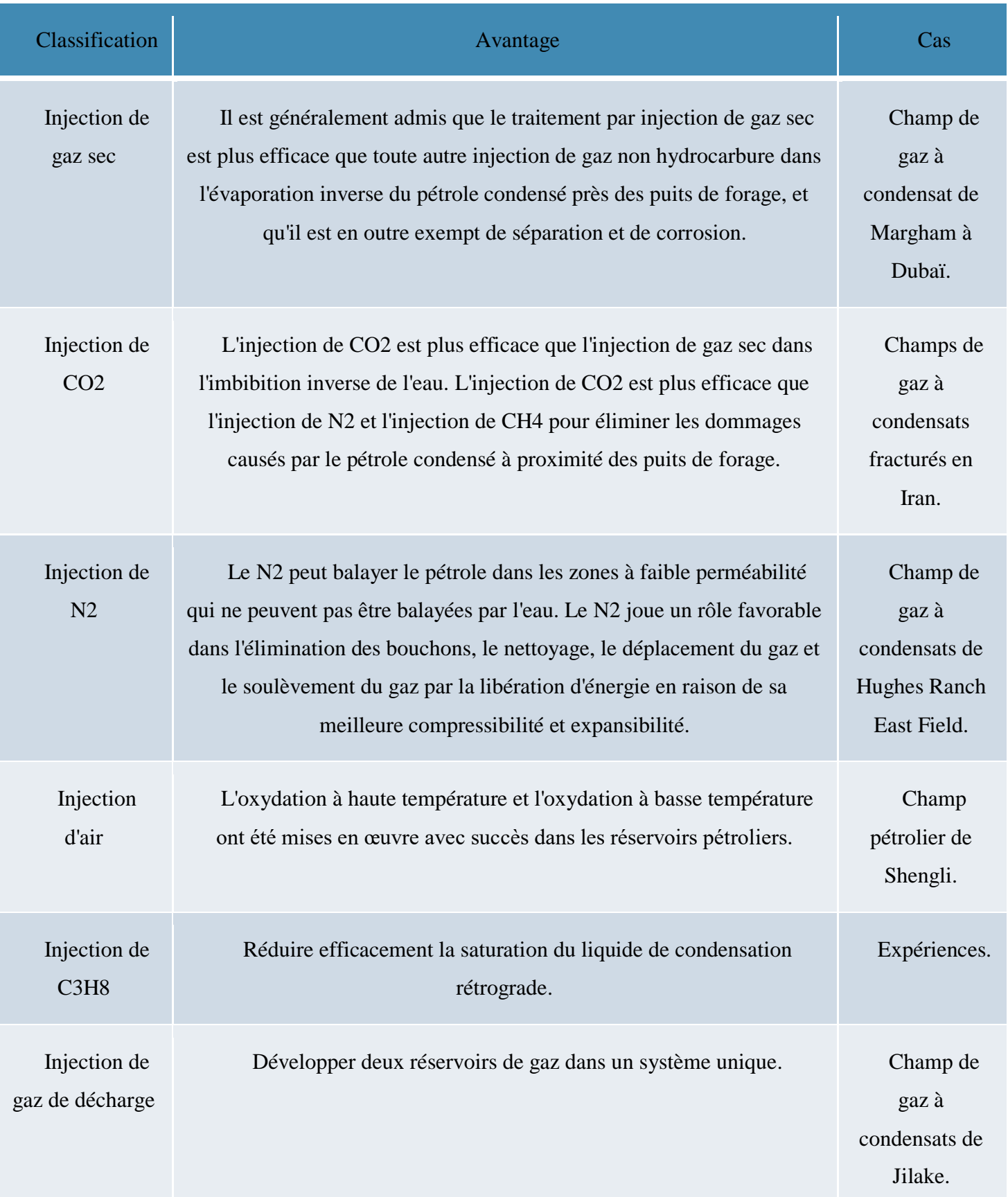

#### <span id="page-33-0"></span>**I.7.1.2.3 La technologie EGR**

pour les réservoirs de gaz à faible perméabilité vise à réduire la pression d'abandon et à augmenter le volume de balayage.

la pression d'abandon et l'augmentation du volume de balayage.

- Pour les réservoirs de gaz à eau de bordure/de fond, l'EGR tend à se concentrer sur le contrôle de l'eau, son utilisation et l'élimination des blocs d'eau.

- Dans les réservoirs de gaz à condensat, l'EGR est utilisé pour améliorer la récupération du pétrole et du gaz du réservoir.

- La réfracturation est capable d'améliorer le taux de production d'un puits épuisé jusqu'à environ 76% du taux de production initial.

<span id="page-33-1"></span>- L'injection de gaz "Huff-n-puff" est plus efficace que l'injection de gaz. [11]

#### **I.7.1.3 Comparaison entre le CO2-EOR et le CO2-EGR**

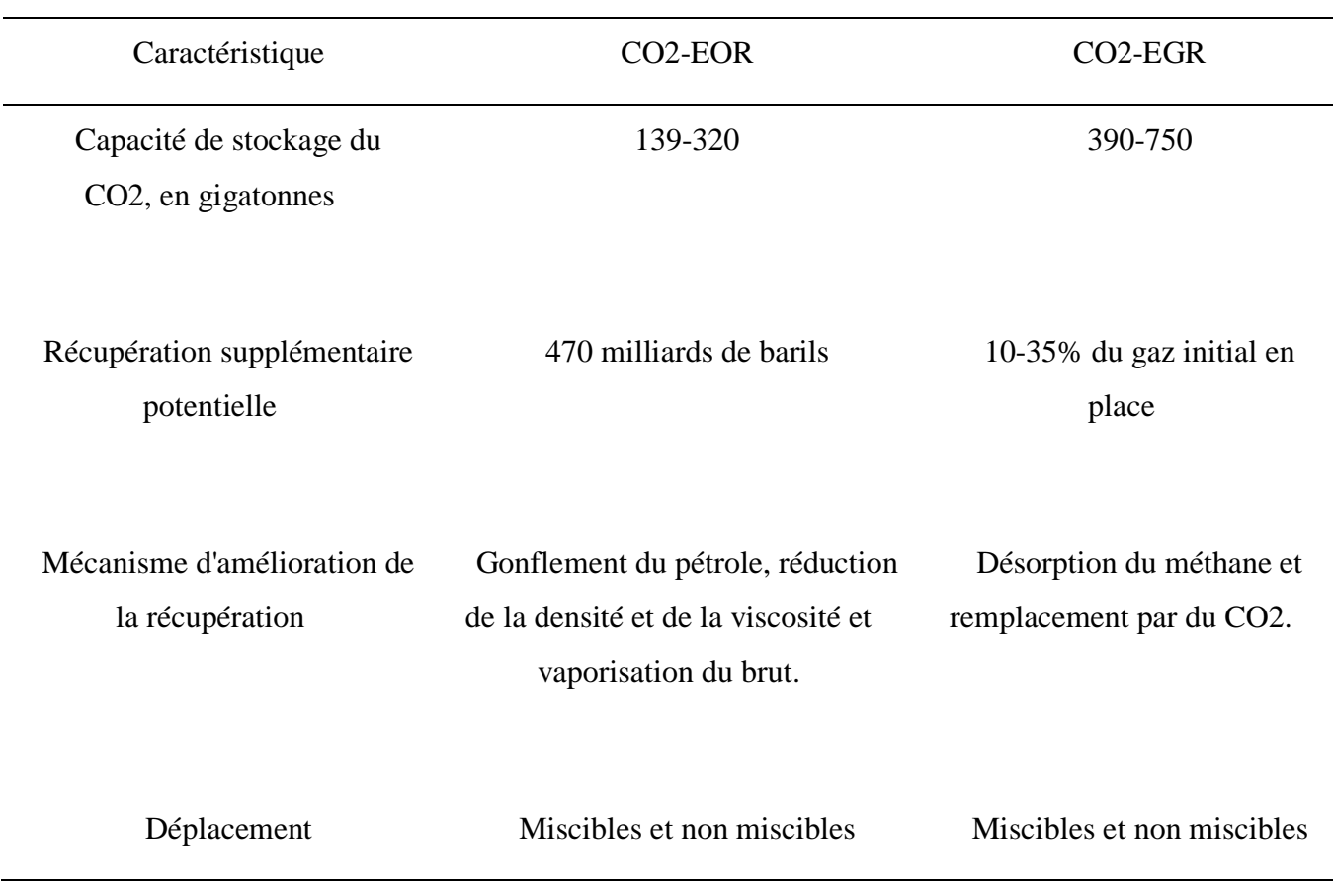

#### **Le tableau I.3 Comparaison entre le CO2-EOR et le CO2-EGR [8]**

#### <span id="page-34-0"></span>**I.7.2 Le méthane des veines de charbon (Coal Bed Methane)**

Avant de détailler l'application du CCUS dans l'amélioration de la récupération de ce type de gisements non-conventionnels, il faut d'abord donner un Aperçu sur le méthane de charbon. Le méthane de charbon (CBM or Coal Bed Methane, Coal Seam Methane, Coal Bed Gas) c'est du méthane emprisonné à l'intérieur des veines de charbon, le méthane est existe dans le charbon d'une part par adsorption sur la surface des fissures qui traversent la matrice du charbon, et d'autre part par emmagasinement comme gaz libre dans les vides (macroscopiques, fissures, fractures) ce qui fait que ce charbon constitue une source riche en gaz naturel. Du fait de la très grande surface spécifique interne (de 20 à 400 m² par unité de masse) l'adsorption est le phénomène de piégeage le plus prépondérant, et 90% du gaz contenue dans ce gisement est emprisonné grâce à ce mécanisme (figure I-16). [10]

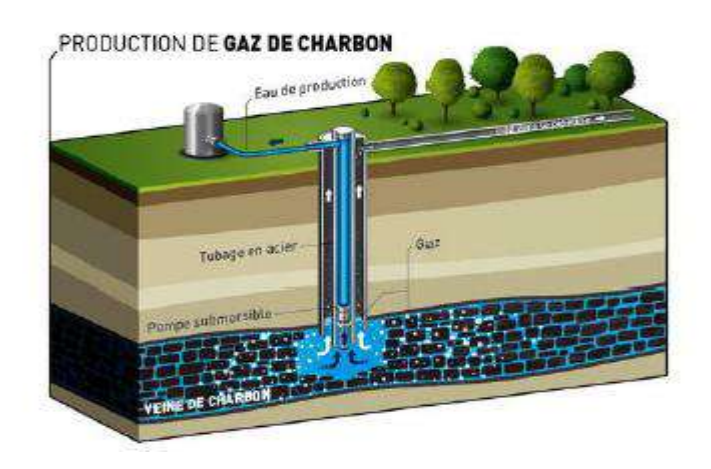

**Figure I-16 le gisement non-conventionnelles du Le charbon du méthane.** [10]

#### <span id="page-34-1"></span>**I.7.3 Aquifères salins (Salty Aquifer)**

On appelle aquifère une formation géologique poreuse et perméable qui contient de l'eau. Les aquifères peuvent être classés en deux types suivant leur profondeur et la qualité de l'eau qu'ils renferment :

Les plus superficiels contiennent de l'eau douce et sont fréquemment utilisés pour l'alimentation en eau potable ; Les plus profonds contiennent de l'eau salée, en l'état impropre à la consommation humaine et sont donc susceptibles de servir au stockage géologique du CO2 ; on les classe sous l'appellation « aquifères salins profonds ».Ils ont une capacité de stockage plus importante que les gisements d'hydrocarbures déplétés. Les aquifères salins sont caractérisés par un meilleure piégeage grâce a la contribution de plusieurs mécanismes de piégeages en même temps, ce qui réduit les risques de fuites en surface, et assure une séquestration plus sécurisée et plus durable. [10]

# Généralités sur le champ et présentation du Modèle Statique
# **Chapitre II : Généralités sur le champ et présentation du Modèle Statique**

# **II.1 Cadre géographique du Bassin de Reggane**

# **II.1.1 Bassin de Reggane**

Le Bassin de Reggane s'intègre dans la partie Nord- Ouest de la plate-forme saharienne (Fig II-1), séparée du domaine alpin par la flexure Sud atlasique. Il se présente sous forme d'une vaste dépression dissymétrique, grossièrement orientée Nord-Ouest /Sud-Est.

Il est limité par les parallèles 25°00 N et 28°00 N et par les méridiens 01°00 E et 03°00 W.

Il couvre une superficie d'environ 140.000 km² (Sonatrach et Schlumberger, 2007).

Ce Bassin est limité au Nord par la bordure méridionale de la chaîne de l'Ougarta, au Nord-Ouest par l'ensellement de Krettamia-Bou Bernous, au Sud-Ouest par la dorsale de Réguibat, à l'Est, il est bordé par l'ensellement d'Azzel-Matti, vers le Sud le Tanezrouft borde ce bassin.

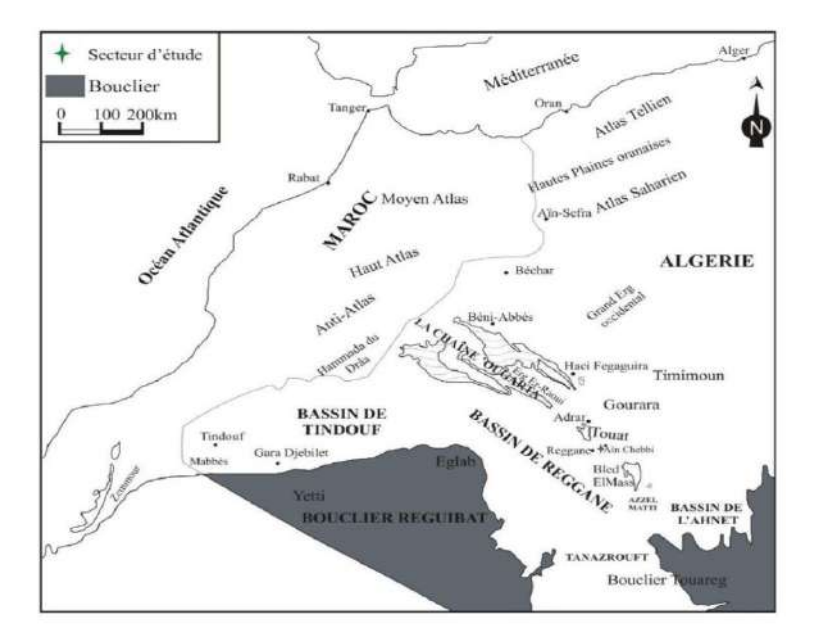

**Figure II-1 Situation géographique du bassin de Reggane (Legrand, 1985).**

# **II.1.2 le Champ de Kahlouche sud**

La région d'étude est située dans la partie Nord du bassin de Reggane (Fig.II- 2), ce dernier appartient à la province occidentale du Sahara Algérien. Il comporte 6 champs : le champ de Kahlouche, Kahlouche sud, Azrafil, Reggane, Sali et Tioliline (Fig.II-3).

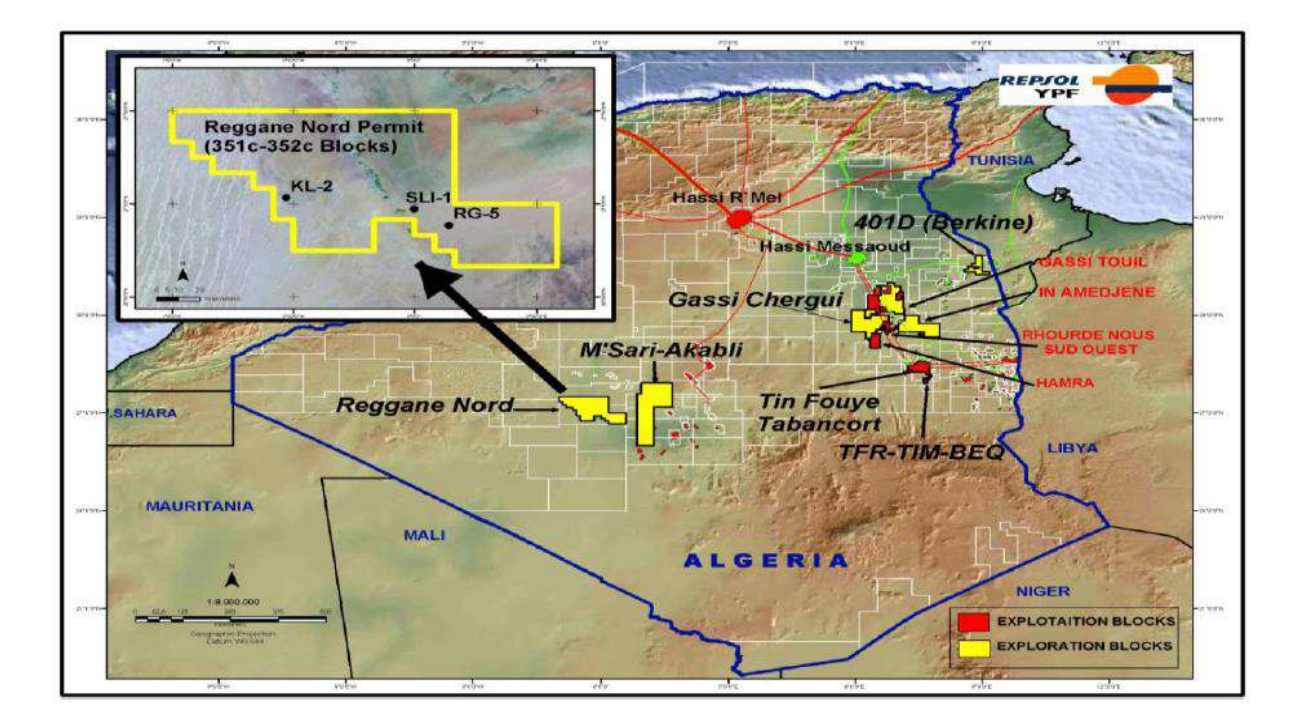

**Figure II-2 Situation géographique Reggane Nord.**

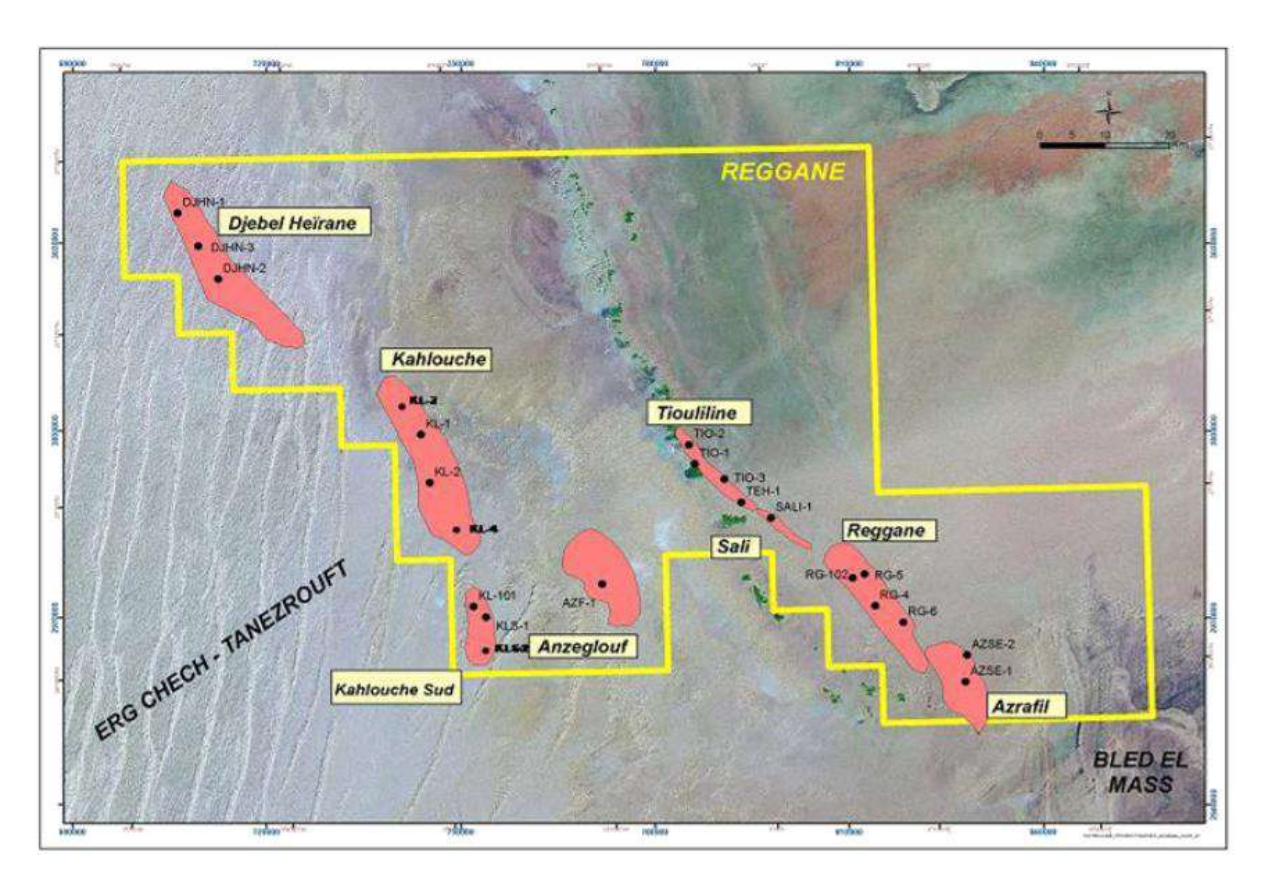

**Figure II-3 Situation géographique du champ de Kahlouche sud**

# **II.1.3 Historique et Découverte du Champ**

Le champ Reggane a été découvert dans les années 1960 par la compagnie pétrolière algérienne Sonatrach. Entre 2003 et 2009, le partenariat a réalisé une vaste phase de prospection comprenant des campagnes sismiques 2D et 3D et le forage de 15 puits de reconnaissance et d'évaluation. Le plan de développement a été approuvé en novembre 2011 par l'agence nationale pour la valorisation des ressources en hydrocarbures (ALNAFT). Au terme d'un programme de développement général et ambitieux, Wintershall Dea et ses partenaires ont pu fêter la première extraction de gaz en décembre 2017. Le projet Reggane Nord devrait être en production jusqu'en 2041.

La part de Wintershall Dea dans la concession Reggane Nord est de 19,5 %. Le projet est mené par le Groupement Reggane Nord (GRN), un consortium qui réunit les actionnaires Wintershall Dea, Sonatrach (40 %), Repsol (29,25 %) et Edison (11,25 %). Le projet Reggane Nord est constitué de six champs gaziers : Reggane, Azrafil Sud-Est, Kahlouche, Kahlouche Sud, Tiouliline et Sali. Les champs s'étendent sur une vaste zone de près de 1 800 km² au sudouest du désert saharien, l'une des régions les plus chaudes du monde, qui soulève bien des défis géologiques et logistiques en termes de production.

Le site de production du champ Reggane est raccordé au réseau d'exportation par le nouveau gazoduc GR5 construit par Sonatrach. Long de 760 kilomètres, ce gazoduc relie d'importantes concessions gazières dans le sud-ouest de l'Algérie au gisement d'Hassi R'Mel, point de départ des transports de gaz intercontinentaux vers l'Europe.

# **II.1.4 Cadre stratigraphique du bassin de Reggane**

Le bassin de Reggane se caractérise par près de 6 km de sédiments paléozoïques, avec une séquence complète de Cambro-Ordovicien au Carbonifère moyen interprétée dans les puits et étudiée aux affleurements. On observe une augmentation significative de l'épaisseur de la série pour les formations silurienne et dévonienne supérieure avec unités de plus de 1000 m d'épaisseur sur le flanc oriental du bassin actuel, mais avec moins de 100 m d'épaisseur vers le sud et l'ouest. Ces phénomènes d'affaissement peuvent être associés à l'incursion marine et au développement de roches sources dans un environnement dominé par les schistes, probablement lié au Taconien et événements tectoniques Calédoniens et Acadiens. Ces événements ont été précédés par des périodes de stabilité tectonique relative pendant lesquelles des séquences clastiques terrigènes, dominées par le sable et dirigées vers le nord, ont été déposées dans un espace d'accommodation limité (Figure II-4). Les principaux réservoirs sont les grès du Dévonien inférieur (Gedinien, Siegénien et Emsien), qui sont productifs dans plusieurs puits. Le long du Djebel Heïrane-Kahlouche, des réservoirs du Dévonien Supérieur

au Carbonifère sont également présents, provenant du Silurien et du schiste Frasnian possible qui a atteint sa maturité au cours du Dévonien supérieur / Période carbonifère supérieure.

La lithostratigraphie du bloc d'exploration de Reggane est principalement basée sur une description lithologique des puits.

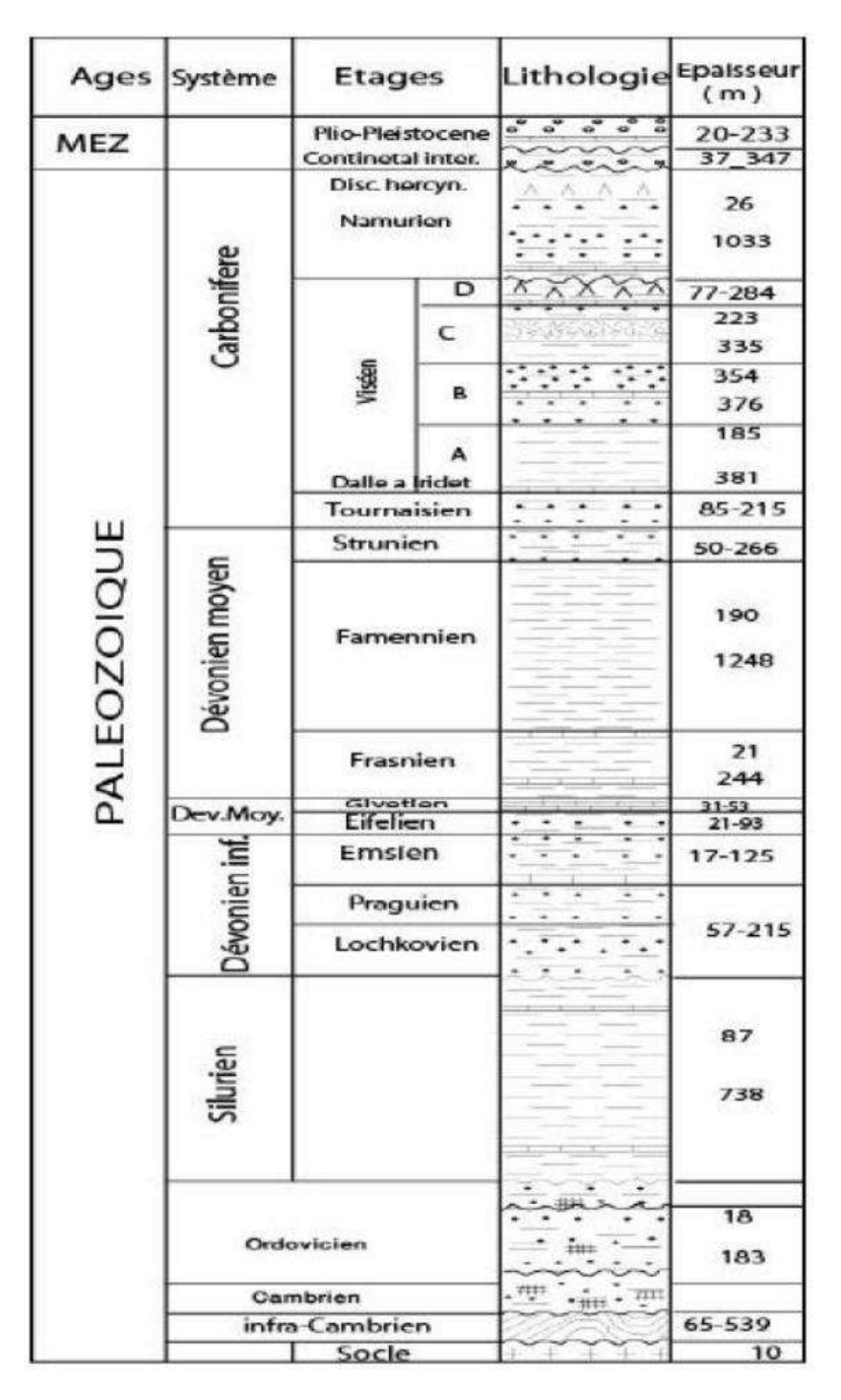

**Figure II-4 Coupe synthétique du bassin de Reggane (Sonatrach, Khoudjaoui 2008).**

# **II.1.5 Cadre structural de Kahlouche sud**

Kahlouche Nord est une structure étroite asymétrique, d'axe N.N.W-S.S.E. Ses pendages Ouest sont mieux marqués que les pendages Est. La fermeture Nord est certaine, alors que la fermeture Sud est faible.

La structure de Kahlouche Sud parait moins grande (surface fermée 16\*3km) et moins asymétrique, tout en gardant Ouest supérieur aux pendages Est. Son axe presque Nord Sud. La fermeture Sud est plus faible qu'à Kahlouche Nord.

Les flancs Ouest de Kahlouche Nord et Sud sont faillés ainsi que l'ensellement qui les sépare. Quatre failles majeures, deux de de direction NW-SE et deux failles NE-SW.

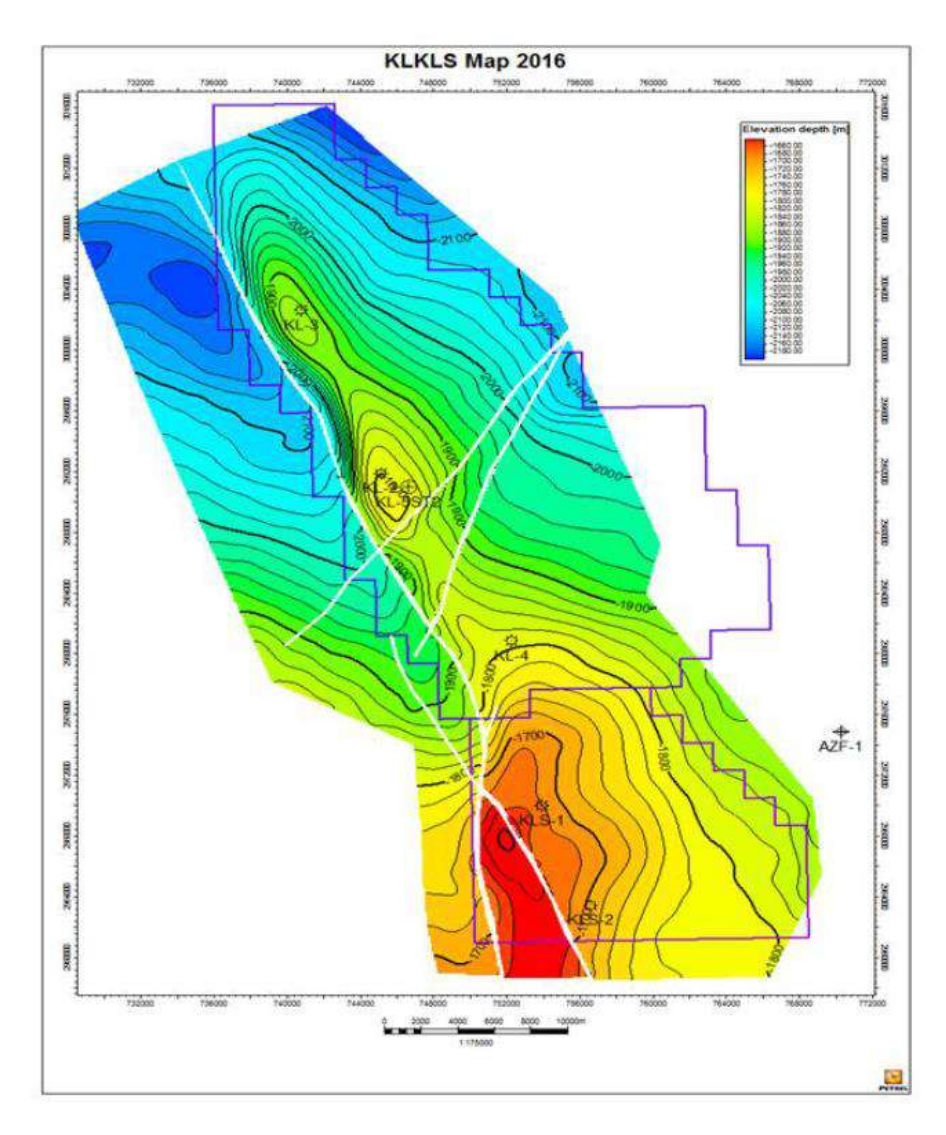

**Figure II-5 Carte structurale Top Viséen Kahlouche Nord et Kahlouche Sud.**

# **II.1.6 SIEGÉNIEN D**

construit à partir d'un chenal de marée et de sables de surface de rivage de plus haute énergie dominés, présence de granulométries plus grossières dans la carotte KLS-1, très probablement typique du chenal de base. Les sédiments de surface plus fins s'amincissent vers la partie sud. La direction des sédiments, selon l'IMF, suggère une direction ouest-est.

En général, la qualité du réservoir s'affaiblit vers la partie sud où la porosité moyenne passe de 13 % (zone KL) à 7 % (zone KLS). Le puits KLS-1 est le meilleur puits producteur, il semble être un canal de distribution de dimension limitée.

# **II.1.7 Le puits Kahlouche SUD-1 (KLS-1)**

Ce puits a été foré verticalement à l'aide de l'appareil de forage Dalma 12 à une profondeur totale de 3928 m MD et complété par un liner de 7" entre le 21 octobre 2007 et le 12 août 2008. Tous les tests ont été effectués à l'aide de l'appareil de forage, Schlumberger étant la société de service qui a fourni tous les outils de fond de trou et les outils de surface.

En mars-avril 2017, une réentrée a été effectuée afin de compléter le puits en tant que puits de production de gaz à partir de la formation du Siegenian-D Dévonien inférieur qui a été testée positivement avec des résultats prometteurs en termes de productivité de la formation. [12]

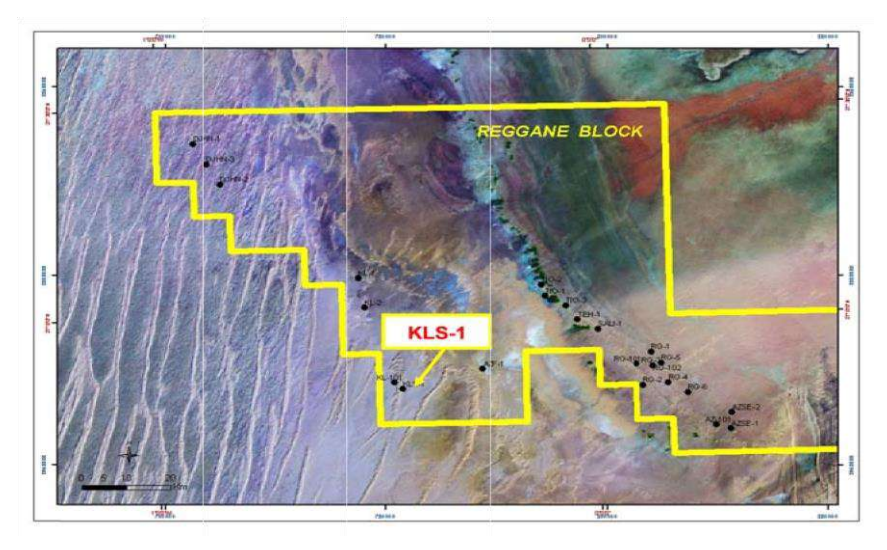

**Figure II-6 le puits Kahlouche SUD-1 (KLS-1) [12]** 

# **II.1.8 Performance du KLS-1 après sa fermeture Restauration de la pression du réservoir**

Le puits KLS-1 a démontré une augmentation du potentiel gazier après la période de fermeture en juillet et août.

Ce comportement est dû au fait que la zone de drainage du puits KLS-1 est rechargée à partir d'une réserve de gaz supplémentaire qui n'est pas directement reliée au puits, ce qui entraîne une augmentation de la pression du réservoir, surtout pendant la période de fermeture.

Si l'on considère cette valeur, l'historique de production peut correspondre correctement, sauf pour la période post-SD, car l'effet de recharge n'est pas pris en compte étant donné qu'il n'y a qu'un seul réservoir dans ce modèle. [13]

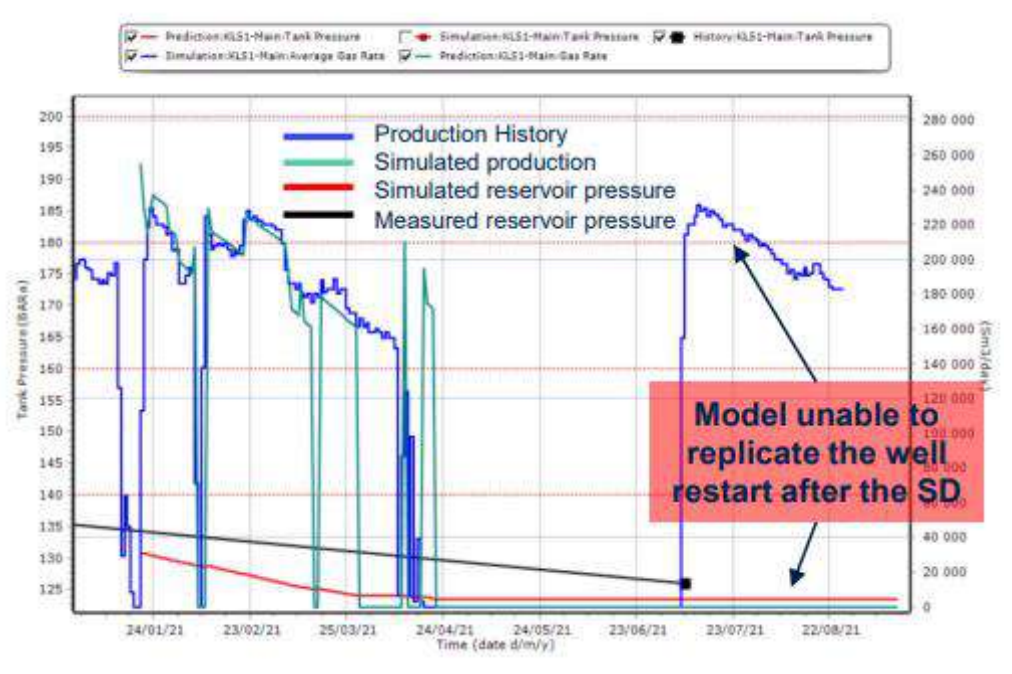

**Figure II-7 Performance du KLS-1 après sa fermeture Restauration de la pression du** 

**réservoir [13]** 

# **II.2 Modèle Statique**

La raison principale de la construction d'un modèle géologique ou statique 3D adapté est de refléter l'hétérogénéité et le caractère aléatoire au sein du réservoir afin de prendre certaines décisions critiques qui aideront au développement du réservoir. Les informations structurales et géologiques provenant de l'interprétation des données sismiques et des diagraphies de puits sont incorporées dans le modèle géologique afin de représenter au mieux le type de roche de surface et la distribution des failles. La modélisation des propriétés à l'aide de techniques géostatistiques standard est ensuite utilisée pour obtenir des distributions de perméabilité et de porosité à travers le réservoir qui correspond aux diagraphies de chaque puits. Ce modèle géologique doit ensuite être maillé pour créer un modèle d'écoulement de simulation qui respecte la géométrie autour des failles et des puits, où une plus grande résolution peut être nécessaire. Le choix de la taille du modèle de simulation (nombre de cellules de grille) sera un compromis entre la précision de la modélisation, la capacité de calcul, et le temps de calcul disponibles pour prendre une décision.

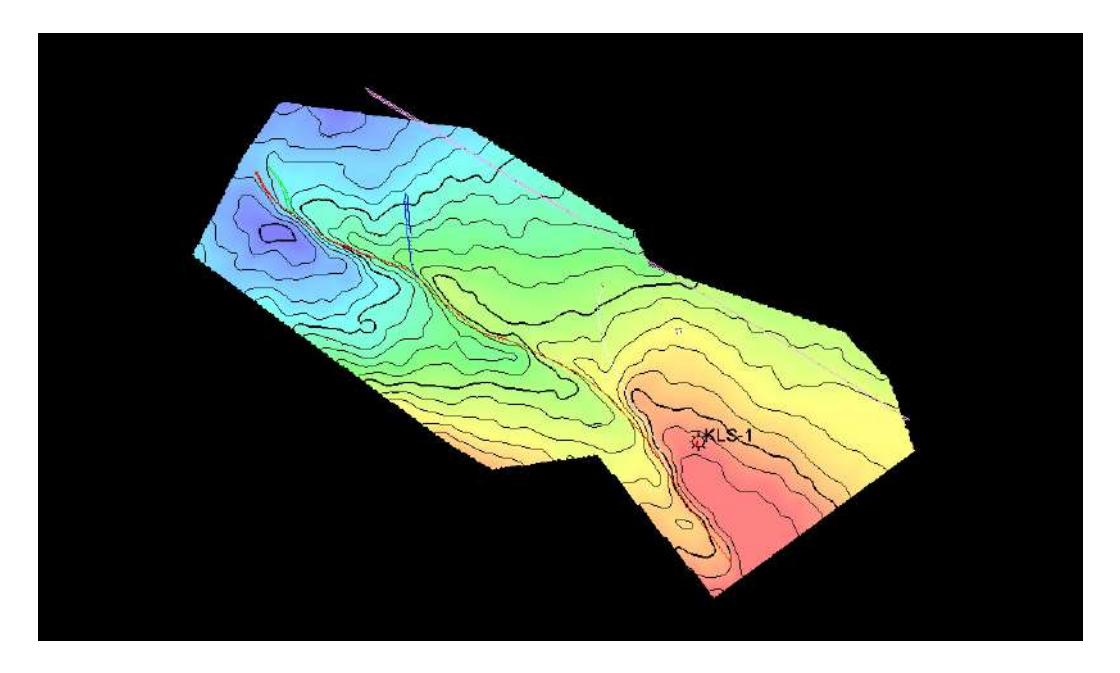

**Figure II-8 Modele statique**

# **II.2.1 Squelette rocheux**

Le squelette du réservoir a été généré à partir de la grille 3D simple des inputs de surfaces. Le cadre squelettique généré sert d'architecture du réservoir, qui consiste en des cellules géologiques dans lesquelles les propriétés du réservoir sont remplies. Chacune de ces cellules géologiques contient une seule valeur. Le cadre squelettique du réservoir est constitué d'un squelette supérieur, d'un squelette intermédiaire et d'un squelette de base comme le montre la (Figure II-9)

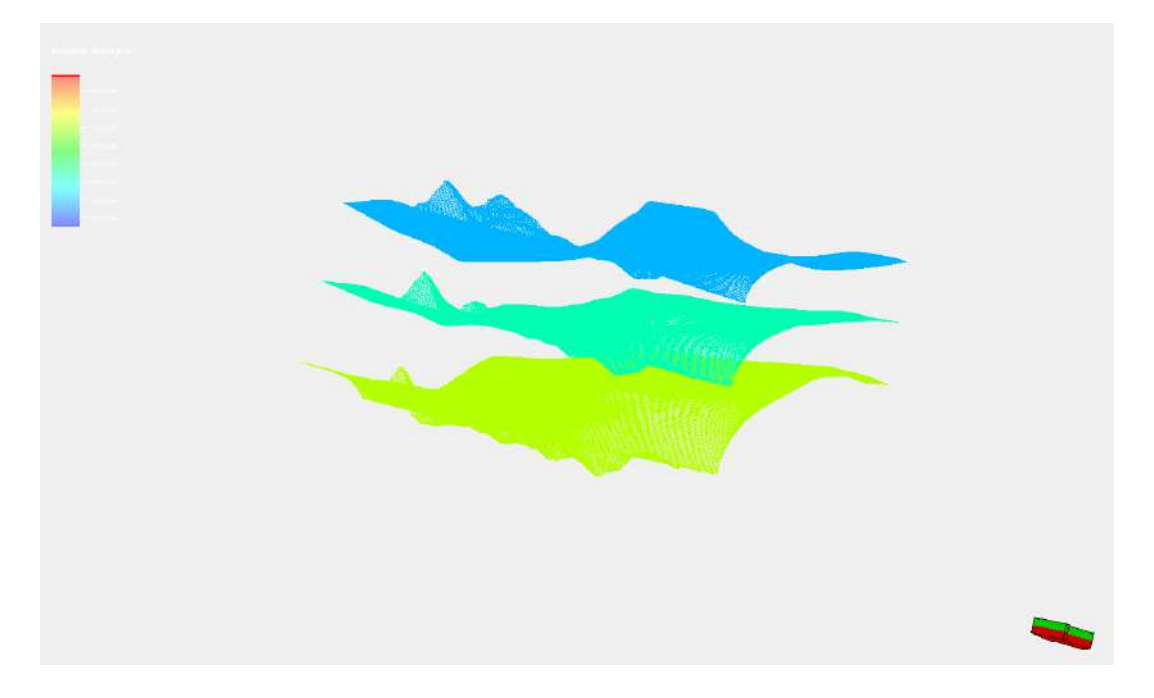

**Figure II-9 Modele de grilles**

Le squelette du réservoir comporte un total de cellules de grille de 7470225 (c'est-à-dire 405\*527\*35) et un nœud de grille totale de 7717248 (c'est-à-dire 406\*428\*36).

Le résultat ci-dessus **(**Annexe Figure -1**)** implique que les hétérogénéités géologiques du réservoir seront capturées avec une résolution de grille permettant la construction d'un modèle géologique adapté.

# **II.2.2 Modèle de porosité**

La porosité totale donne le rapport entre le volume des pores et le volume total du réservoir. Elle a été modélisée à l'aide de l'algorithme Gaussian Random Function Simulation (GRFS), incorporé dans Petrel, après l'upscaling des logs de porosité au niveau des puits dans le but de peupler la propriété dans les cellules de la grille du réservoir.

Le modèle de la porosité totale montre que le réservoir **(**Figure II-10*)* a une porosité minimum de 0.01 et une porosité maximale de 0.16. Les régions avec couleur verte indiquent une zone de faible porosité, tandis que les régions orange et rouge indiquent une zone de porosité élevée.

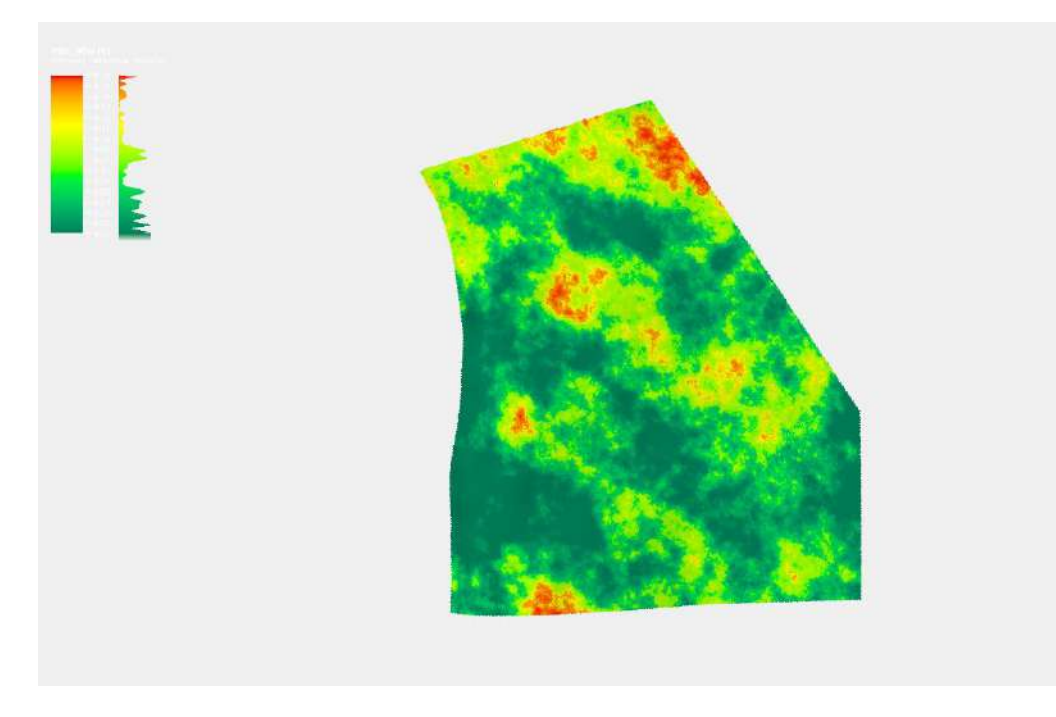

**Figure II-10 Modèle de porosité**

# **II.2.3 Modèle de perméabilité**

Les données de perméabilité de la carotte ont été tracées en fonction des données de porosité de la carotte. Une relation entre les données de perméabilité et porosité de la carotte a été établie. Cette relation a ensuite été utilisée pour établir la perméabilité dans les directions X, Y et Z. Le modèle de perméabilité dans la direction X montre que le réservoir a une perméabilité minimale de 0.0010 mD et une perméabilité maximale de 285.7546 mD. Cela indique que les fluides peuvent se déplacer correctement dans les espaces poreux du réservoir. Le modèle de perméabilité dans les directions Y et Z est similaire au modèle dans la direction X.

(La Figure II-11) présente le modèle de perméabilité.

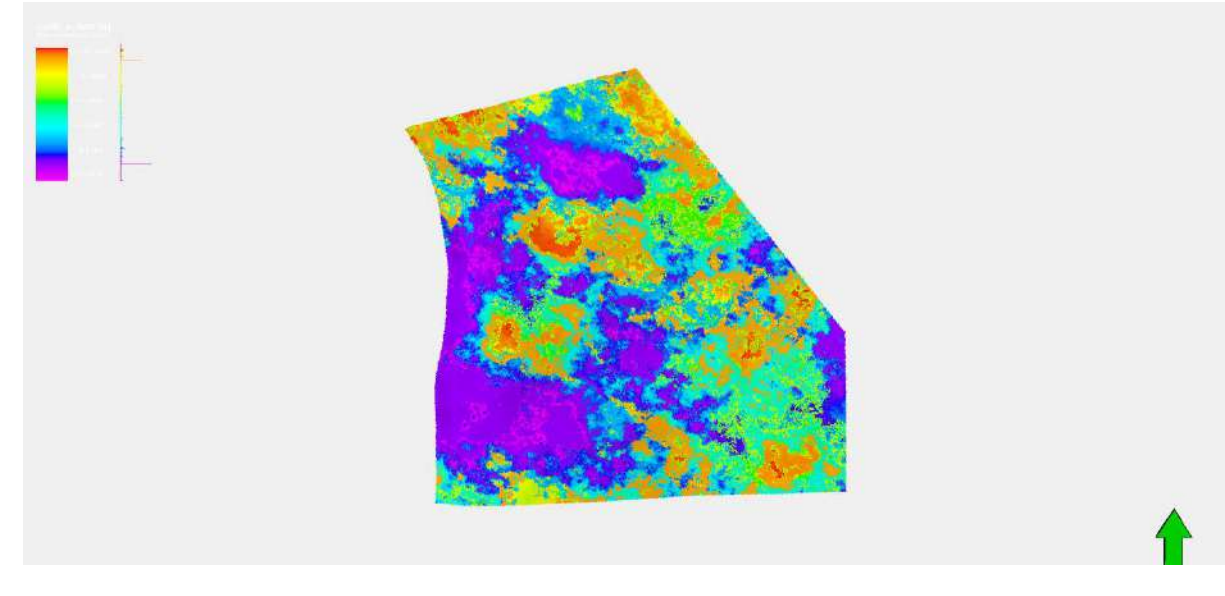

**Figure II-11 Modèle de perméabilité**

# **II.2.4 Modèle de saturation d'eau**

Le modèle de saturation (Figure II-12) en eau révèle que le réservoir a une saturation en eau minimale de 0.1 et une saturation en eau maximale de 1.

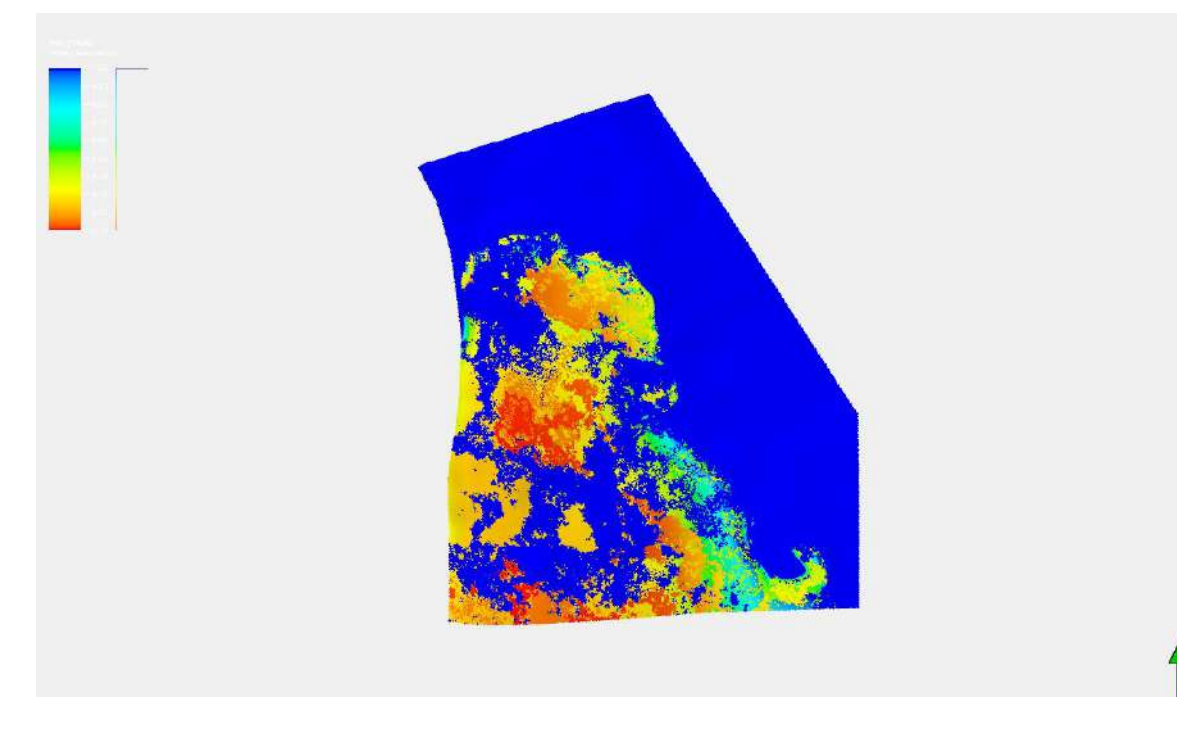

**Figure II-12 Modèle de saturation d'eau**

# **II.2.5 Calcul volumétrique des réserves en place**

Le calcul volumétrique nous serve à avoir une estimation des réserves de gaz en place, à travers l'équation(1) suivante :

$$
GIP = \frac{43.560 \text{Ah}\Phi(1- \text{S}\omega\text{c})}{\text{Bgi}} \dots (1)
$$

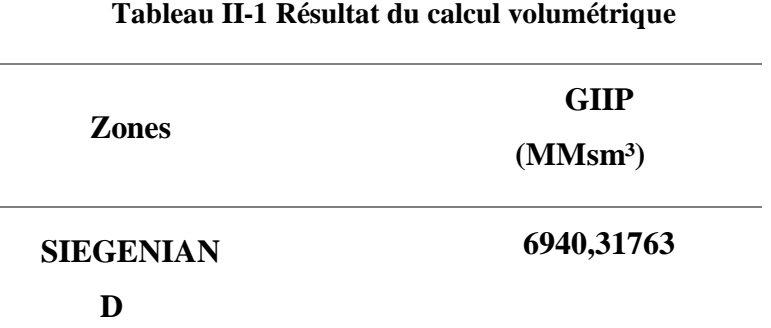

# **Initialisation**

# **et**

# **History Matching**

 $\bullet\bullet$  $\triangle \bullet$ 

# **Chapitre III: Initialisation et History Matching**

# **III.1 Initialisation**

L'initialisation du modèle consiste à appliquer l'ensemble des données mises à disposition (PVT, fonctions de saturation, structure et propriétés de la grille, etc.) afin de rendre le modèle statique en un modèle dynamique.

### **III.1.1 Processus d'initialisation**

### **III.1.2 Création d'un cas de simulation**

La première étape consiste à définir un nouveau cas de simulation dans le volet « Cases » une fenêtre apparait contenant plusieurs onglets comme le montre (Annexe Figure -2)

Après avoir nommé le fichier, on choisit le simulateur « E100 », le type de porosité (single porosity dans notre cas) et on sélectionne le modèle statique déjà construit pour que Petrel import toutes les propriétés de la grille (Porosité, Perméabilité, Saturation, Net Gross) et ce dans l'onglet « Grid » comme le montre (Annexe Figure -3)

# **III.1.3 Intégration des fonctions et modèle du fluide**

Dans cette étape, nous allons intégrer l'ensemble des fonctions physiques des roches (fonctions de saturation et de compressibilité de la roche) et le modèle PVT du fluide de réservoir dans le cas de simulation créée au préalable, comme l'illustre dans (Annexe Figure4)

# **III.1.4 Exécution et validation**

On exécute la simulation pour pouvoir visualiser les résultats de l'initialisation. Ces résultats doivent être validés pour pouvoir utiliser le modèle initial comme modèle de base afin de le calibrer, et de faire la conception des scénarios de prévisions par la suite.

La validation du modèle est basée sur deux critères :

- Vérification de la pression du champ par un test de stabilité
- Vérification des réserves en place

# **a. Test de stabilité**

L'objectif de ce test est de vérifier la stabilité de la pression tout au long du réservoir pendant une période de 3 ans. On crée alors une stratégie de développement datant du 13-11-2021 jusqu'au 13-11-2024 dans la section « development strategy », sans implémentation des puits d'injection et de production (Annexe Figure -5)

On exécute la simulation, et on affiche l'évolution de pression du champ en fonction du temps (Figure III-1).

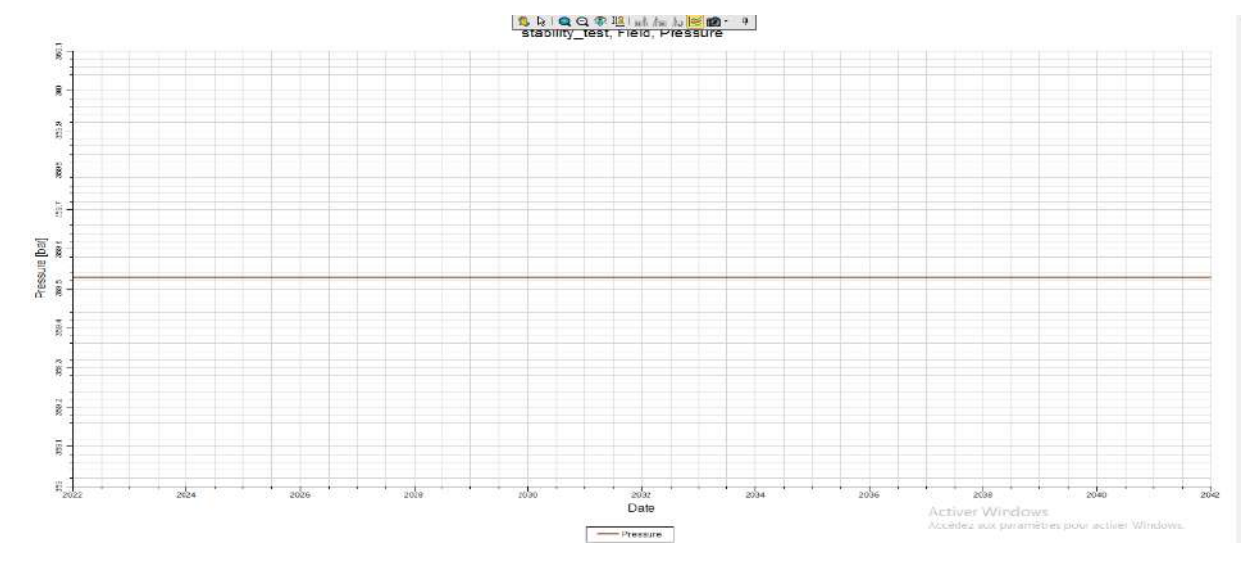

**Figure III-1 Résultat du test de stabilité**

Le résultat montre que nous avons une bonne stabilité dans le réservoir en termes de pression.

#### **b. Résultat des réserves en places**

Lorsqu'on exécute le cas de simulation du modèle initiale, il génère par défaut l'estimation des réserves en places sous forme de tableau dans le fichier texte exporté comme output. Le tableau suivant, présente le résultat du calcul de GIIP du modèle statique et le modèle dynamique.

| Modèle                  | $GIIP$ (MMsm <sup>3</sup> ) | <b>Erreur</b> |  |
|-------------------------|-----------------------------|---------------|--|
| Modèle statique         | 6940,31763                  | 6,20 %        |  |
| <b>Modèle Dynamique</b> | 7399,059302                 |               |  |

**Tableau III-1 Résultat de calcul du GIIP par le modèle statique et dynamique**

Nous constatons que le GIIP du modèle dynamique est supérieur avec une erreur de 6,20 % par rapport au modèle statique. C'est une valeur que l'on peut l'accepter pour valider notre modèle.

D'après les résultats obtenus du test de stabilité et du calcul des réserves en places, on peut conclure que le modèle dynamique est validé, et il est prêt pour être calibré.

# **III.2 History Matching**

# **2.1 Aperçu général**

Une fois qu'un modèle de simulation a été initialisé et que les contrôles de l'history match ont été mis en place, la simulation peut être utilisée pour évaluer dans quelle mesure est-elle proche des données de production réelles.

Généralement, une inadéquation est observée et des modifications sont apportées aux données d'entrée afin d'obtenir les résultats souhaités. Ce mécanisme unique caractérise l'history matching comme un problème inverse. Toute modification apportée au modèle d'origine doit être sensible et physiquement acceptable. A cet effet, de bonnes connaissances techniques et une compréhension des incertitudes de l'étude sont requises pour les opérations de l'history match.

# **2.2 Principes fondamentaux de l'history match**

Les simulateurs modélisent l'écoulement dans le réservoir afin de prédire les performances dans les conditions d'exploitation envisagées. La description du réservoir ne peut cependant jamais être connue avec exactitude. La seule façon de tester la qualité d'une simulation est de modéliser les performances antérieures. Le comportement initial correspond rarement au comportement prévu. Le processus d'adaptation de l'historique comprend des ajustements à certaines propriétés du réservoir afin d'améliorer le modèle en reproduisant plus fidèlement les performances passées. Cette configuration particulière, où nous connaissons la réponse (data observés) et essayons de poser la question (les inputs) est la raison pour laquelle l'adaptation de l'historique est considérée comme un problème inverse.

Un autre aspect clé qui doit être pris en considération est que la solution de l'history match n'est pas unique, c'est-à-dire que plusieurs modèles " adaptés " peuvent être obtenus pour une seule étude. Nous devons d'abord nous assurer que les modifications apportées au modèle sont physiquement explicables, et dans certains cas, il peut être nécessaire de présenter plusieurs modèles pour la prédiction.

# **2.3 Impact de l'incertitude des données sur l'history match**

Les données collectées requis pour former une description du réservoir, comportent toujours un certain degré d'incertitude, c'est inhérent à sa nature. La porosité, la perméabilité, la perméabilité relative et la pression capillaire sont toutes des paramètres clés pour la dynamique des réservoirs, mais les mesures, qui représentent la majorité du modèle, doivent être déduites à l'aide de différentes méthodologies, ce qui implique un degré élevé d'incertitude.

De plus, ces mesures sont souvent indirectes, la porosité par exemple, peut provenir de mesures de la densité des rayons gamma qui doivent être calibrées et traduites en densité de porosité en utilisant une hypothèse de densité des grains.

Même les données de production peuvent comporter des incertitudes ; bien que les taux de production de gaz soient généralement mesurés avec précision.

Les données de production peuvent être mesurées au niveau d'un collecteur et ensuite

### **2.4 Données d'entrée**

Pour réaliser la tâche de simulation d'history match, il faut disposer de :

• Un modèle de simulation initialisé.

• Des contrôles de l'history match.

• Des informations sur les paramètres incertains du modèle ainsi que leur rang et leur distribution.

#### **2.5 Processus de l'History Matching**

Bien que de nombreux aspects soient personnalisables dans une étude de History Matching, voici les étapes principales qu'on a pris en compte :

1. Evaluer la qualité et la tolérance des données observées.

2. Définir les objectifs spécifiques de l'History Match.

3. Développer un modèle préliminaire sur les meilleures données disponibles.

4. Simuler l'historique avec ce modèle préliminaire et comparer les performances simulées aux données réelles observées.

5. Décider si le modèle est satisfaisant. Si ce n'est pas le cas, effectuer une analyse de sensibilité pour identifier les changements dans les paramètres du modèle qui sont les plus susceptibles d'avoir un effet significatif sur la correspondance historique.

6. Ajuster le modèle en conséquence.

7. Simuler les performances passées avec le modèle proposé et comparer les nouvelles performances simulées avec les données observées.

8. Répéter les étapes 5 à 7 jusqu'à l'obtention d'une bonne correspondance avec les données observées

# **2.6 Données des puits**

Dans notre cas d'étude, nous disposons des données d'un seul puits KLS-1, qui datent du 04-11-2018 jusqu'au 13-11-2021. Ces données sont des mesures de :

- Débit de production de gaz
- Pression de fond dynamique.

La figure suivante présente la localisation du puits KLS-1 sur la carte de porosité

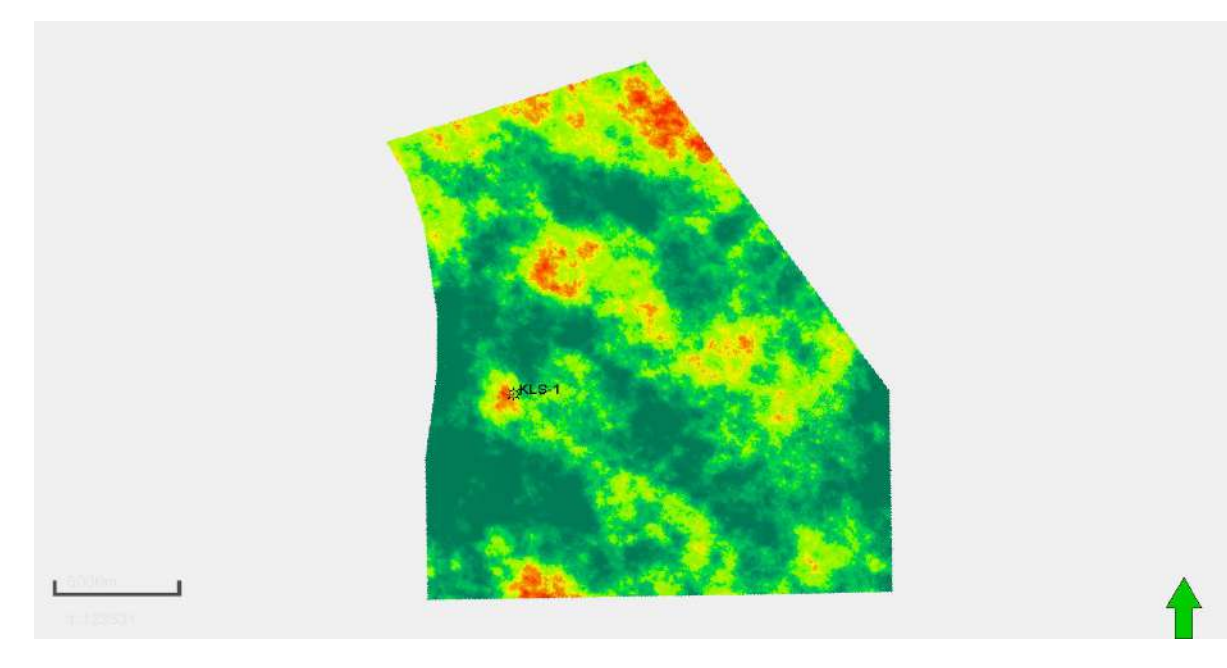

**Figure III-2 L'emplacement du puit KLS-1**

# **2.7 Cas de simulation de History Match**

L'objectif est de créer un cas de simulation d'history match en imposant au simulateur de calibrer le modèle mais Avant de procéder à cette étape, nous devons d'abord créer une stratégie d'History Match

# **2.8 Création d'une stratégie de History Match**

Dans la section « development strategies », nous créons une stratégie sous l'appellation « History Matching », les données historiques importés sont classées dans des fichiers qui appartienne au puits KLS-1. La date de simulation débute le 04-11-2018 et se termine le 13-11- 2021, comme le présente (Annexe Figure -6)

Une fois les données sont intégrées, nous sélectionnons le mode de control des data historiques par début de production de gaz pour le puits producteurs.

### **2.9 Création du cas de base**

La création du cas de simulation de base de History Match est identique à celle du modèle initial, la seule différence se résume dans le type de stratégie. Nous créons alors un nouveau cas de simulation, similaire au modèle dynamique, sous l'appellation « HistoryMatch\_Base » et nous intégrons la stratégie créer précédemment dans l'onglet «Development Strategies » comme le montre (Annexe Figure -7)

### **2.10 Présentation et analyse des résultat**

L'exécution du cas de base génère des courbes d'évolution des différents paramètres en fonction du temps, les courbes générés par le modèle de base avec les data observés afin faire une analyse sur les résultats obtenus.

La ( Figure III-3) présente quelques exemples sur les résultats du match du cas de simulation de base. Bien que la simulation du modèle à était mise en contrôle par le débit (production de gaz), nous avons obtenu de mauvais match de débit et de Pressions Pour cela, nous avons établis une stratégie pour ajuster ces différents paramètres (Débits, fond dynamique) qui sera discuté dans les prochains paragraphes.

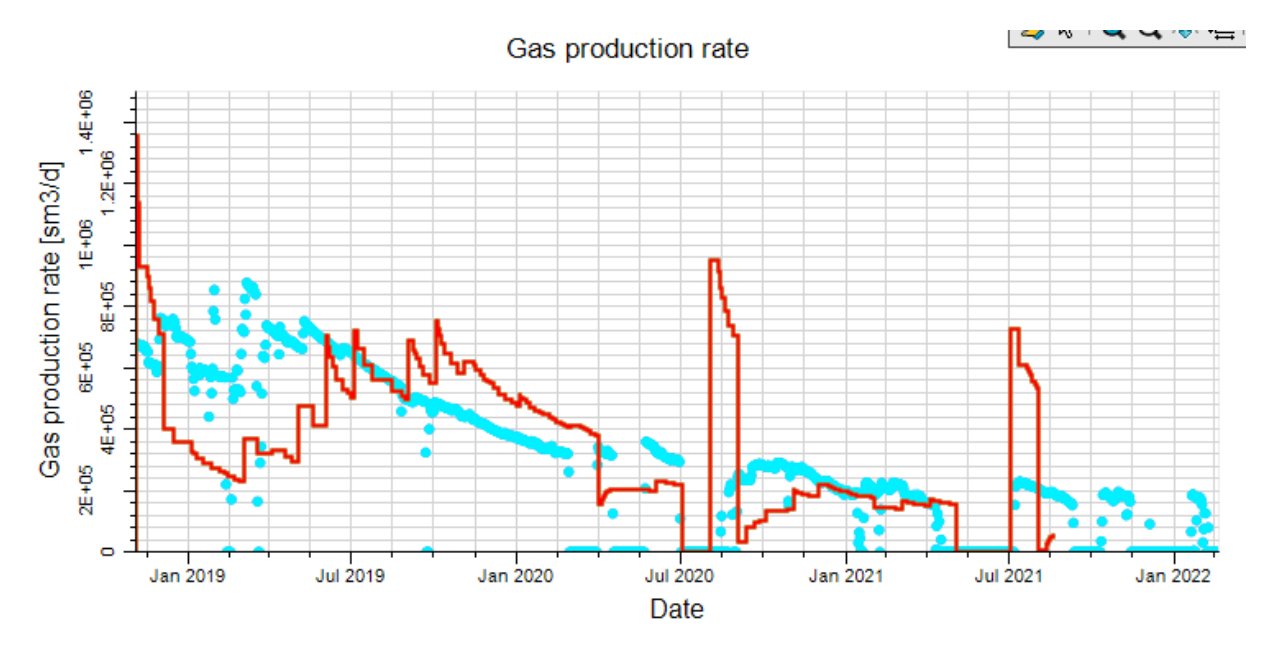

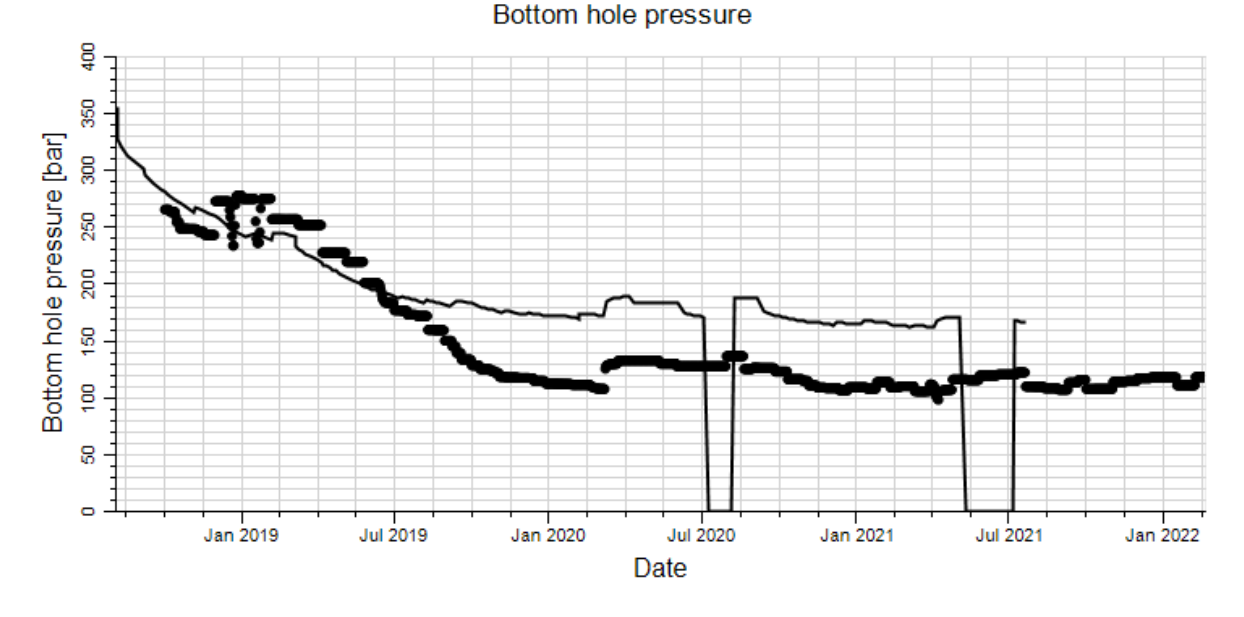

**Figure III-3 Résultat initiale du match du cas de base**

# **2.11 Ajustement de la perméabilité**

La perméabilité k est exprimé sur les trois axes x, y et z où kx et ky sont les perméabilités horizontales et kz est la perméabilité verticale.

L'ajustement du modèle doit prendre en considération les valeurs de perméabilité sur les trois axes, dans notre cas, kz a une valeur importante par rapport aux deux autres, alors qu'en réalité ce n'est pas le cas, la perméabilité verticale est affectée par le poids des formations supérieurs et ne doit pas être proche aux perméabilités horizontales. Par conséquent, elle doit être minimisé à l'aide d'un multiplicateur de perméabilité qu'on doit introduire sa valeur dans le modificateur de propriété 3D comme le montre la ( Figure III-4)

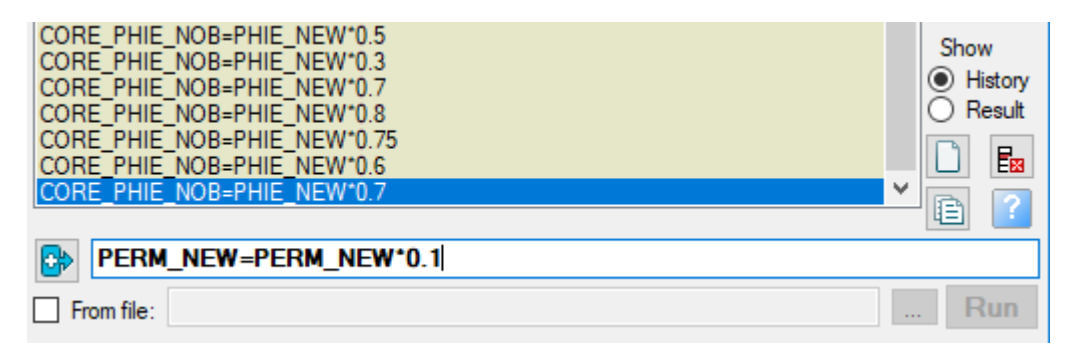

**Figure III-4 Modification de kz par le multiplicateur de perméabilité**

# **2.12 Présentation du résultat final du History Match**

L'ajustement apporté aux différents paramètres présentés auparavant, nous a mené à calibrer le modèle en conformité avec les données observées de production.

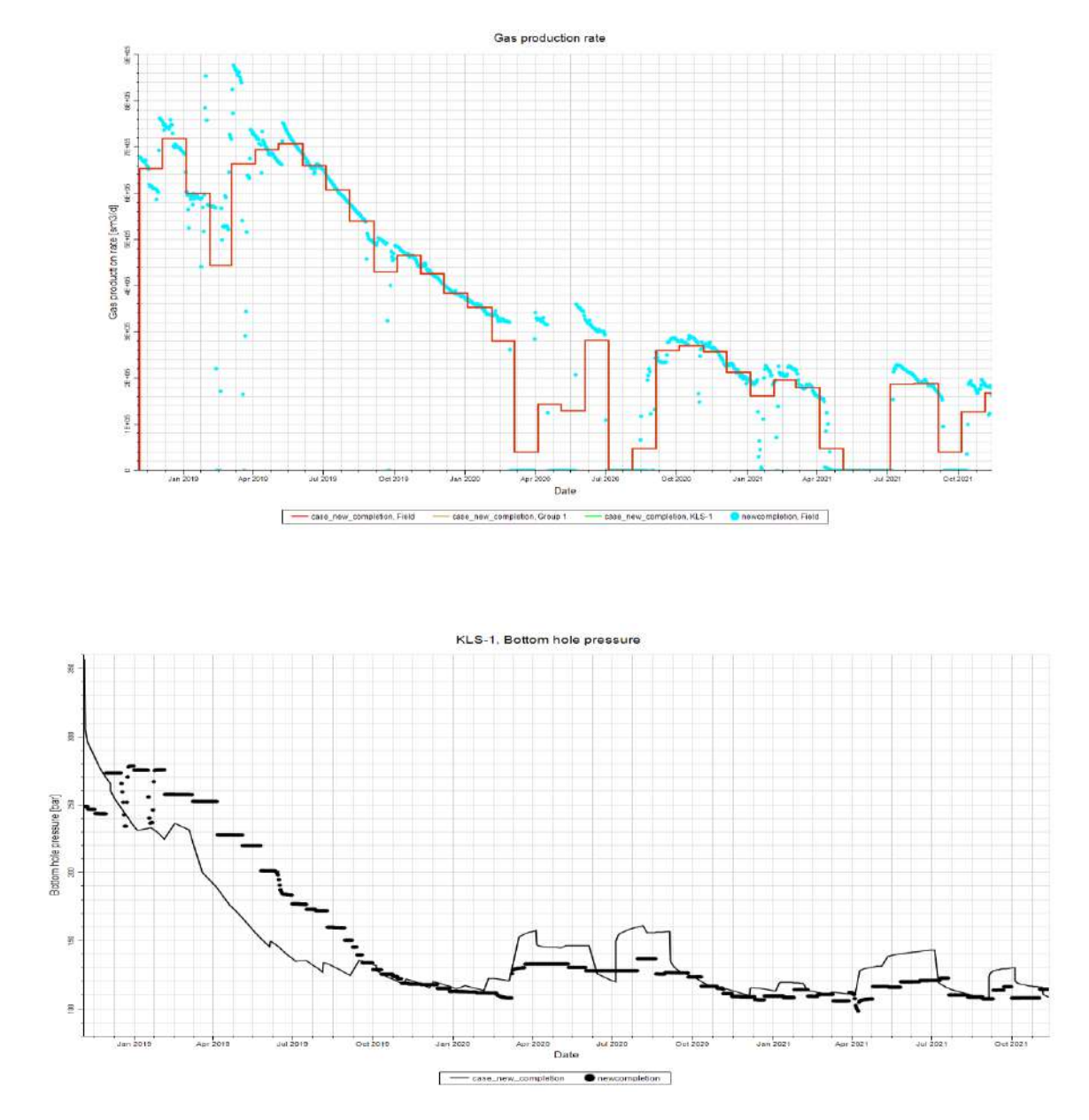

**Figure III-5- Résultat du match finale**

# Prévisions et Évaluation Économique

# **Chapitre IV Prévisions et Évaluation Économique**

# **IV.1 Aperçu général**

Dans le cas de l'history matching, la simulation est utilisée pour faire correspondre les performances historiques du réservoir. Dans la phase de prédiction, la simulation adaptée est utilisée pour prédire les performances futures d'un puits ou d'un réservoir selon différentes stratégies d'exploitation. Donc dans ce chapitre, nous allons étudier une variété de scénarios et choisir une stratégie susceptible de générer les performances les plus souhaitables.

La conception des scénarios de développement se fait sur la base des résultats du modèle calibré.

#### **IV.2 Scénarios de développement**

#### **IV.2.1 Scénario de base – aucune autre action**

Le scénario de base est utilisé comme une référence dans l'étude de développement, car il nous présente le résultat de production du champ avec les puits que nous avons sur terrain seulement.

En suivant la même procédure présentée dans le chapitre de History Matching, nous créons une stratégie dans le volet « DEVELOPMENT STRATEGY », en introduisant la date de début et de la fin de simulation, ainsi que les critères de contrôle (Annexe Figure -8)

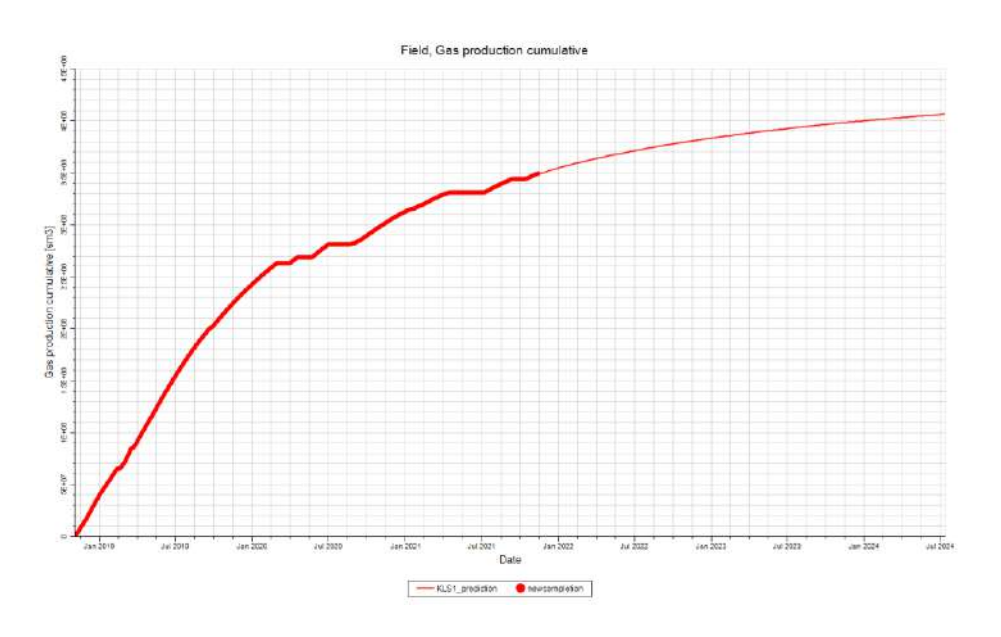

Les résultats de simulation sont présentés dans la figure suivante :

**Figure IV-1 Résultats du scénario de base**

Le tableau suivant présente les valeurs des cumuls de production et du taux de récupération atteintes en 13-11-2026

|                                      | Scénario de base |
|--------------------------------------|------------------|
| Taux de récupération de gaz (%)      | 5.5              |
| Cumul de production de gaz $(MMsm3)$ | 407.19           |

**Tableau IV-1 Taux de récupération De gaz et cumuls de production - Scénario de base**

# **IV.2.2 Scénario 1 – Cas de base avec fracturation hydraulique**

Ce scénario vise à faire une opération de stimulation par fracturation hydraulique au niveau du puit KLS-1 dans la zone de perforation comme le montre la (Figure IV-2)

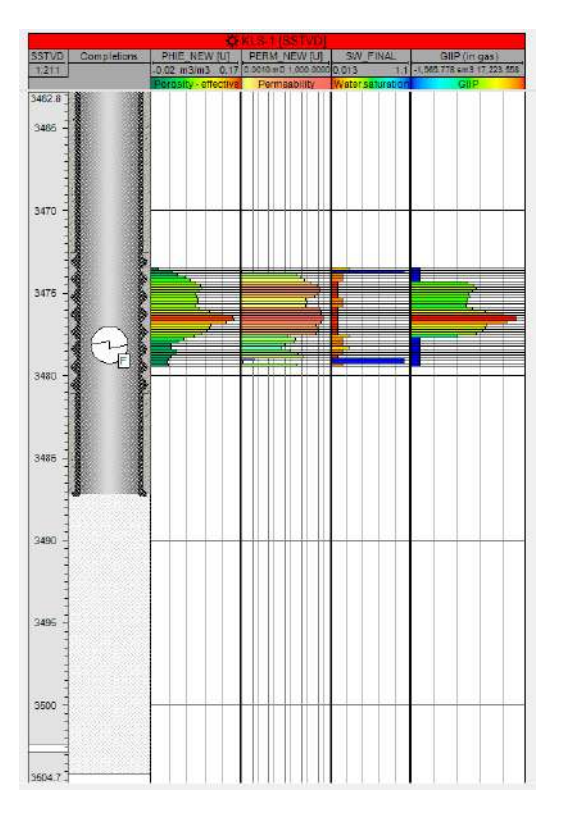

**Figure IV-2 schéma de complétion du puit KLS-1**

#### Les résultats du scénario 1 sont présentés dans la (Figure IV-3)

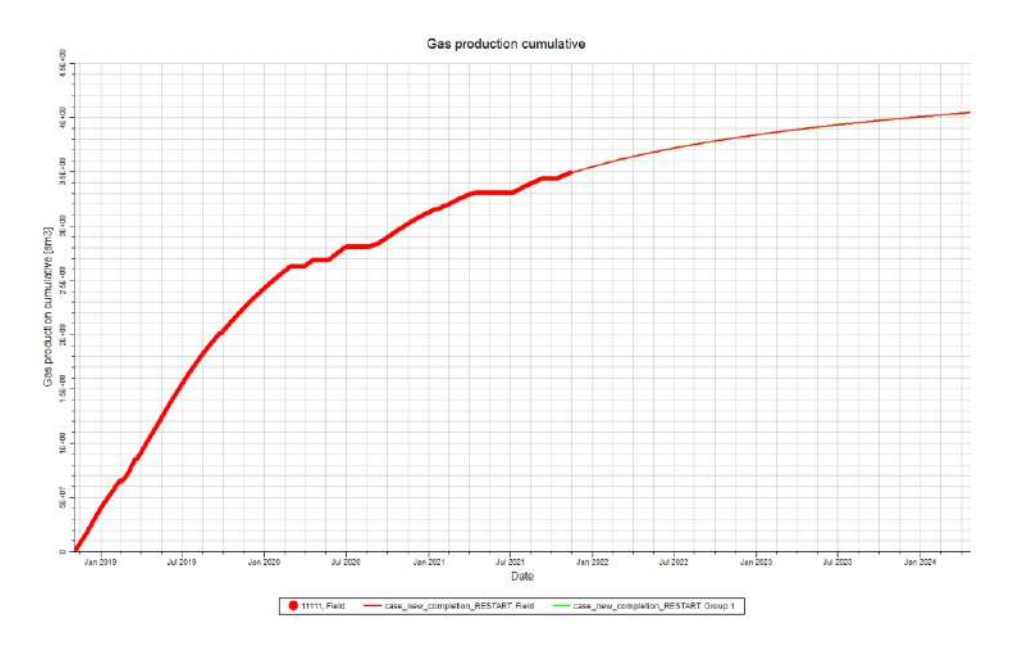

**Figure IV-3 Résultats du scénario 1**

#### **Tableau IV -2 Taux de récupération de gaz et cumuls de production - Scénario 1 et Scénario**

**de base**

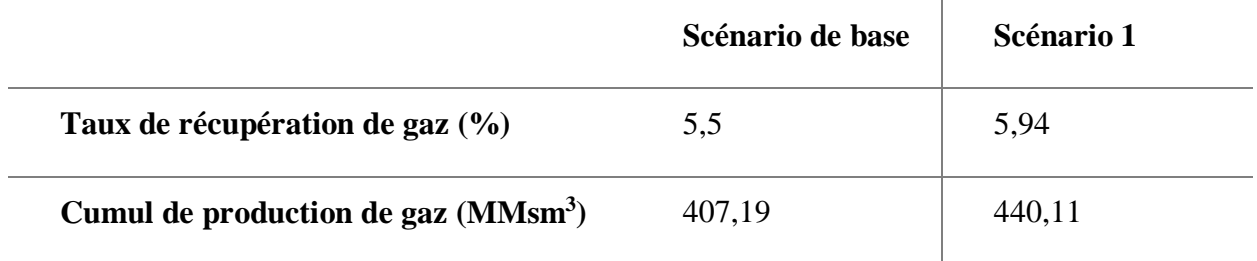

#### **IV.2.3 Scénario 2 – Implantation de nouveaux puits**

Dans ce scénario nous nous sommes basés sur trois paramètres principaux pour la bonne implantation des nouveaux puits :

Carte de saturation de gaz mobile

Carte de la distribution de la porosité

Carte de la distribution de la perméabilité

Dans un premier temps, nous avons commencé par localiser les meilleures zones suivant les cartes nommées ci-dessus, et ce par l'implantation d'un seul puits producteur dans différentes zones.

Par la suite, nous sélectionnons les meilleures localisations, et nous faisons une combinaison entre les zones par l'implantation d'un deuxième puits. Suivant la même démarche, nous implantons d'autres puits avec un espacement minimal de 700m jusqu'à l'obtention d'un nombre optimal.

À la fin, et après avoir effectué plusieurs cas de simulations, en tenant en compte du taux de récupération de gaz, et l'interférence entre les puits, nous avons opté pour une implantation de cinq puits verticaux, qui sont présentés dans la map (Figure IV-4).

Les résultats du scénario sont présentés dans la (Figure IV-5) et le (Tableau IV-3) Taux de récupération de gaz et cumuls de production - Scénario 2 et Scénario de base

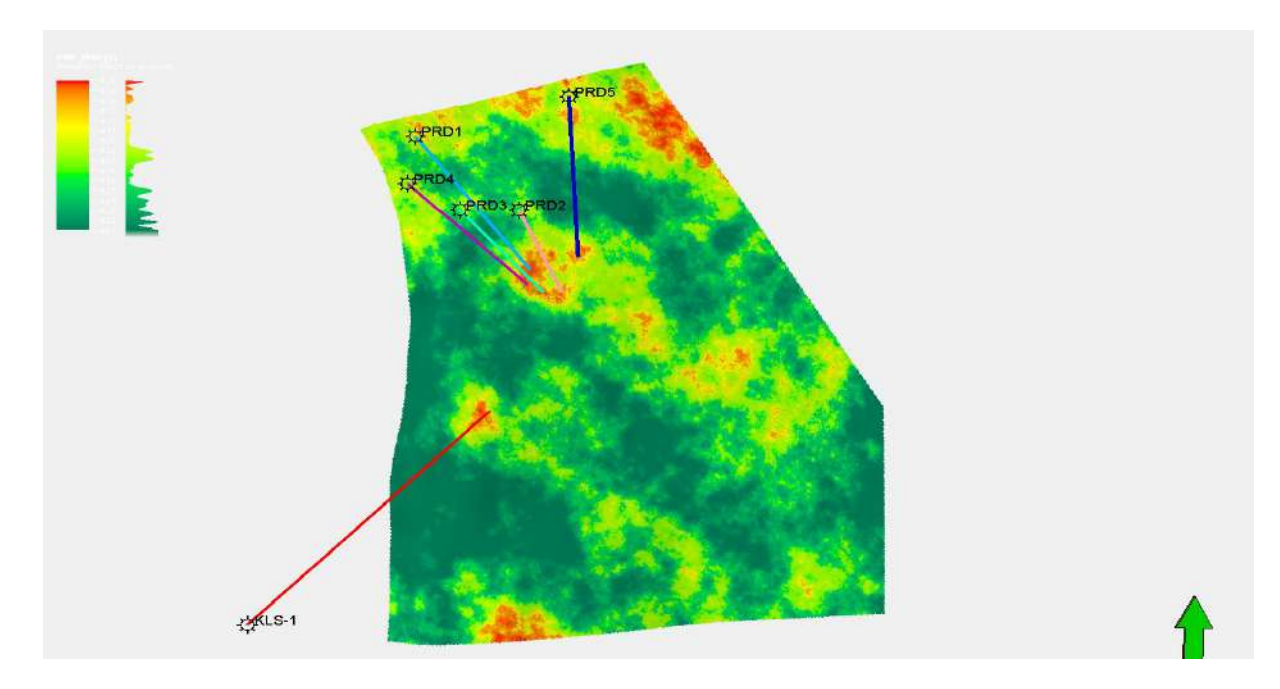

**Figure IV-4 Nouveaux puits du scénario 2**

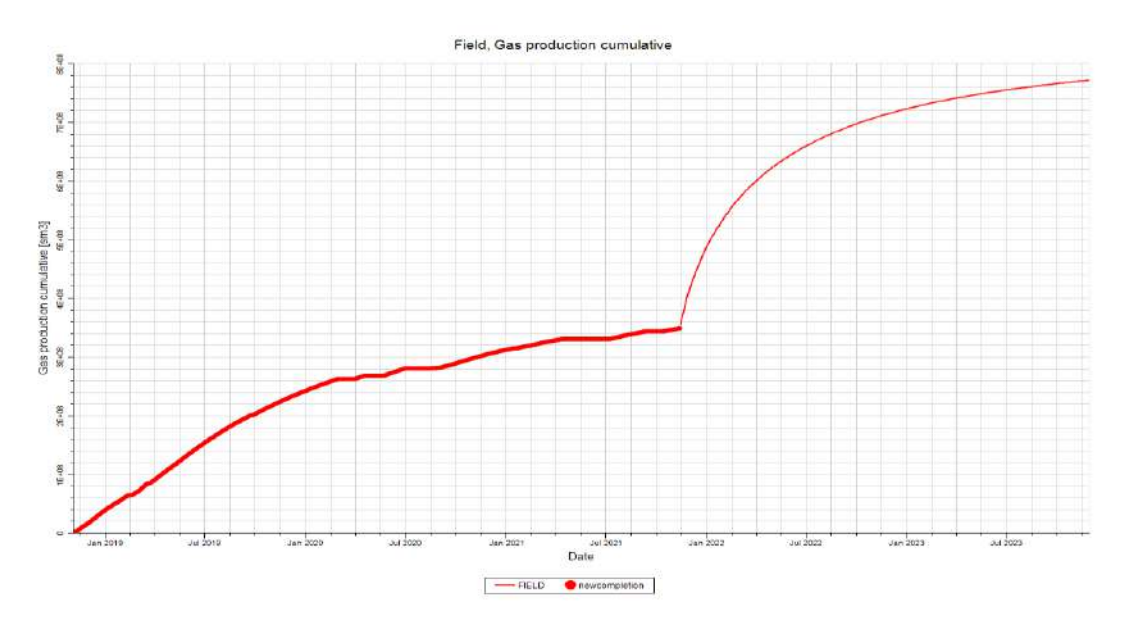

**Figure IV-5 Résultats du scénario 2**

#### **Tableau IV-3 Taux de récupération de gaz et cumuls de production - Scénario 2 et Scénario de**

**base**

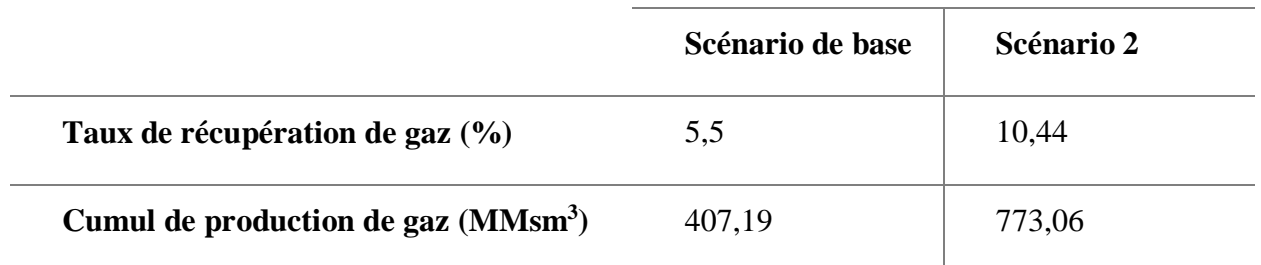

# **IV.2.4 Scénario 3 – Implantation de deux puits horizontaux et un vertical**

Suivant la même logique du Scénario 2, nous implantons deux puits horizontaux dans les zones localisés précédemment. Après en alterne entre les puits verticaux du scénario 2 et les puits horizontaux sélectionnés jusqu'à l'obtention du nombre optimal*.* 

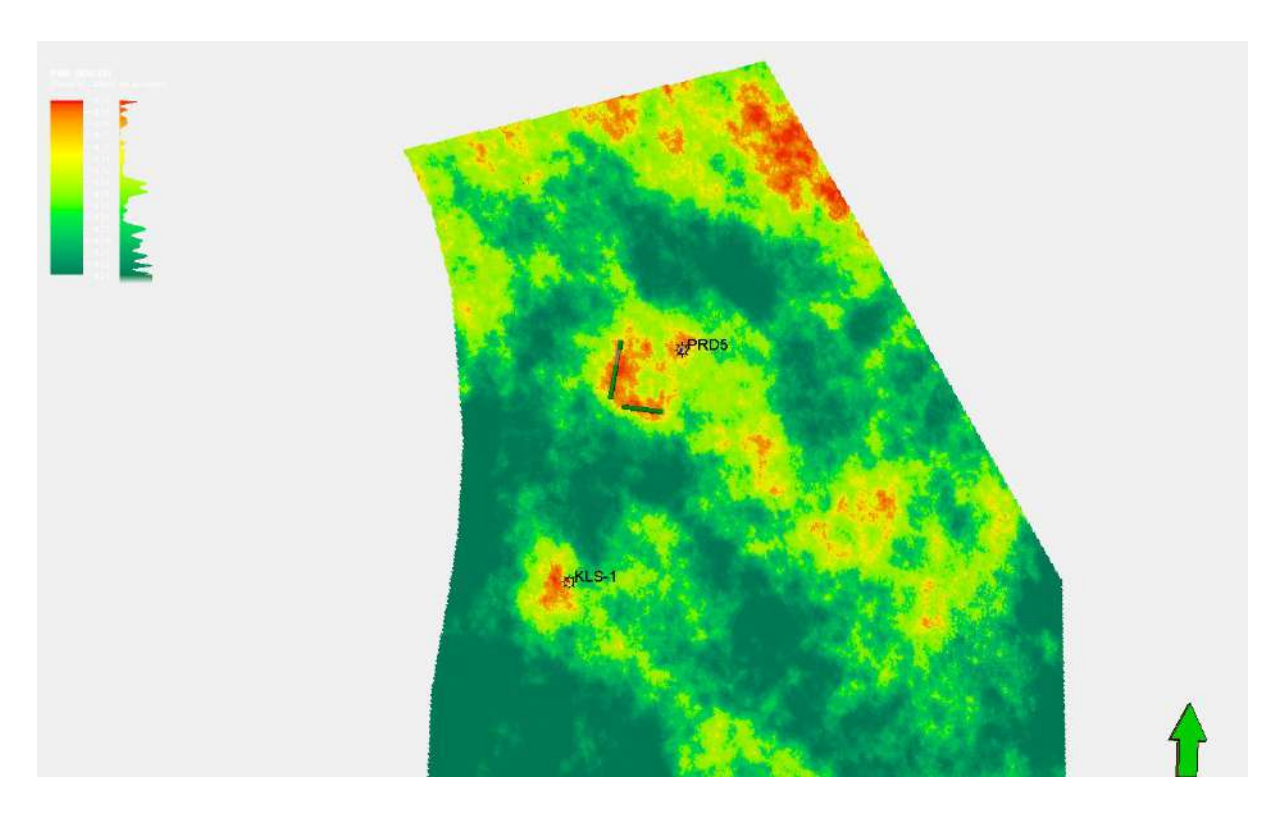

**Figure IV-6 Nouveaux puits du scénario 3**

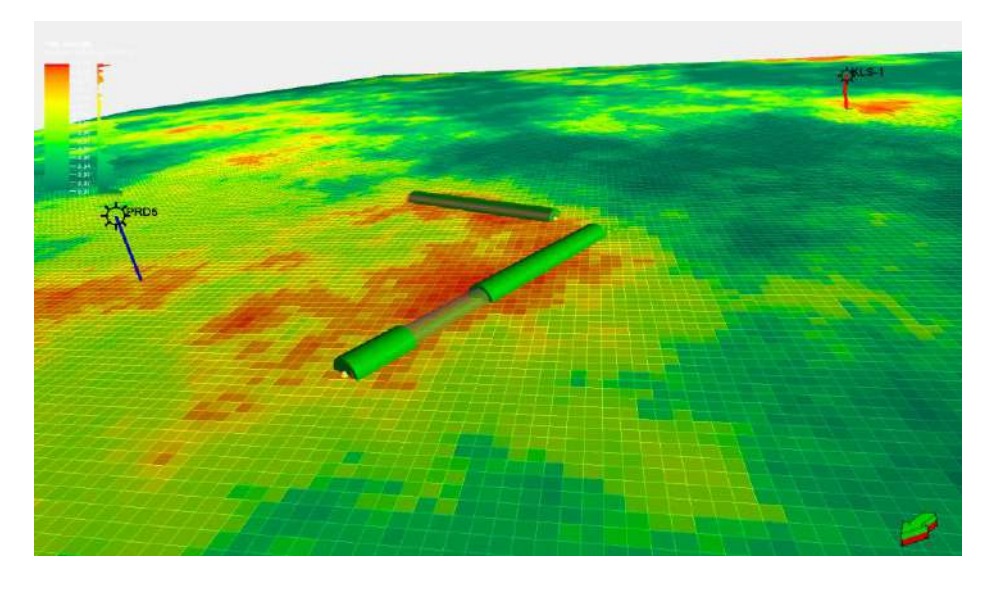

**Figure IV-7 Nouveaux puits horizontaux implantés**

Les résultats du scénario 3 sont présentés dans la (Figure IV-8) et le (Tableau IV-4)

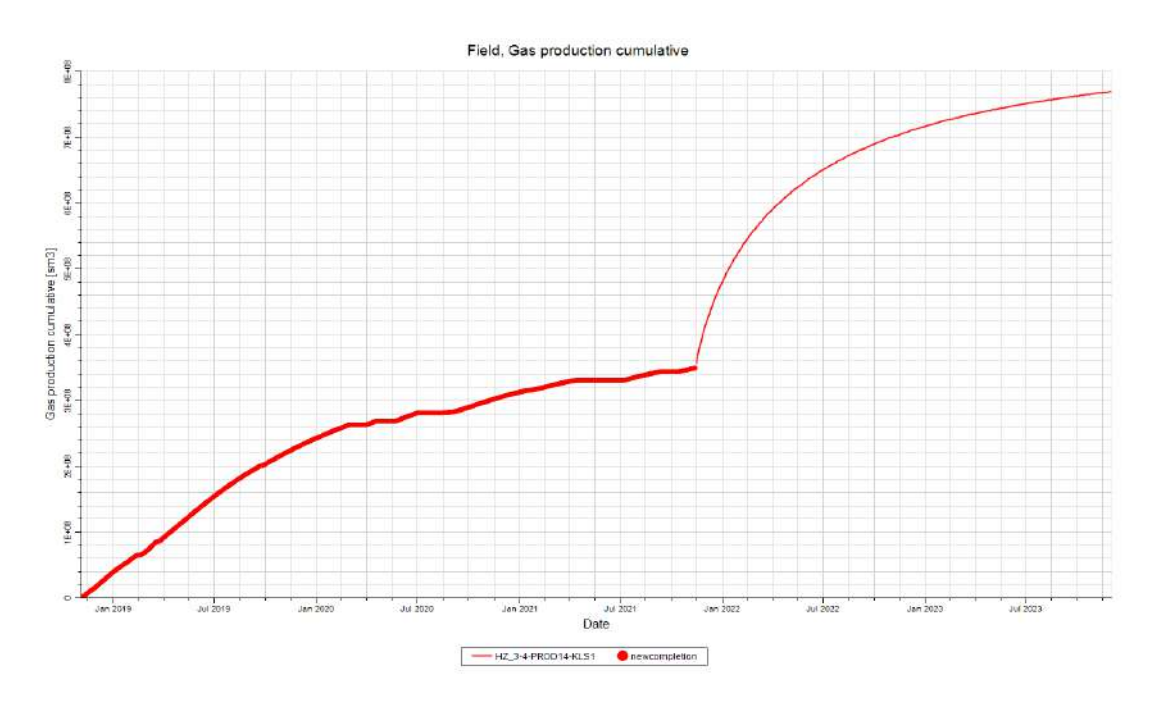

**Figure IV-8 Résultats du scénario** *3*

# **Tableau IV-4 Taux de récupération de gaz et cumuls de production - Scénario 3 et Scénario de base**

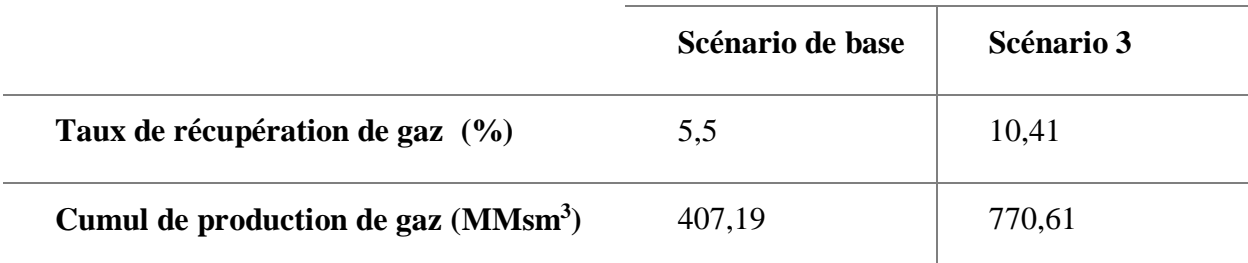

# **IV.2.5 Scénario 4 – Implantation d'un injecteur de co2 avec le puit KLS-1**

Dans ce scénario nous avons utilisé le scénario de base. Nous avons commencé par localiser les meilleures zones d'injection suivant les cartes nommées précédemment, et ce par l'implantation d'un seul puits injecteur dans différentes zones.

Par la suite, nous sélectionnons les meilleures localisations, et nous faisons une combinaison entre les zones par l'implantation d'un deuxième puits injecteur. Suivant la même démarche, nous implantons d'autres puits jusqu'à l'obtention d'un nombre optimal.

À la fin, et après avoir effectué plusieurs cas de simulations, en tenant en compte du taux de récupération de gaz, nous avons opté pour implanter le puit INJ-3 comme le montre la figure

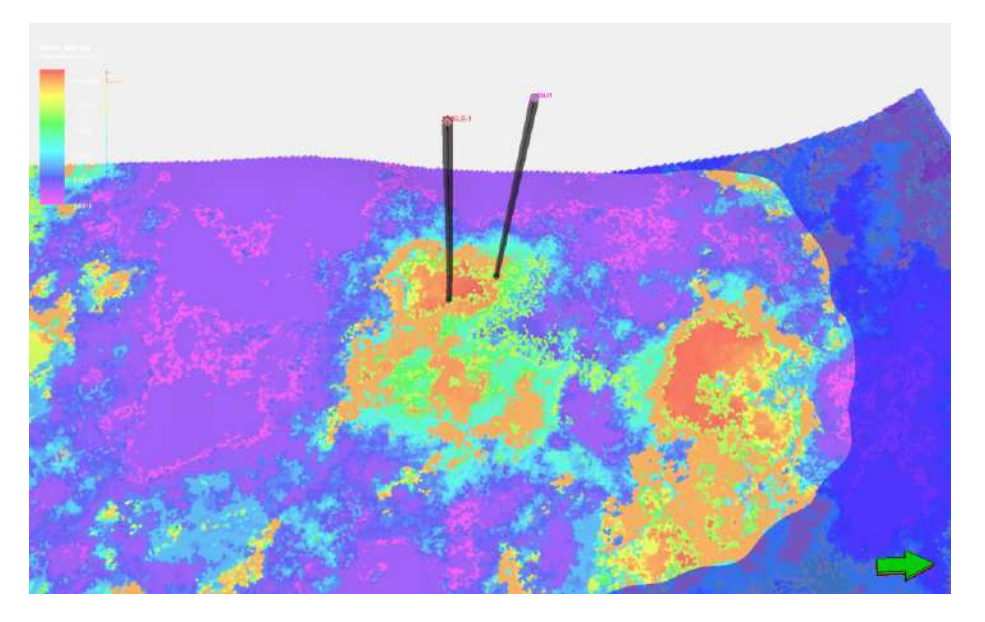

**Figure IV -9 l'emplacement du nouveau puit injecteur INJ-1**

Les résultats de ce scénario sont présentés dans la (Figure IV -10) et le (Tableau IV -5)

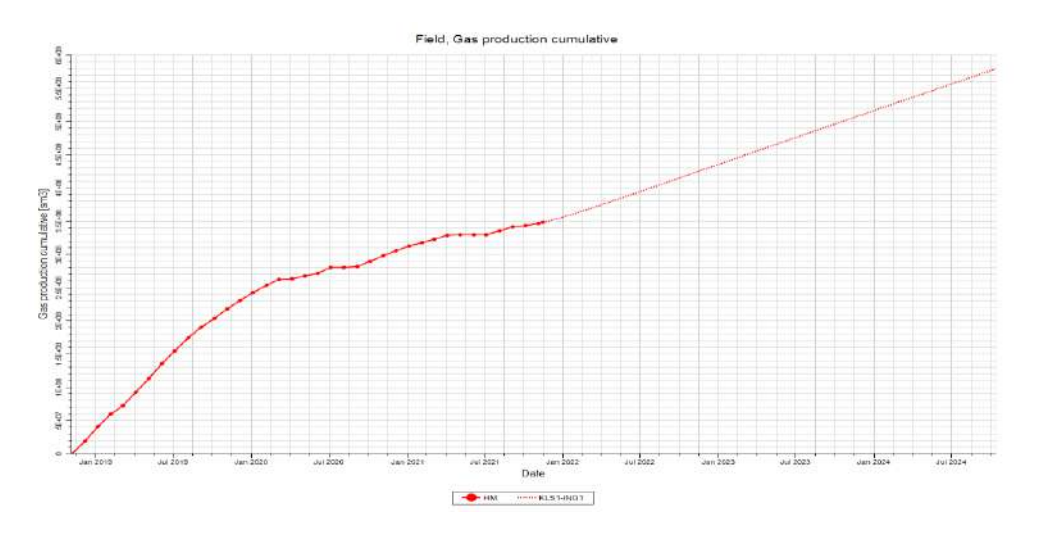

**Figure IV- 10 Résultats du scénario 4**

|                                                 | Scénario de base | Scénario 4 |
|-------------------------------------------------|------------------|------------|
|                                                 |                  |            |
| Taux de récupération de gaz (%)                 | 5,5              | 7,84       |
| Cumul de production de gaz (MMsm <sup>3</sup> ) | 407,19           | 580,69     |

**Table IV -5 Taux de récupération de gaz et cumuls de production - Scénario 4 et Scénario de base**

# **IV.2.6 Scénario 5 - Implantation deux injecteurs avec les puits du scénario 2**

Dans ce cas, nous avons suivi la même logique du scénario précédant, seulement on s'est basé sur le scénario 2. Nous avons décidé d'implanter deux puits injecteurs comme le montre la (figure IV-11.) Nous avons gardé l'injecteur du puit KLS-1 et implanter un nouveau pré des puits (PRD1 PRD2 PRD3 PRD4 PRD5)

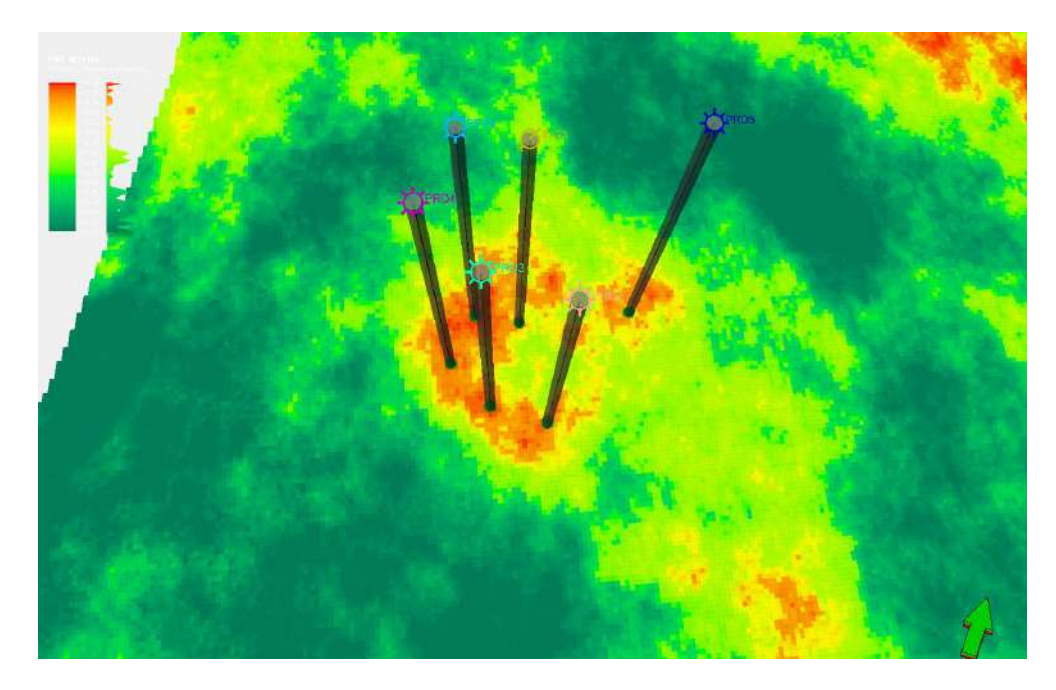

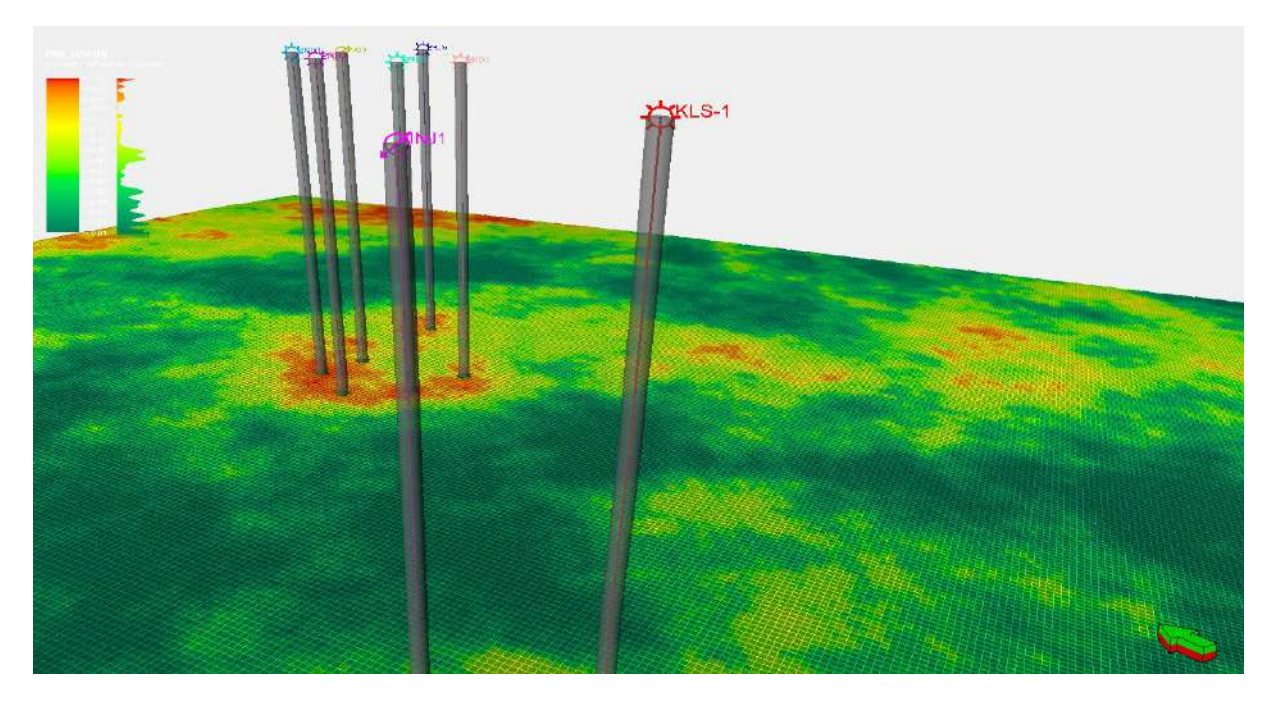

**Figure IV -11 Nouveaux puits injecteurs combiné avec le scenario 5**

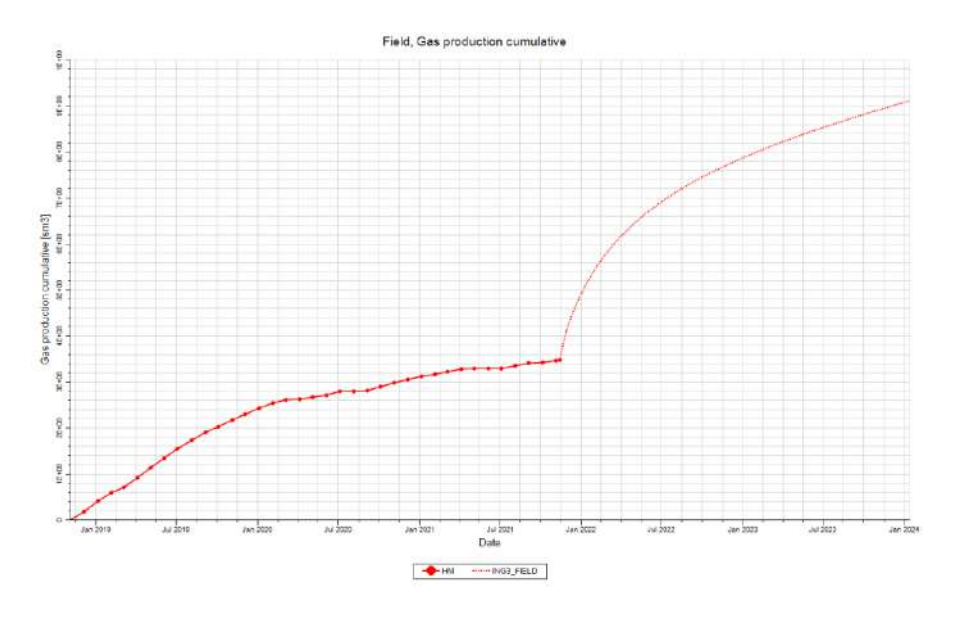

**Figure IV -12 Résultats du scénario 5**

**Tableau IV -6 Taux de récupération de gaz et cumuls de production - Scénario 5 et Scénario de base**

|                                                 | Scénario de base | Scénario 5 |
|-------------------------------------------------|------------------|------------|
| Taux de récupération de gaz (%)                 | 5,5              | 12,33      |
| Cumul de production de gaz (MMsm <sup>3</sup> ) | 407,19           | 912,82     |

# **IV.2.7 Scénario 6 - Implantation deux injecteurs avec les puits du scénario 3**

Suivant la même stratégie nous avons gardé nos 2 puits injecteurs et nous les avons combinés avec les deux puits horizontale (HZ-1, HZ-2) et un seul puit vertical (PRD 5) comme le montre la figure suivante :

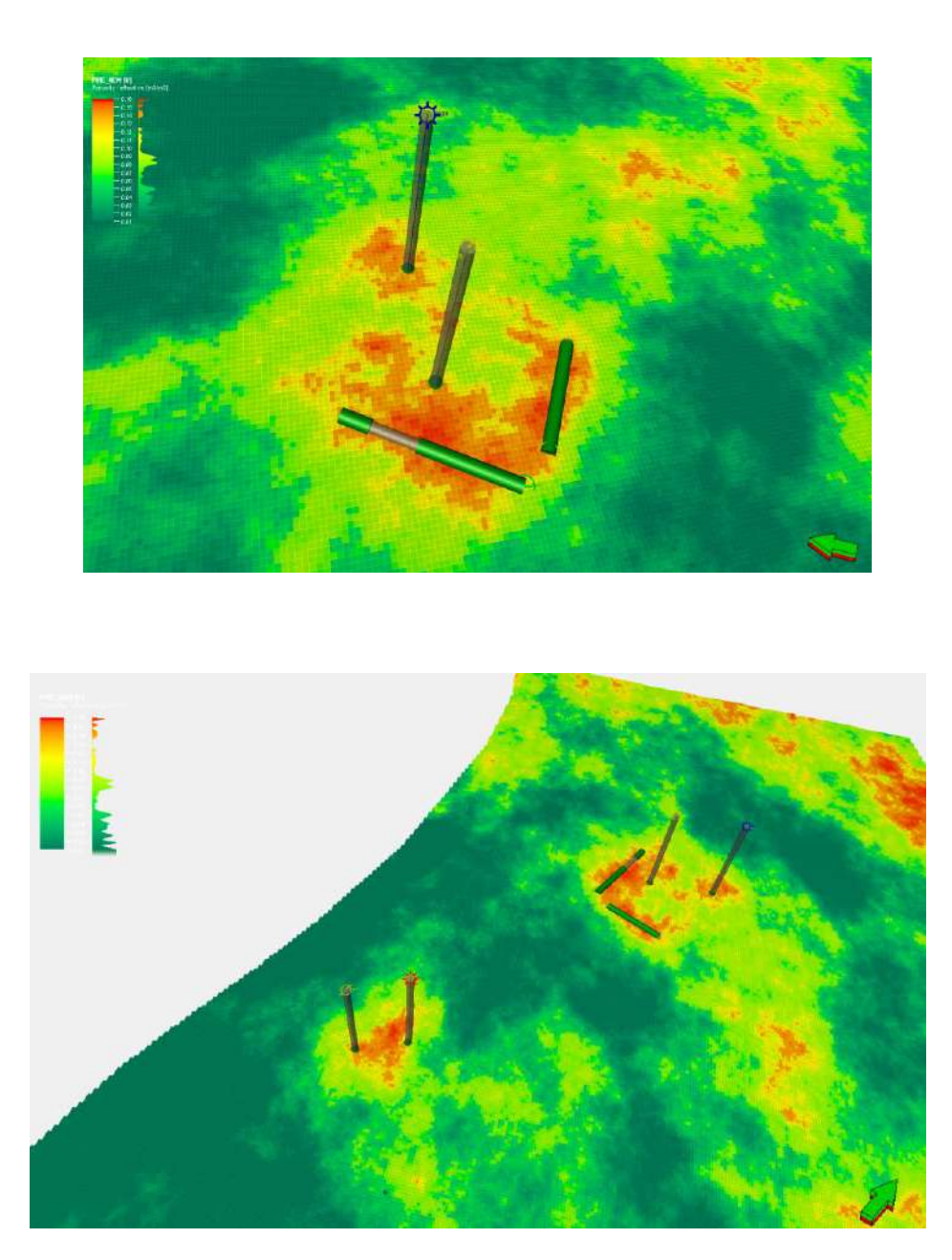

**Figure IV -13 Nouveaux puits injecteurs du scenario 6**

Les résultats du scénario sont présentés dans la (Figure IV-14) et le( Tableau IV [-7 Taux de](#page-68-0)  [récupération de gaz et cumuls de production -](#page-68-0) Scénario 6 et Scénario de base

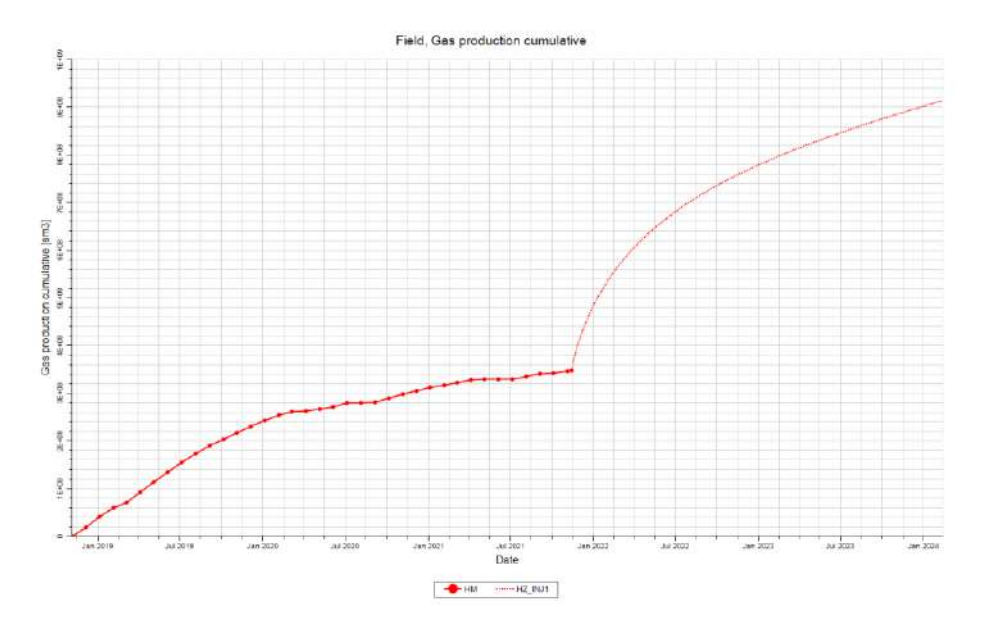

**Figure IV -14 Résultats du scénario 6**

<span id="page-68-0"></span>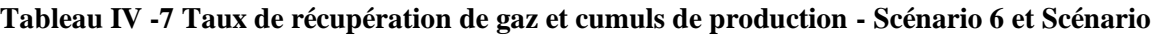

**de base**

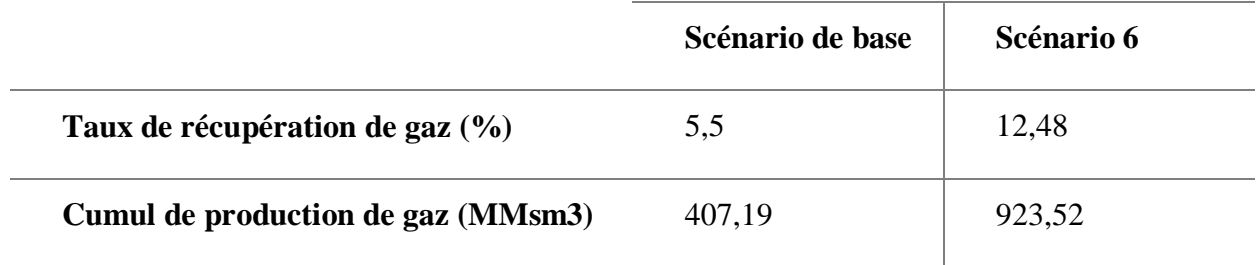

| Scénario         | Taux de récupération |  |
|------------------|----------------------|--|
| Scénario de base | 5,5                  |  |
| Scénario 1       | 5,94                 |  |
| Scénario 2       | 10,44                |  |
| Scénario 3       | 10,41                |  |
| Scénario 4       | 7,84                 |  |
| Scénario 5       | 12.33                |  |
| Scénario 6       | 12,48                |  |

**Tableau IV -8 Tableau récapitulatif des résultats des scénarios conceptuels**

D'après cette évaluation technique, on peut conclure que tous les scénarios présentent de bons résultats, en particulier le scénario 6, qui est le meilleur de ces derniers d'un point de vue technique. Cependant, le taux de récupération lui seul ne suffit pas pour sélectionner le meilleur scénario de développement. De ce fait, une étude économique s'avère indispensable.

#### **IV.4 Evaluation économique**

L'étude technique des scénarios de développement nous a donné une idée sur le meilleur scénario pour l'exploitation du champ. Néanmoins, les résultats obtenus ne peuvent être validés qu'après une étude économique comparative des scénarios élaborés.

L'évaluation économique des scénarios de développement sur le long terme se base sur le calcul d'un paramètre déterminant qui est la Valeur Actuelle Net (VAN)

#### **IV.4.1 Valeur Actuelle Nette**

Par définition, la VAN est la différence actualisée entre les recettes (cash inflow) et les dépenses (cash outflow). La formule mathématique de la VAN est la suivante(2) :

VAN =  $\sum_{t=0}^{n} CF_{\text{Actualis\'e}} - C$ .....(2)

CFactualisé: est le cash-flow d'une période t, actualisé ;

t=0 : année de référence

- n: le nombre d'années.
- C :capital investu

### **IV.4.2 Le Cash-Flow**

C'est la différence entre les cash inflow (recettes) et les cash outflow (dépenses ou décaissements) :

**Revenues** = la production de gaz\* prix du gaz.

**Dépenses** : C'est la somme de 2 types de dépenses

**Capital Expenditure (CapEx)** : c'est l'investissement ou les dépenses totales y compris celles sur puits, elle est égale à la somme des charges fixes totales (comme l'investissement sur les explorations, le transport, le développement du champ et la partie d'abondant à la fin de la vie des puits) + le cout des réalisations des puits.

**Operating Expenditure (OpEx)** : c'est les dépenses ou le coût des opérations qui se répètent plusieurs fois durant 1 année (le coût des opérations d'intervention notée Fixed OpEx comme : l'injection de co2, opération de stimulation, pompage…).

# **Actualisation du Cash-Flow**

$$
VAN = \sum_{t=0}^{n} \frac{CF_{t}}{(1+i)^{t}} - C \dots \dots \dots (3)
$$

CF :cash-flow

C:capital investi

- i :le taux d'inflation
- t: nombres d'années

L'actualisation se fait sur la base d'un taux d'actualisation prédéfini qui est en fonction de l'inflation et du risque encouru par l'investisseur.

Évaluation des projets à partir de la VAN

Suivant la valeur de la VAN d'un projet ou d'un scénario, on évalue sa rentabilité de la façon suivante :

Si VAN>0 le projet est rentable et sera accepté.

Si VAN<0 le projet n'est pas rentable et sera refusé.

Le choix entre deux scénarios à VAN positif, le scénario dont la VAN est plus grande est plus rentable.

# **Calcul de la VAN**

Pour calculer la VAN, un certain nombre de paramètres doivent être précisés, qui sont :

### **Prix du gaz**

Il est à noter que le prix du pétrole pour les années futures est considéré fix

Le prix du gaz est fixé à **7.66 \$/Mscf**

# **Le volume de co2 disponible**

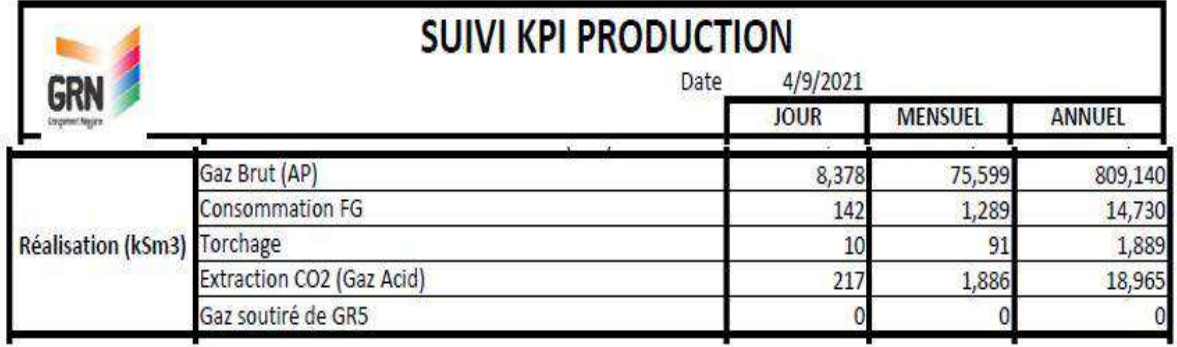

### **Tableau IV-9 le volume de co2 disponible**
## **IV.4.3 Paramètres généraux d'évaluation**

Le tableau suivant présente les paramètres nécessaires pour l'évaluation du VAN

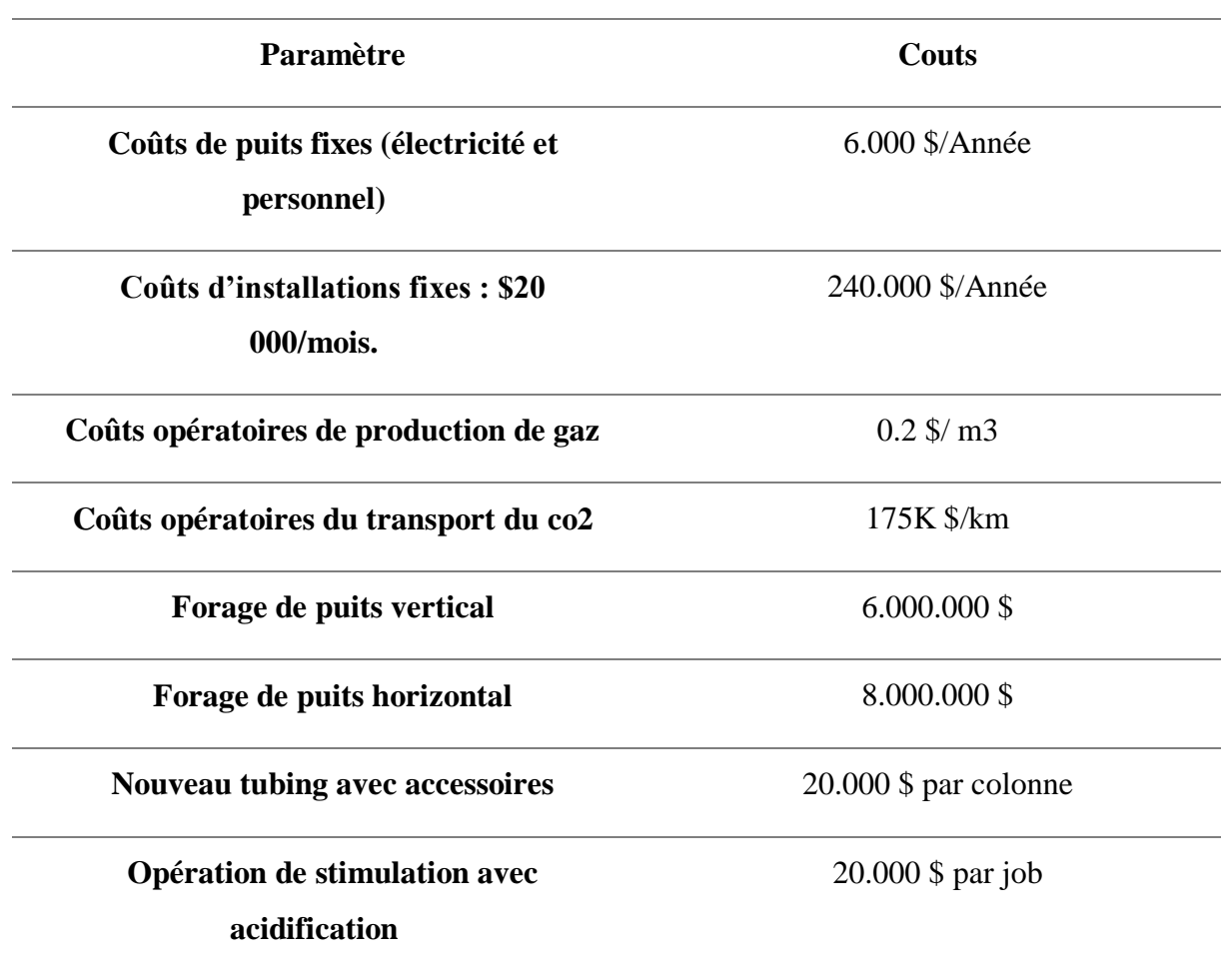

### **TableauIV -10 Paramètres général pour l'évaluation VAN**

### **IV.4.4 Résultats de l'évaluation économique**

### **Résultat du calcul VAN**

Les résultats du calcul de la VAN de chaque scénario sont présentés dans les tableaux dans les pages suivantes :

| Année            | Les<br>scenarios | Production<br>totale du<br>gaz | Prix du<br>gaz | Revenues<br>Total du<br>Gaz | Dépense<br>totale | $Cash-Flow=$ | <b>VAN</b><br>NFA WC |
|------------------|------------------|--------------------------------|----------------|-----------------------------|-------------------|--------------|----------------------|
| $2021 -$<br>2024 | <b>BASE</b>      | 405260864                      | 7,66           | 15062327,8                  | 500000            | 14562327,8   | 10940892.4           |
|                  | $\mathbf{1}$     | 410241468                      | 7,66           | 15062327,8                  | 550000            | 14512327,8   | 10903326.7           |
|                  | 2                | 784802816                      | 7,66           | 116025775                   | 23000000          | 93585775     | 70312377.9           |
|                  | 3                | 774297216                      | 7,66           | 112821409                   | 18800000          | 94021409     | 70639676.2           |
|                  | $\overline{4}$   | 580691264                      | 7,66           | 157082995                   | 27818000          | 129264995    | 97118704             |
|                  | 5                | 912897600                      | 7,66           | 246948247                   | 69040000          | 177908247    | 133665099            |
|                  | 6                | 923520789                      | 7,66           | 249821929                   | 60900000          | 188921929    | 141939841            |

**TableauI V -11 Résultats de l'évaluation économique**

### **IV.4.5 Synthèse des résultats**

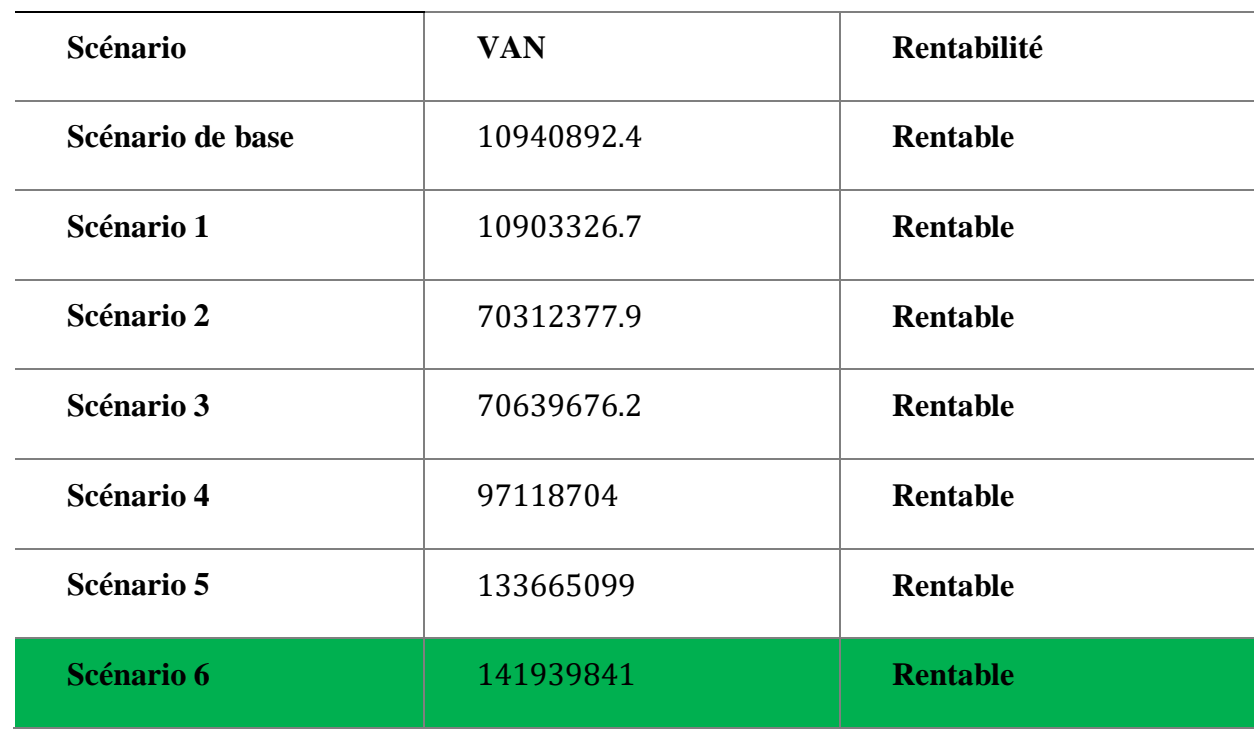

### **Tableau IV -12 Synthèse des résultats**

D'après cette évaluation économique approximative, on peut conclure que tous les scénarios sont rentables d'un point de vue économique, car leurs VAN sont positives, cependant, le scénario 6 est le meilleur de ces derniers d'un point de vue technico-économique pour le développement du champ kahlouche sud

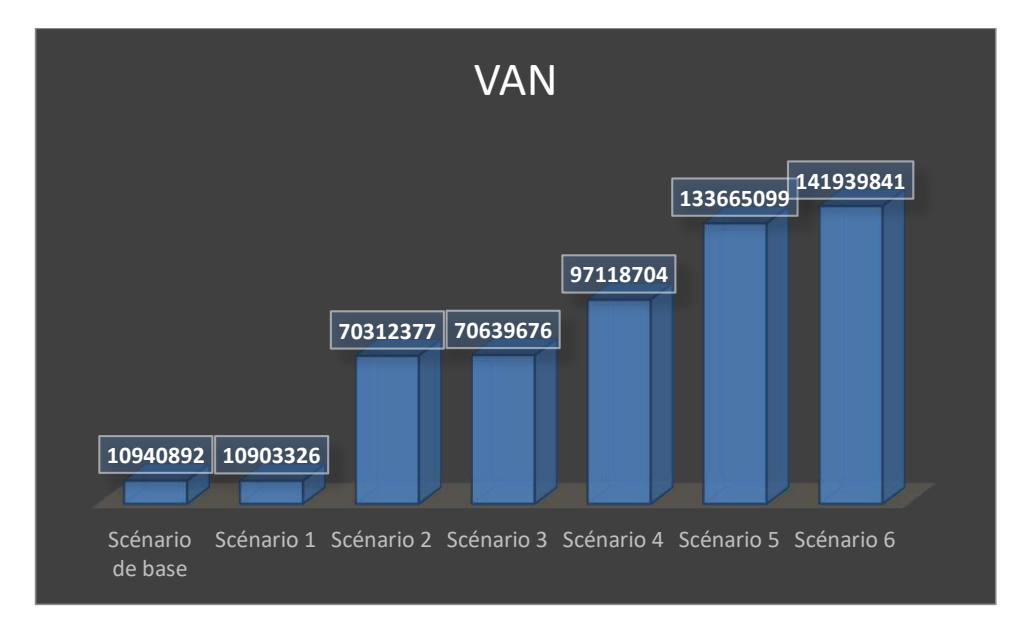

**Figure IV -15 Synthèse des résultats**

# Conclusion Générale et Recommandations

### **Conclusion Générale**

Dans le cadre de notre projet de fin d'études, nous avons réalisé un plan de développement pour le champ kahlouche sud grâce a la récupération assiste du a l'injection du co2 (EGR). Il s'agit d'une référence qui fournit toutes les informations nécessaires à la prise de décision pour les phases de développement et de production.

L'intégration des données de la roche et du fluide dans notre logiciels pétrel et éclipse pour initialiser le modèle, ainsi que la calibration de ce dernier en fonction des données historiques, après avoir fait des ajustements sur les valeurs des axes de la perméabilité X, Y et Z ils ont donnes de bon résultats suite aux différents contrôles de qualité adoptés, cela nous a permis d'avoir une base fiable et proche de la réalité.

Nous avons développé 7 scenarios prévisionnelles qui sont :on premier cas un scenario de base qui a obtenu un taux de récupération de 5.5% ensuite le scenario 1 qui est le cas de base avec fracturation hydraulique avec un résultat de 5.94% après le scenario 2 l'implantation de 5 puits verticaux avec un résultat de 10.44% ensuite scenario 3 implantation de deux puits horizontaux avec un vertical PRD5 qui a donné un taux de 10.41% après ca nous avons entamer les scenarios avec injection co2 qui est le scenario 4 KLS-1 plus un injecteur après avoir démontrer un résultat de 7.84% après ça scénario 5 implantation deux injecteurs avec les puits du scénario 2 on a obtenu un taux de 12.33% ensuite notre 6eme et dernier scenario lorsque on a ajouté 2 puits horizontaux et un seul puits verticale et deux puits injecteurs de co2 qui a donné un excellent résultat de 12.48% Comme l'objectif reste toujours de maximiser le gain, notre étude technique est complétée par une étude économique pour couvrir tous les aspects d'un plan de développement robuste.

Le résultat de l'étude économique par VAN (valeur actuel net) a montré que le scénario 6 est le meilleur des scénarios conceptuels en dépit de son taux de récupération. Par conséquent, on conclut que peut import le taux de récupération atteint dans les prévisions, l'étude économique reste l'élément décisif pour chaque plan de développement

# **Recommendations**

D'après notre étude, on peut recommandations suivantes :

- Faire une mise à jour du modèle de facies.
- Les scénarios conceptuels et surtout le 6 ont donné de très bons résultats en termes techniques (récupérations) et économiques, donc la mise en œuvre de l'un de ces derniers apportera une grande amélioration.
- Faire un échantillonnage MDT pour plus de données PVT pour modéliser les fluides de réservoirs.
- Effectuer des tests de SCAL au niveau des puits implantés récemment pour donner plus de précision lors de la simulation numérique.
- Afin d'enrichir le travail il est primordial d'intègre les données concernant les équipements de surface telle que les réseaux de collecte, séparateurs, duse, et les tables VLP.
- Il est nécessaire de prévoir des DST pour avoir une idée sur le facteur de transmissibilité des failles et le Skin.
- Ajouter un traceur lors de l'injection du co2, pour savoir le moment de la percée.
- Augmentation de la capacité de traitement de co2 pour améliore la production
- Il est recommandé d'inclure les résultats de cette étude dans le prochain de mise à jour de scénario de base

# **Bibliographie**

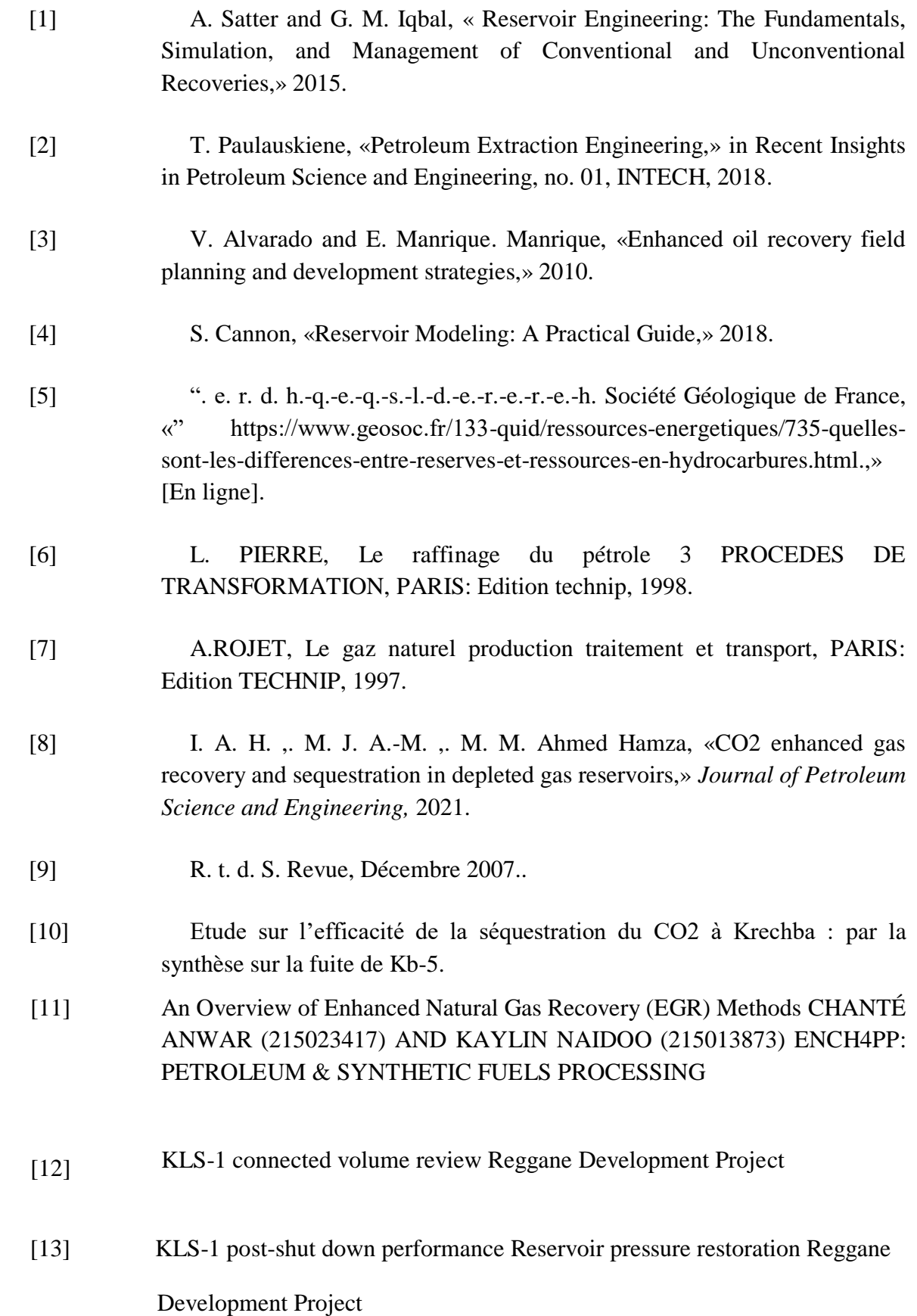

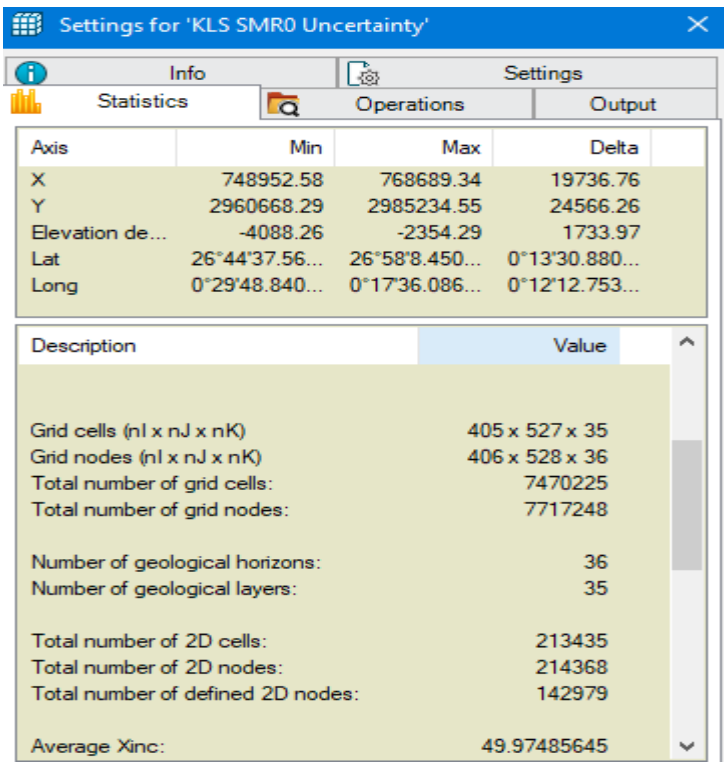

### **(Annexe Figure -1) Statistiques de la grille 3D du squelette du réservoir**

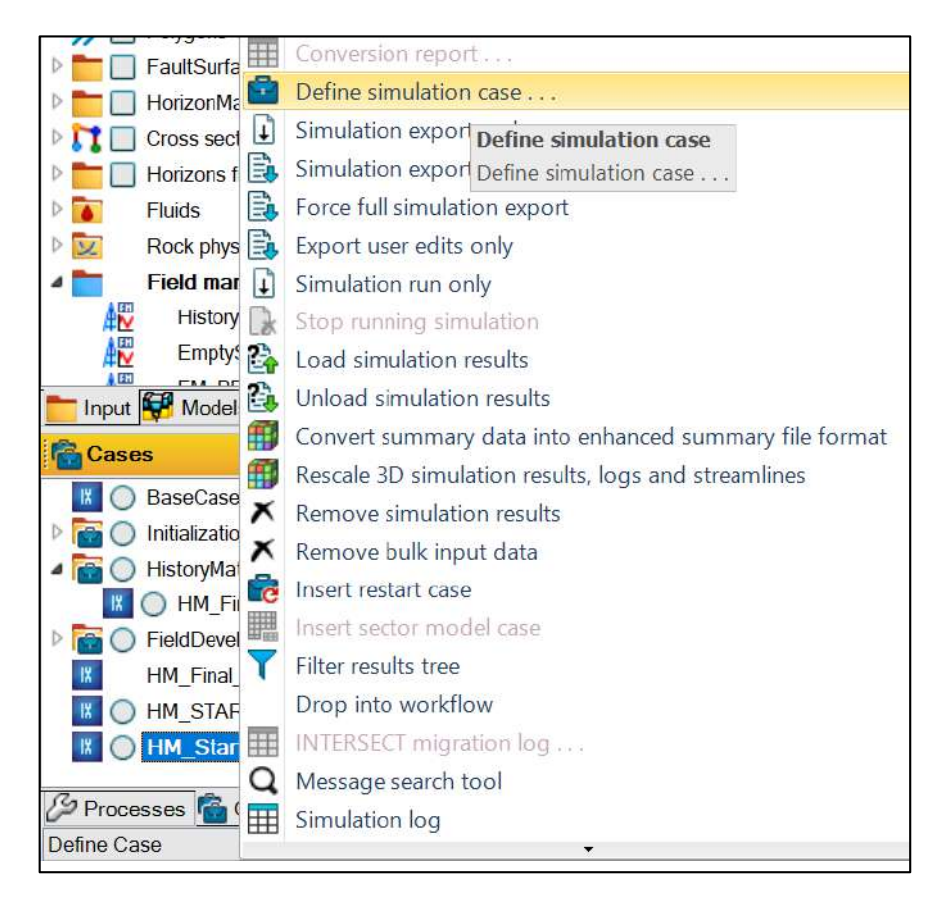

**(Annexe Figure -2**) **Définition d'un cas de simulation**

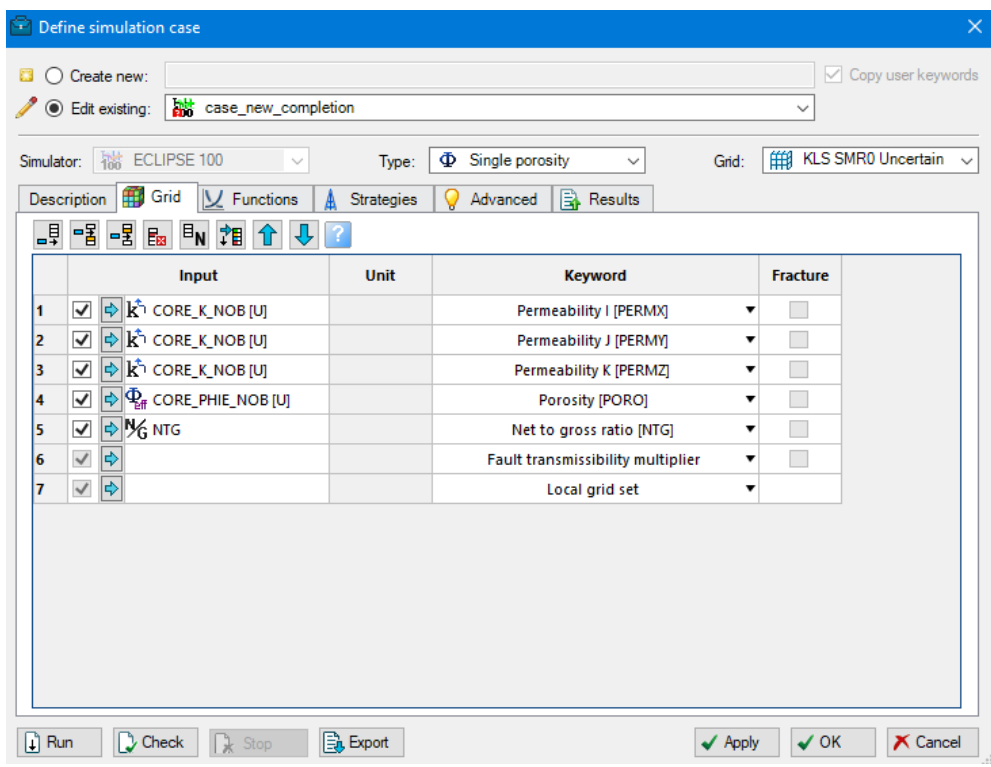

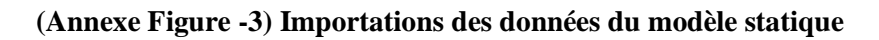

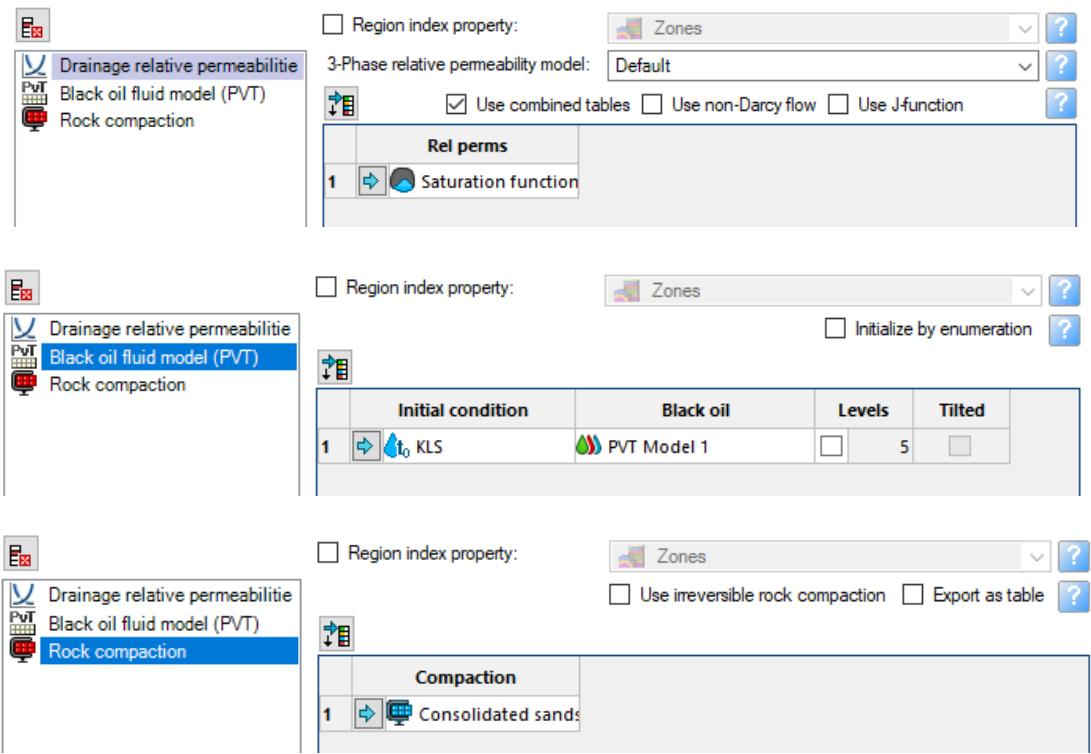

**(Annexe Figure -4) Intégrations des fonctions et modèle du fluide**

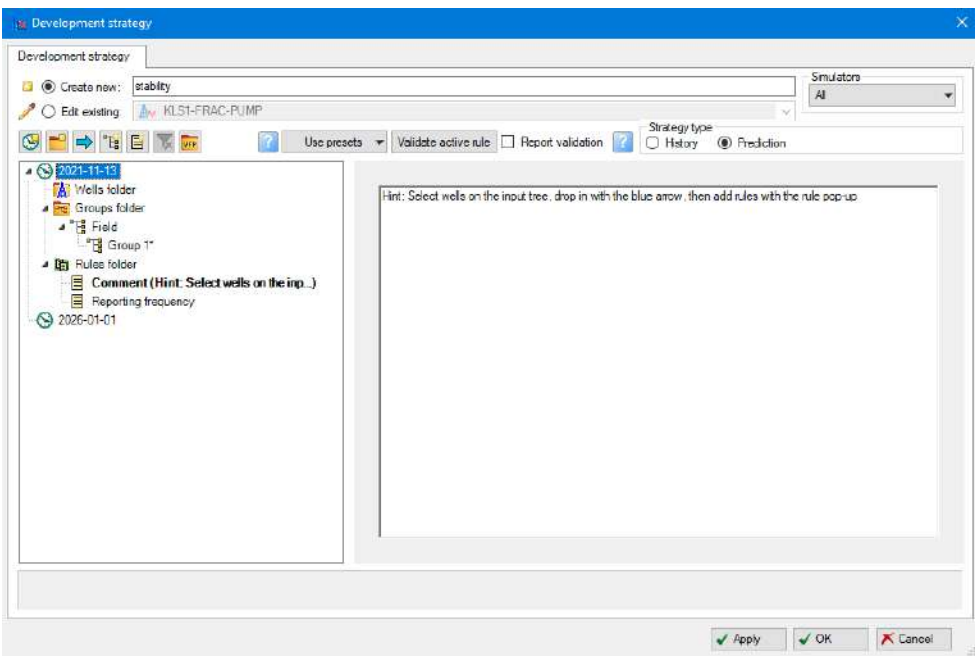

**(Annexe Figure -5) creation d'un cas de test de stability**

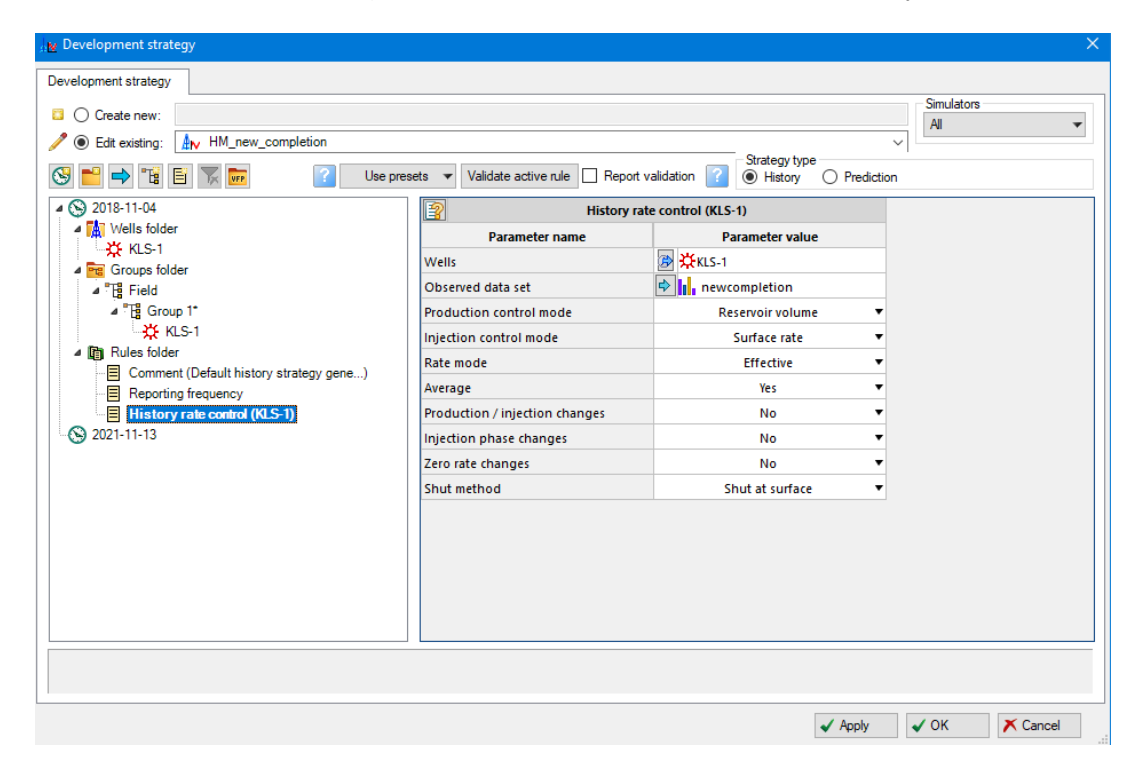

**(Annexe Figure -6) Création d'une stratégie de History Matching**

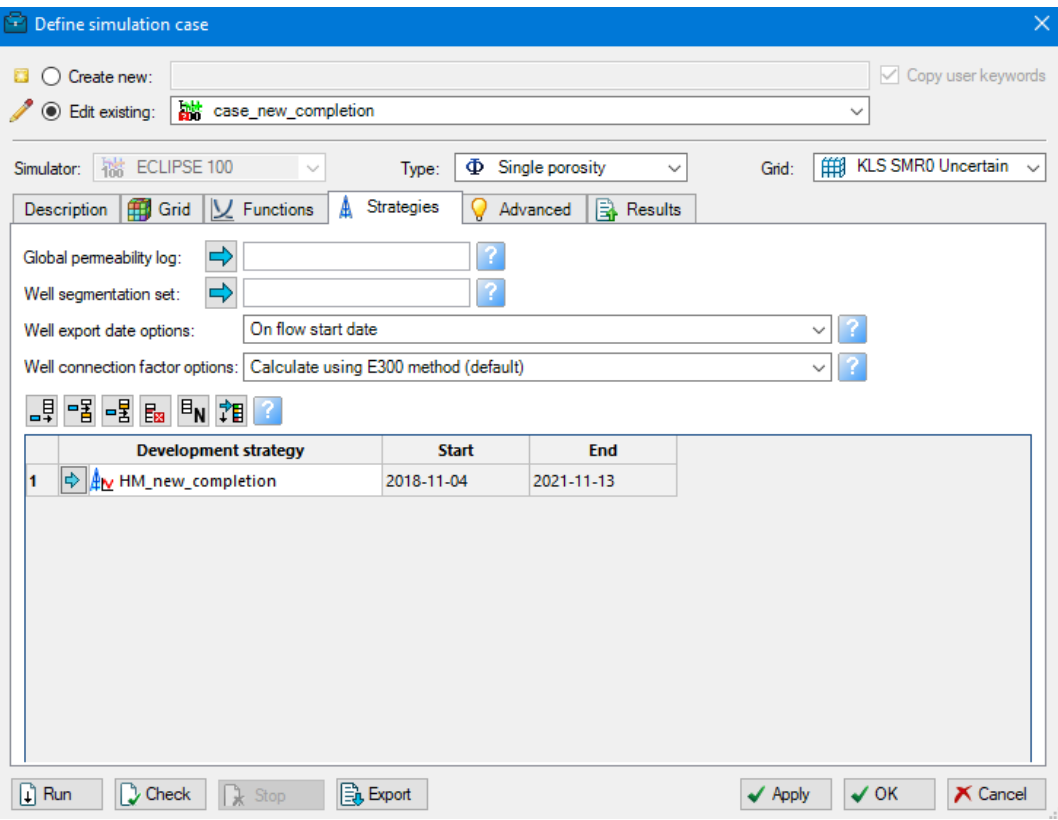

**(Annexe Figure -7) Création du cas de simulation de History Match**

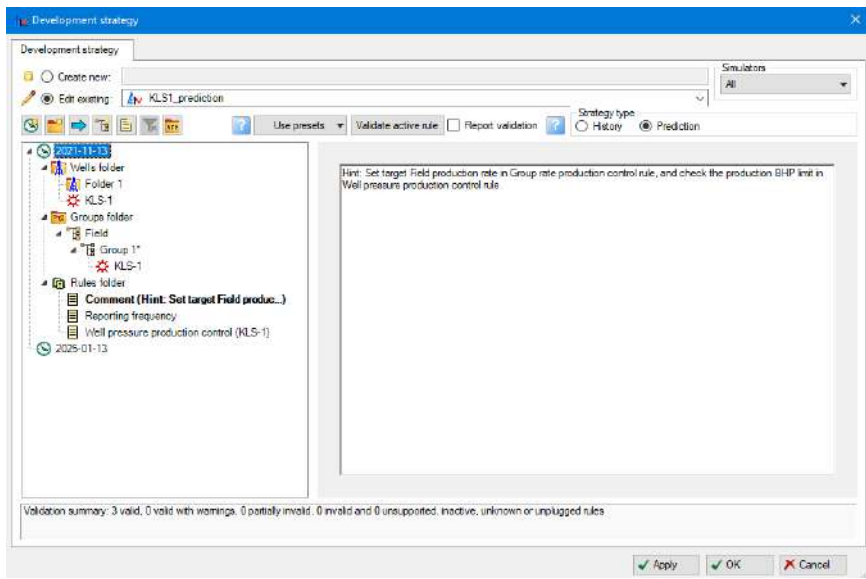

**(Annexe Figure -8) Création d'une stratégie de développement pour le scénario de base**